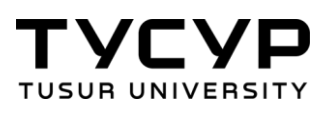

А. А. Чернышев Т. Н. Пушкарев

# ВВЕДЕНИЕ В ПРОФЕССИЮ ИНЖЕНЕРА ПО ПРОЕКТИРОВАНИЮ И ЭКСПЛУАТАЦИИ

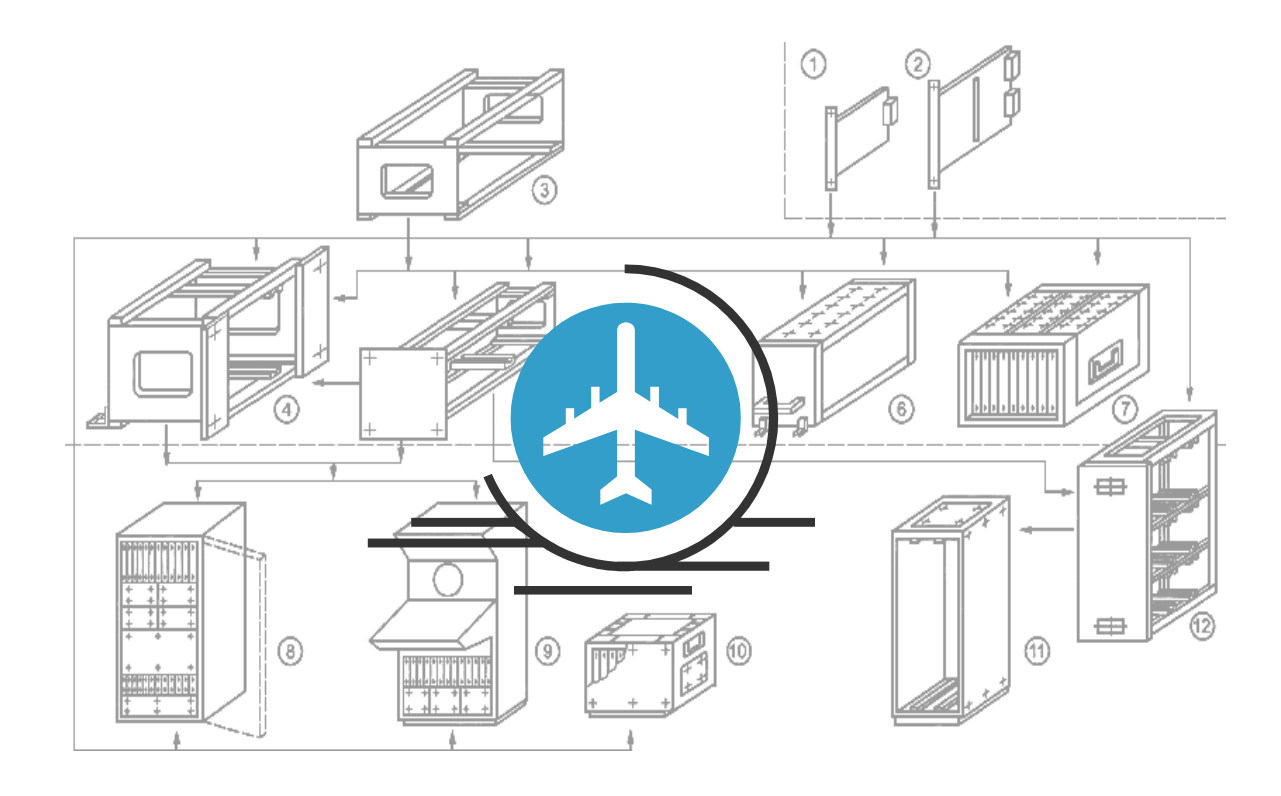

**ТОМСК 2018**

Министерство науки и высшего образования Российской Федерации

Томский государственный университет систем управления и радиоэлектроники

> А. А. Чернышев Т. Н. Пушкарев

## **ВВЕДЕНИЕ В ПРОФЕССИЮ ИНЖЕНЕРА ПО ПРОЕКТИРОВАНИЮ И ЭКСПЛУАТАЦИИ РАДИОЭЛЕКТРОННЫХ СРЕДСТВ**

Учебное пособие

Томск 2018

#### **Рецензент:**

**Кривин Н.Н.,** доцент кафедры конструирования и производства радиоаппаратуры ТУСУРа, канд. техн. наук

#### **Чернышев, Александр Анатольевич**

Ч 49Введение в профессию инженера по проектированию и эксплуатации радиоэлектронных средств: учебное пособие / Чернышев А.А., Пушкарев Т.Н. – Томск: Томский гос. ун-т систем упр. и радиоэлектроники, 2018. – 80 с.: ил.

В пособии отражены особенности учебного процесса в вузе, история вуза и вопросы трудоустройства выпускников.

Рассмотрены основные понятия радиотехники и электроники, представлены этапы создания современных электронных и радиоэлектронных средств, включая приборы различного назначения и транспортное радиооборудование. Рассмотрены виды и основные особенности объектов-носителей радиоэлектронных средств применительно к деятельности предприятий-партнеров, работающих в авиационной и ракетно-космической отрасли.

Изложены принципы подготовки радиоинженеров в области проектирования, технологии и технической эксплуатации электронных средств. Дается общая характеристика видов деятельности и требуемых компетенций для будущих инженеров, включая практические знания и умения производственной деятельности.

Пособие предназначено для студентов, обучающихся по направлениям и специальностям в области радиоэлектроники и приборостроения, либо изучающих применение электронных средств в любой отрасли народного хозяйства.

Одобрено на заседании кафедры конструирования и производства радиоаппаратуры, протокол № 11 от 29.11.2018

> УДК 621.396.6:629.7(075.8) ББК 32.844:39.5/39.6я73

 Чернышев А.А., Пушкарев Т.Н. (составление), 2018

 Томский гос. у-т систем упр. и радиоэлектроники, 2018

## **СОДЕРЖАНИЕ**

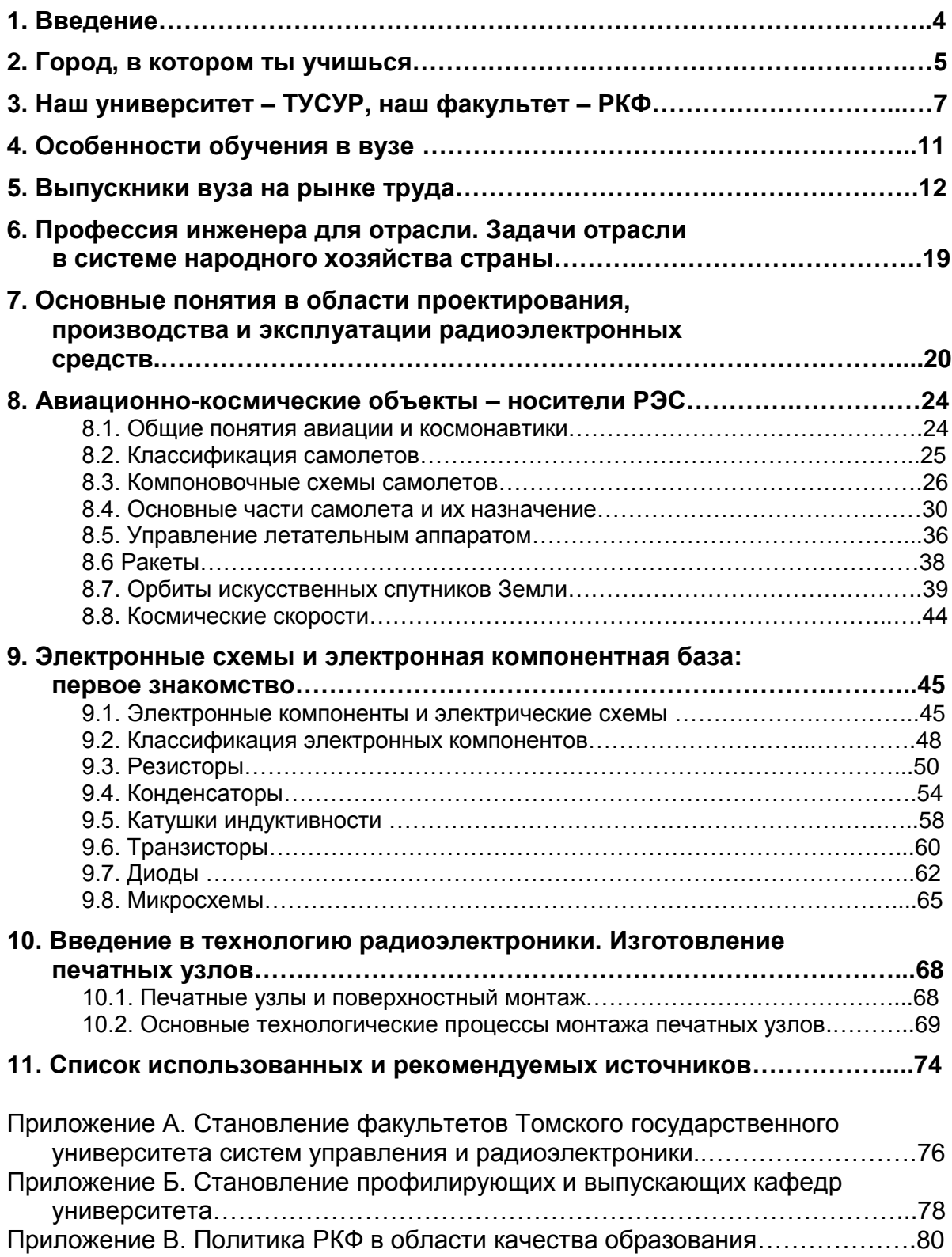

#### **1. Введение**

Дисциплина «Введение в профессию» (в ряде случаев она может иметь название «Введение в специальность») направлена на формирование у студентов понимания сущности и социальной значимости будущей профессии, основных проблем дисциплин, определяющих конкретную область деятельности выпускника вуза, их взаимосвязи в целостной системе знаний.

Специальности инженера-конструктора-технолога в области радиоэлектронного приборостроения и инженера по эксплуатации радиоэлектронных средств (РЭС) в практической деятельности тесно связаны. О необходимости тесного взаимодействия говорит уже тот факт, что важнейший эксплуатационный документ – руководство по эксплуатации нового изделия – разрабатывает инженер-конструктор. Именно поэтому представляется совершенно правильным наличие соответствующих образовательных программ на одном факультете – радиоконструкторском (РКФ). Общим является и предлагаемое учебное пособие, призванное помочь усвоению теоретического материала и его закреплению на практических занятиях.

В предлагаемом учебном пособии авторы стремились отразить вопросы, являющиеся уникальными для рассматриваемых специальностей и направлений подготовки. При изучении общих вопросов организации учебного процесса в вузе, истории радиоэлектроники, структуры и анализа радиоэлектронных систем мы предлагаем пользоваться удачными пособиями [1-4], составленными профессорами ТУСУРа Л.И. Шарыгиной, И.А. Колесовым, С.В. Мелиховым и С.И. Богомоловым.

По мнению разработчиков пособия, в результате изучения дисциплины студент должен **ИМЕТЬ ПРЕДСТАВЛЕНИЕ** о перспективах развития радиоэлектроники и ее месте в ряду научно-технических направлений; об основных задачах и проблемах проектирования, технологии и технической эксплуатации радиоэлектронных средств (РЭС), приборов и радиооборудования (РО), о взаимодействии проектировщиков и производственников со специалистами по эксплуатации РЭС, о современной электронной компонентной базе (ЭКБ) радиоэлектроники и приборостроения.

Студент должен **ЗНАТЬ** основные моменты истории вуза, факультета, специальности или направления подготовки; основные положения федерального государственного образовательного стандарта (ФГОС) по избранному направлению/специальности; особенности обучения в вузе и последующего трудоустройства; характер деятельности радиоинженера на различных этапах жизненного цикла РЭС и место направления в сложившейся системе разделения инженерного труда, знать основные виды и типы электрорадиоэлементов (ЭРЭ), их схемные обозначения и маркировку.

Студент должен **УМЕТЬ** пользоваться ФГОСом, рабочим учебным планом и рабочими программами дисциплин в учебном процессе и для трудоустройства, выполнять простейшие рабочие операции по сборке и монтажу радиоэлектронных узлов.

Студент должен **ВЛАДЕТЬ** основными понятиями, терминами и определениями в области учебного процесса в вузе, радиоэлектроники, радиоаппаратостроения и технической эксплуатации РЭС, сознанием социальной значимости своей будущей профессии, высокой мотивацией к выполнению профессиональной деятельности,

Дисциплина «Введение в профессию» базируется на подготовке в объеме общеобразовательной средней школы и не требует предварительного изучения каких-либо дисциплин профессиональной образовательной программы. Для тех читателей, которые пожелают изучить рассматриваемые вопросы более подробно, в пособии приведен обширный список использованных и рекомендуемых источников. На эти источники в тексте пособия в квадратных скобках даны адресные ссылки.

**Географическое положение:** Томск расположен на востоке Западной Сибири, на правом берегу реки Томь. Расстояние до Москвы – 3500 км.

**Территория города:** 0,3 тыс. кв. км.

**Население:** 560,5 тыс. человек.

Томск – крупный образовательный, научный и инновационный центр Сибири, где сосредоточены 8 вузов, 11 научно-исследовательских институтов, 5 бизнес-инкубаторов, особая экономическая зона технико-внедренческого типа, а также более 25 тыс. хозяйствующих компаний и организаций, 11,7 тыс. малых предприятий, более 80 школ и гимназий.

Город основан в 1604 году русскими казаками. Томский острог расположился на южном мысу Воскресенской горы, на правом берегу реки Томь. В течение своего первого столетия Томск был военной крепостью, опорой продвижения русских в Сибирь.

В XVIII веке стержнем городской жизни стал Сибирский торговый тракт, связавший центр России с её восточной окраиной и придавший новый импульс развитию сибирских городов. Томск рос и становился

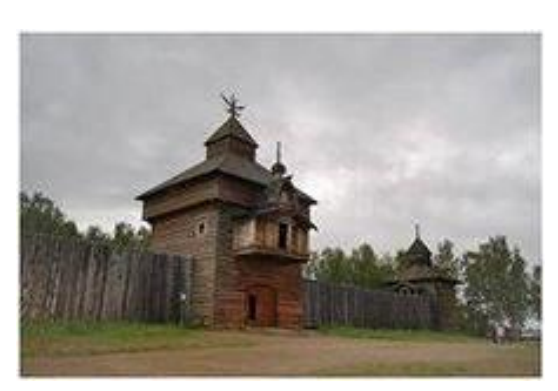

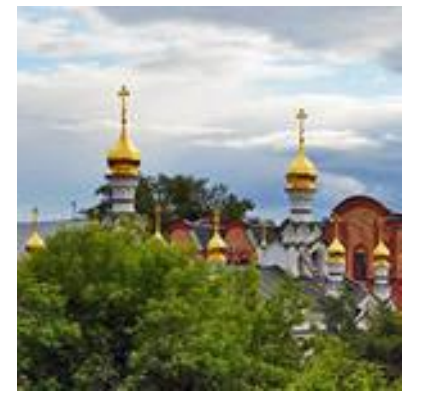

всё более привлека-

тельным для проживания. Среди деревянной застройки возвышались красивые каменные здания Благовещенской, Богоявленской, Воскресенской, Духовской, Знаменской церквей. Первые очаги культуры появились в Алексеевском мужском монастыре, где открылись библиотека и школа.

К концу XIX века Томск превратился в самый многонаселенный город Сибири, а к началу первой мировой войны вошёл в число двадцати крупнейших городов страны. По размеру торговых оборотов он занимал первое место в Сибири, разви-

вался как транспортный узел региона. В городе сложился комплекс промышленных предприятий, ориентированных на переработку сельскохозяйственного сырья, формировалось банковское дело, а внешний облик Томска приобрёл истинно городские черты.

В 1888 году в Томске был открыт первый за Уралом университет, в 1900-м – технологический институт, в 1901-м – первое в Сибири коммерческое училище, в 1902-м – учительский институт, в 1910-м – Высшие женские курсы. Томск становится интеллектуальной столицей Сибири.

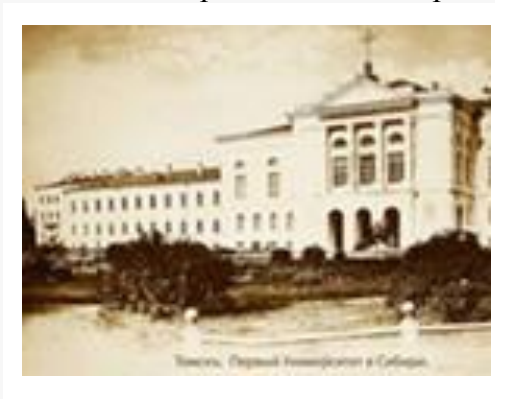

Период с 1918 по 1940 год стал временем серьёзного упадка Томска, падением его регионального статуса, произошёл мощный отток населения в быстрорастущий Новосибирск и другие города, расположенные на Транссибе.

Только в августе 1944 года вновь стал областным центром. В годы Великой Отечественной войны город принял десятки эвакуированных заводов, учебных, научных и культурных учреждений. Многие предприятия Томска впоследствии входили в структуру ВПК. На его обслуживание была ориентирована и наука, в том числе открытый в 1970-х годах Томский научный центр АН СССР.

В 50-х годах в Томской области был создан первый в СССР ядерный центр мирового уровня – Сибирский химический комбинат.

В 60-е годы город получил импульс динамичного, стремительного развития: в это

время развиваются его основные стратегические позиции – научнообразовательный комплекс; разворачивается оборонное производство и военная электроника.

В 60–70-е годы на территории области началась добыча нефти, был построен гигант нефтехимии – Томский нефтехимический комбинат.

Сегодня Томская область является одним из ведущих в стране центров инновационного развития, центров «умной экономики».

В Томске был открыт первый в СССР технопарк, первый в России межвузовский бизнес-инкубатор. В 2006 году начала работу особая экономическая зона технико-внедренческого типа «Томск». Не случайно современный герб города Томска дополнен золотой лентой, на которой серебряными литерами начертан девиз: «Трудом и знанием».

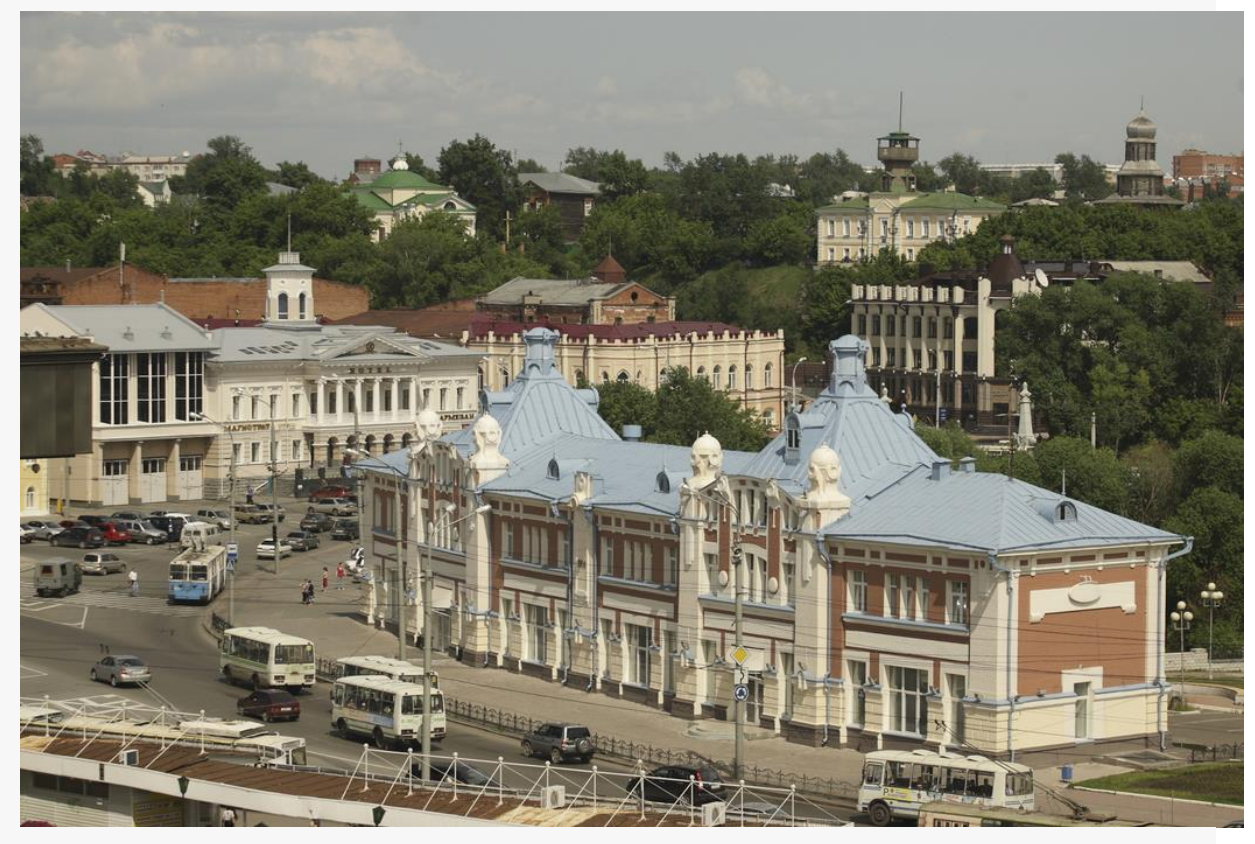

Исторический центр Томска (район площади Ленина) Фото: В.Доронин

Томск выступает как город исторических традиций, уважения и интереса к старине и одновременно является городом молодости, где каждый житель – человек с большим будущим, а каждый пятый – студент.

## **3. Наш университет – ТУСУР, наш факультет – РКФ**

*Томский институт радиоэлектроники и электронной техники (ТИРиЭТ)* был создан на основании Постановления Совета Министров СССР от **21 апреля 1962 года.**

#### **9 июля 1971 года**

ТИРиЭТ был переименован в *Томский институт автоматизированных систем управления и радиоэлектроники (ТИАСУР).*

#### **28 октября 1993 года**

ТИАСУР был переименован в *Томскую государственную академию систем управления и радиоэлектроники (ТАСУР).*

**19 марта 1997 года** ТАСУР была переименована в *Томский государственный университет систем управления и радиоэлектроники (ТУСУР).*

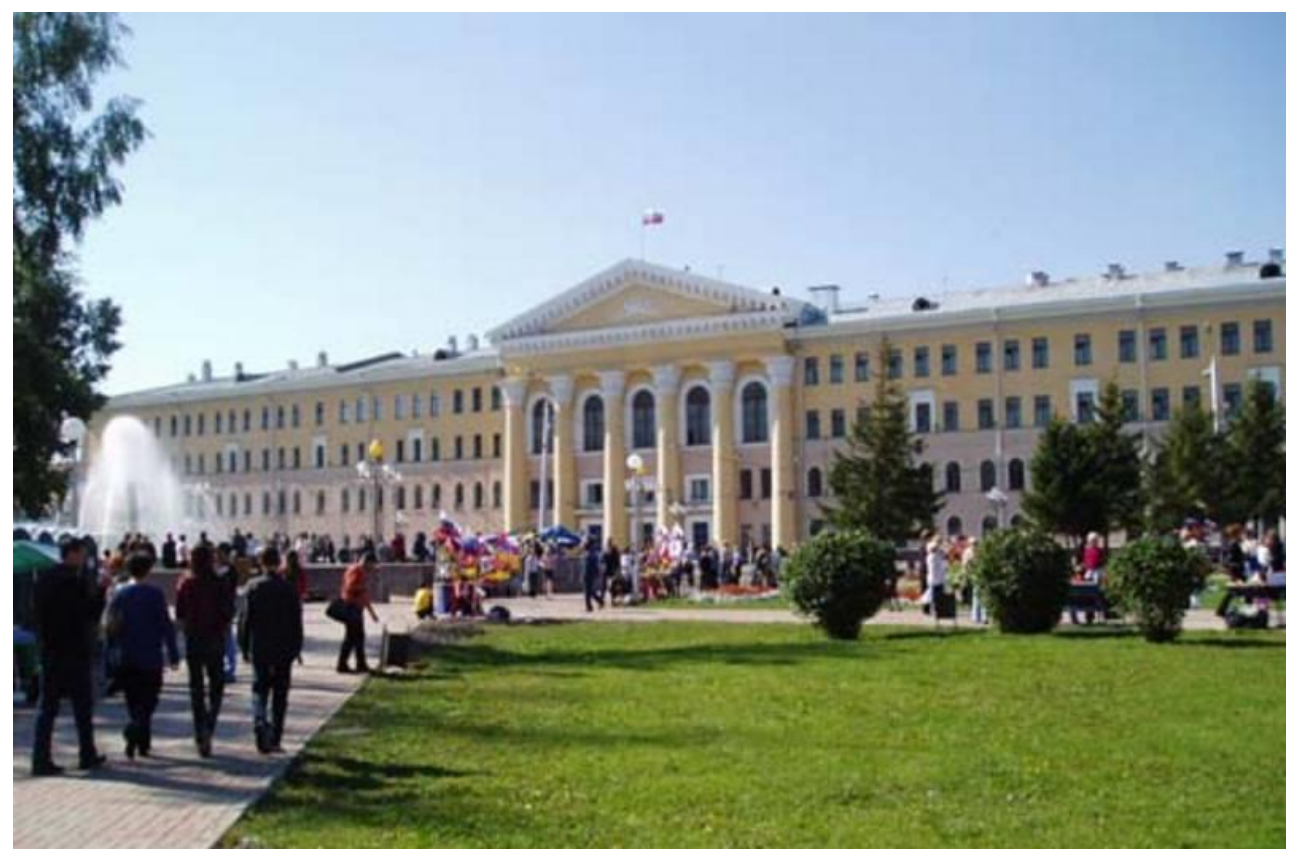

Главный корпус ТУСУРа. Здесь размещается радиоконструкторский факультет (РКФ).

В соответствии с постановлением Совета Министров СССР от 21 апреля 1962 года и последующим Постановлением Совета Министров РСФСР в Томске был организован Институт радиоэлектроники и электронной техники (ТИРиЭТ).

ТИРиЭТ начал свою деятельность 1 сентября 1962 года. Институт был создан на базе двух факультетов Томского политехнического института (ТПИ) — РТФ (радиотехнического факультета) и ЭРУФа (факультета электрорадиоуправления).

В ТИРиЭТ были переведены студенты, обучавшиеся на специальностях РТФ: «Радиотехника», «Электронные приборы», «Конструирование и производство радиоаппаратуры», «Диэлектрики и полупроводники», «Промышленная электроника», а также студенты самой многочисленной специальности ЭРУФа — «Радиоуправление». Всего переведено 1536 студентов очного, 479 студента вечернего и заочного обучения, 18 аспирантов и 58 преподавателей, в том числе 18 кандидатов наук, доцентов.

В институте создается 22 кафедры, 9 из которых переведены из ТПИ, а 13 открыты в 1962 году в ТИРиЭТе. Из ТПИ перешло 8 кафедр РТФ — Теоретических основ радиотехники (ТОР), Электронных приборов (ЭП), Конструирования и технологии производства радиоаппаратуры (КТПРа), Диэлектриков и полупроводников (ДиП), Промышленной электроники (ПрЭ), Радиопередающих устройств (РПУ), Сверхвысоких частот (СВЧ), Радиоприемных устройств (РУ) и одна кафедра с ЭРУФа — Радиооборудования (РО). Костяк преподавательских кадров по специальным дисциплинам составили преподаватели РТФ ТПИ.

Институт был организован в составе трех факультетов дневного обучения: радиотехнического, радиооборудования; электронной техники и факультета вечернего и заочного обучения.

Первым ректором института был назначен доцент Г.С. Зубарев.

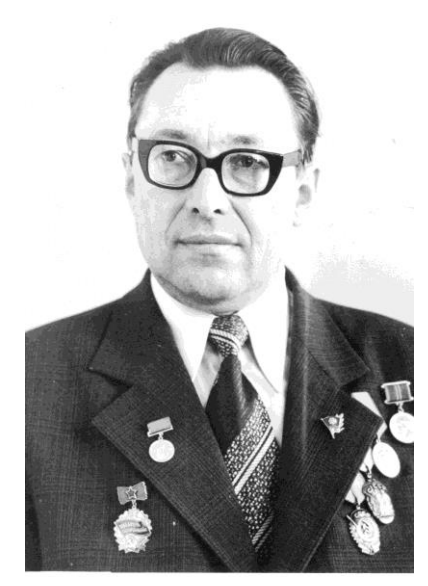

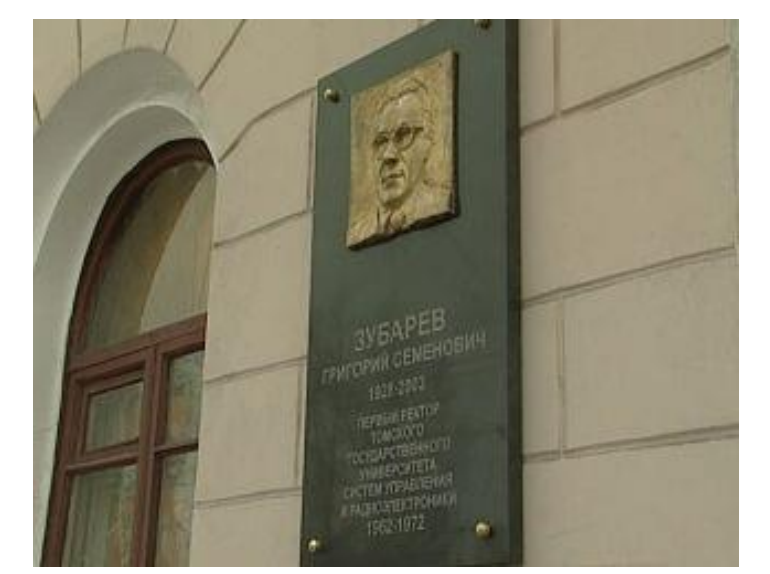

Григорий Семенович ЗУБАРЕВ Мемориальная доска памяти Г.С. Зубарева на здании главного корпуса

В 1966 году проводится реорганизация структуры института, которая сохранилась, в основном, до наших дней (*приложения А, Б*).

Факультет радиоуправления (радиооборудования) переименовывается в конструкторско-технологический, а его специальности переводятся на другие факультеты. Специальность «Радиоуправление (радиоэлектронные устройства)» с профилирующей кафедрой РЭУ (Радиоэлектронные устройства) переводится на радиотехнический факультет, а специальность «Автоматизация и механизация процессов обработки и выдачи информации»,

открытая в 1969 году, с профилирующей кафедрой ТК (Техническая кибернетика) — на факультет электронной техники (ФЭТ).

В свою очередь, с РТФ и ФЭТа на конструкторско-технологический факультет были переведены соответственно специальности «Конструирование и технология производства радиоаппаратуры» с профилирующей кафедрой КТПРа и «Диэлектрики и полупроводники» с профилирующей кафедрой ДиП (Диэлектрики и полупроводники).

Факультет электронной техники был переименован в факультет электронной техники и автоматики (ФЭТиА).

В первые годы своего существования ТИРиЭТ осуществлял подготовку по 6 инженерным специальностям. Учитывая запросы отраслей народного хозяйства, институт с 1965 г. и с 1968 г. начал подготовку инженерных кадров соответственно по специальностям: «Автоматизация и механизация процессов обработки и выдачи информации», «Физическая электроника», а в 1971 г. еще по двум специальностям: «Автоматизированные системы управления» и «Конструирование электронно-вычислительной аппаратуры».

В 1971 г. ТИРиЭТ был реорганизован в Томский институт автоматизированных систем управления и радиоэлектроники (ТИАСУР), в состав которого в 1972 году вошел НИИ АЭМ (Научно-исследовательский институт автоматики и электромеханики), который до этого был в составе ТПИ.

В 1973 году открывается четвертый факультет дневной формы обучения — факультет систем управления (ФСУ). На факультет переводятся с ФЭТиА специальности: «Автоматизированные системы управления» с профилирующей кафедрой ОАСУ (Оптимальные и адаптивные системы управления) и «Автоматизация и механизация процессов обработки и выдачи информации» с профилирующей кафедрой АОИ (Автоматизация обработки информации). При этом ФЭТиА возвращается к прежнему названию – ФЭТ.

В 1987 году КТФ был переименован в радиоконструкторский факультет (РКФ), а в 1989 году из него выделился факультет вычислительных систем (ФВС).

В 1993 году институт был преобразован в Томскую государственную академию систем управления и радиоэлектроники (ТАСУР), а в 1997 году переименован в Томский государственный университет систем управления и радиоэлектроники (ТУСУР).

Продолжалось развитие университета, свидетельством чего явилось открытие в 1998 году гуманитарного факультета (ГФ). В том же году статус факультета получил Томский межвузовский центр дистанционного образования (ТМЦ ДО), а годом раньше (1997 г.) – Высший колледж информатики, электроники и менеджмента (ВКИЭМ). В 2000 году был организован экономический факультет (ЭФ).

Процесс развития университета, становления его факультетов и кафедр за первые 50 лет существования (1962 – 2012 гг.) схематически представлен в приложениях А, Б.

#### **Интересный факт:**

*В 1999 году, впервые в истории вузов России, Ученый совет РКФ принял и опубликовал Политику факультета в области качества образования (приложение В).*

В последние годы на всех факультетах ТУСУРа открыты новые направления и специальности. В настоящее время университет по всем формам обучения ведет подготовку бакалавров, дипломированных специалистов и магистров по 55 профессиональным образовательным программам.

В составе ТУСУРа - 36 кафедр, более 500 преподавателей. Из них 90 профессоров, докторов наук и 250 доцентов, кандидатов наук, более 30 членов различных Академий.

Число студентов дневного обучения - более 5000; заочного и вечернего - более 2000; обучаются по дистанционной технологии - более 8000.

Во главе университета стоят *президент* и *ректор*. Учебной и воспитательной деятельностью ТУСУРа непосредственно руководит *проректор по учебной работе.* Ректор имеет также помощников-проректоров по другим направлениям деятельности (научной, административно-хозяйственной и др.).

Учебной и воспитательной работой на факультете руководит *декан факультета.*  Вместе со своими *заместителями* и *секретарем факультета* они составляют *деканат*. Помимо первого заместителя – *по учебной работе* – у декана есть также заместители по различным направлениям (по физической культуре и спорту, по работе в общежитии, по новому набору и др.).

Структура университета с годами меняется. Появляются новые факультеты или отделения, реорганизуются или создаются новые кафедры. Актуальная структура и действующее руководство вуза представлены на официальном информационном портале университета – *tusur.ru .*

### **4. Особенности обучения в вузе**

По сравнению с обучением в школе, профессиональном училище и даже в техникуме, образовательный процесс в вузе имеет ряд особенностей. От их четкого понимания и освоение в учебной деятельности студента зависит, в конечном итоге, успешность всего вузовского образования.

Перечислим главные особенности:

1) очень *высокий темп изложения материала* на лекциях и, соответственно, требуемый темп его усвоения;

2) студент в гораздо большей степени, чем в школе, является не «обучаемым», а «обучающимся». Существенно большее место в обучении занимает *самостоятельная работа студента* (СРС);

3) на старших курсах обязательна для последующего успеха *работа во внеучебное время* на предприятии либо в проектной группе вуза по профилю специальности. Уже в годы учебы должен быть получен некоторый производственный опыт, который абсолютно обязателен для престижного послевузовского трудоустройства. Производственный опыт должен быть документирован в трудовой книжке или ее электронном аналоге;

4) на нормативную длительность обучения (5 лет, 4 года или 5,5 лет) юношам предоставляется *отсрочка от призыва* на действительную воинскую службу. Следует иметь в виду, что любое увеличение срока пребывания в вузе (например, из-за академического отпуска по болезни) делает проблематичным нормальное завершение обучения.

#### **Рекомендация:**  *Будьте особенно внимательны к своему здоровью!*

5) необходимость *самому организовывать свой быт* и свою жизнь – от выхода в театр с девушкой до ежедневного самостоятельного подъема по утрам и стирки носков;

6) необходимость *свободного владения компьютером* для решения учебных и профессиональных задач. Компьютерные игры не требуются!

Учебный год в вуз состоит из двух полугодий – *семестров*, осеннего и весеннего. В конце каждого семестра проводится *экзаменационная сессия.* Последнюю неделю семестра перед сессией называют *зачетной неделей*, поскольку в это время студент должен получить все предусмотренные зачеты. После зимней сессии, как правило, – двухнедельные *каникулы*. После летней сессии обычно проходит учебная или производственная *практика*, после чего студенты до 1 сентября нового учебного года отправляются на летние каникулы.

Образовательный процесс в вузе строится на основе системы нормативных документов. Основными документами по организации учебного процесса являются:

- федеральный государственный образовательный стандарт (ФГОС) по направлению/специальности;

- рабочий учебный план (РУП) направления/специальности;
- рабочие программы (РПД) учебных дисциплин и практик;
- график учебного процесса (ГУП) ТУСУРа на текущий учебный год.

Вся необходимая информация содержится в *основных профессиональных образовательных программах* (ОПОП), которые выставлены на официальном информационном портале университета – *tusur.ru .*

#### **5. Выпускники вуза на рынке труда**

Выпускники ТУСУРа, пополняя инженерный корпус России, традиционно являются в полной мере востребованными на отечественном рынке труда. За более чем 60-летнюю историю ТУСУРа нам не известен *ни один* случай затруднений выпускников наших специальностей в приемлемом для них трудоустройстве. Именно это позволяет нам говорить, что ТУСУР и РКФ – это хороший выбор для молодого человека.

Опыт общения с выпускниками разных лет показывает, что при необходимости человек, прошедший обучение на РКФ, достаточно легко осваивает смежные специальности, проходит повышение квалификации либо получает второе высшее образование. Заметим, что вдвойне ценится юрист или экономист, имеющий в качестве первого высшего образования радиотехническое или конструкторско-технологическое.

Тем не менее, развитие рыночной экономики, вступление России в ВТО, череда различных «санкций» делает наш рынок труда подверженным мировым кризисам. Будущим выпускникам следует иметь в виду те проблемы, которые могут возникнуть при поиске работы после окончания университета. В этом разделе мы приводим некоторые результаты исследований отечественного и зарубежных рынков труда молодых специалистов. Не претендуя на строгие обобщения, приведенные ниже материалы позволяют обратить внимание молодых людей на различные аспекты будущего трудоустройства.

«*За январь-июнь 2022 года число вакансий на российском рынке труда выросло в 1,5 раза, тогда как число резюме изменилось незначительно. Средний прирост зарплатных предложений составил 6,5%. Таким образом, можно говорить о достаточно стабильной ситуации на российском рынке труда. И если сравнивать с положением в Европе, то, безусловно, у нас ситуация достаточно оптимистичная*», - считает президент рекрутингового портала Superjob.ru **Алексей Захаров.**

Потребность российской экономики в кадрах выше, чем на Западе, соглашается управляющий директор рекрутинговой компании Antal Russia **Михаэль Гермерсхаузен**: «*Мы ежеквартально отслеживаем мировые тренды найма и сокращения, и данные этих исследований подтверждают, что спрос на персонал в России действительно выше, чем в европейских странах. В лидерах по темпам найма персонала также находятся азиатские страны*».

Эксперты отмечают, что на российском рынке труда особенно востребованы квалифицированные кадры. «*Проблема нехватки квалифицированных специалистов всегда актуальна. Работодателям постоянно приходится сталкиваться со сложностями при поиске мастеров своего дела*», - говорит руководитель управления по работе с персоналом ИК «ФИНАМ» Екатерина **Грипась**. Наиболее востребованы на рынке труда РФ специалисты в промышленной сфере с узкой квалификацией (инженеры, специалисты по качеству продукции и т.д.),

Опрос портала для молодых специалистов CAREER.RU в 2022 г. показал, что особенности ценностно-мотивационных установок — основная проблема трудоустройства выпускников. По мнению работодателей, амбициозность, желание получать все и сразу, расчет на «легкие деньги» и другие тенденции и качества, свойственные современным молодым людям, провоцируют сложности на старте карьеры. Это подтверждают ответы на вопрос о причинах отказов выпускникам. Большинство работодателей (71%) отмечают, что отказывают молодежи в основном из-за завышенных зарплатных ожиданий, а не из-за отсутствия должного опыта или знаний. Хотя последние и играют немаловажную роль.

Результаты исследования показали, что в первую очередь работодатели предъявляют требования к личностным качествам выпускников. 85% опрошенных отметили важ-

ность ответственности, коммуникабельности, инициативности и пр. Примерно каждый второй представитель компаний считает значимым хорошее владение ПК, 42% нужен опыт и практические знания, 39% — широкий кругозор, знания в различных областях, а 37% ценят теоретические подготовку. Реже всего работодателям требуются рекомендации от преподавателей (6%).

Руководство предприятий, не принимающих выпускников на работу, объясняют свой отказ следующим образом (таблица 5.1).

Таблица 5.1 – Почему вы не принимаете выпускников на работу?

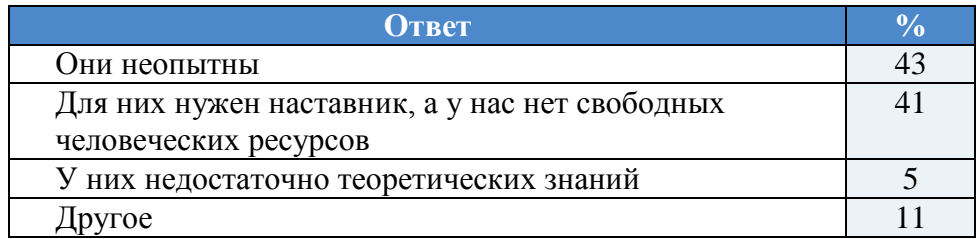

Опросы работодателей Сибирского региона, проведенные журналом «**Деловой Кузбасс**», кадровые агентства **«ПРОФИ»** (Кемерово) и **«АНКОР»** (Новокузнецк), показали, что 64% работодателей обычно принимают на работу молодых специалистов сразу после окончания ими вузов либо еще в процессе обучения.

Позицию работодателей, принимающих выпускников, характеризует диаграмма на рисунке 5.1. В качестве причин приема на работу молодых специалистов работодатели называют в первую очередь стремление формировать кадровый резерв для собственных предприятий (47 %). На втором месте по популярности оказалась мобильность выпускников вузов, их готовность трудиться по гибкому графику (21 %). Вместе с тем 14 % респондентов признали: опытные специалисты даже не рассматривают некоторые вакансии, поэтому работодатели вынуждены привлекать на них молодежь.

По мнению работодателей, принявших участие в опросе, сегодня главными мотивами прихода молодежи на их предприятия служат возможности карьерного роста (42 %), престиж предприятия (34 %), высокая заработная плата (19 %). Среди других факторов, которые привлекают молодых людей, — возможность официального трудоустройства с получением «белой» заработной платы.

Отказ в приеме на работу выпускников вузов работодатели чаще всего обосновывают отсутствием у молодых специалистов навыков по профессии (31 %), их слишком высокими зарплатными ожиданиями (24 %) и легкомысленным отношением к работе (21 %), а также нежеланием молодых людей начинать трудовую деятельность с рядовой должности (20 %) (рисунок 5.2).

Студенты выпускных курсов высших учебных заведений признаются, что только треть из них (34 %) уже получили предложения от работодателей о возможном трудоустройстве по специальности. Небольшой части выпускников (7 %) предлагали работу не по специальности. 59 % студентов-участников опроса вообще не получали предложений о трудоустройстве. Заметим, 70 % опрошенных студентов хотели бы занять место в крупной государственной компании федерального уровня, в государственном/ муниципальном учреждении либо в органах государственной/муниципальной власти (рисунок 5.3).

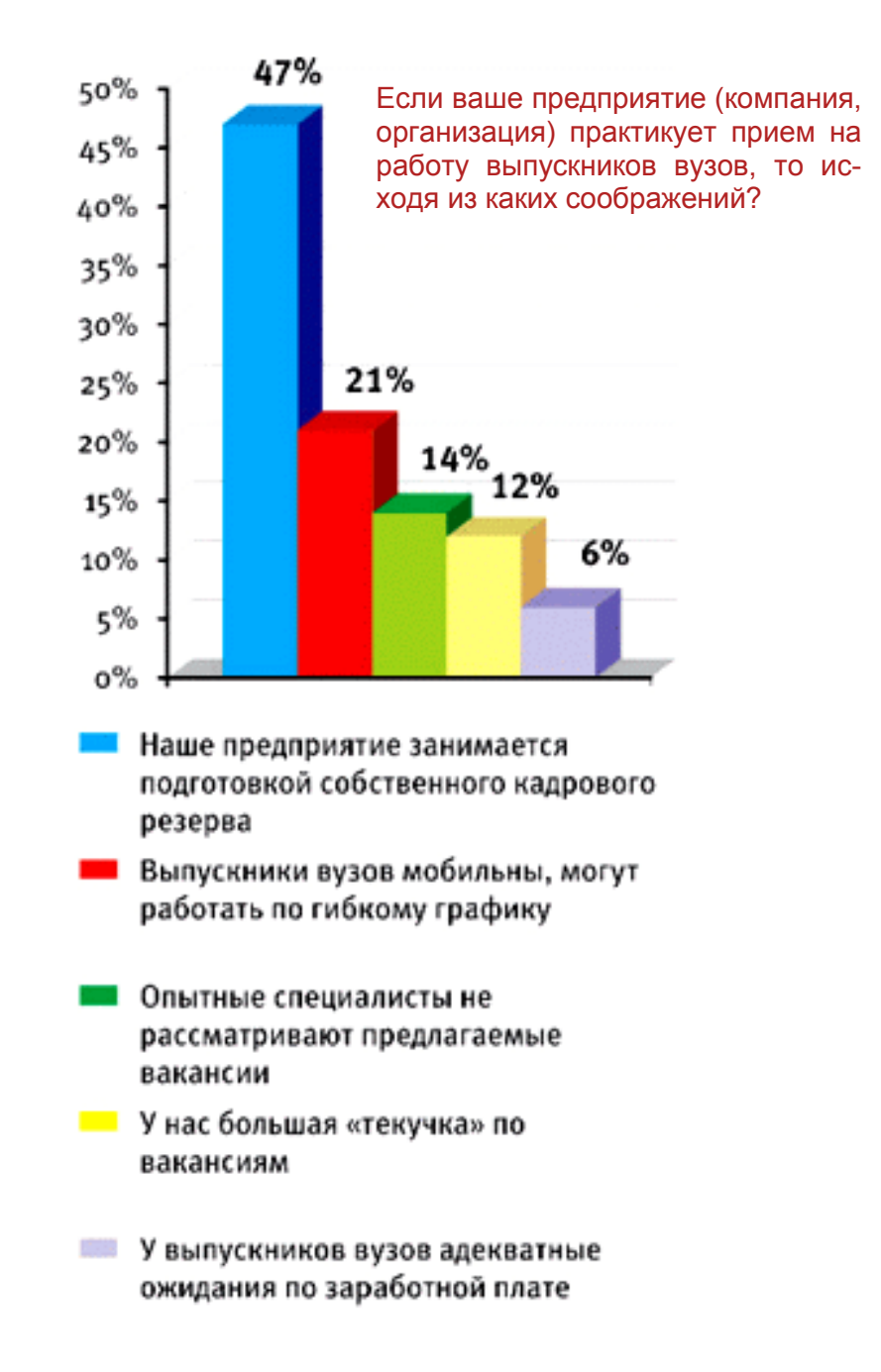

Рисунок 5.1

Только половина (48 %) студентов выпускных курсов высших учебных заведений региона на текущий момент обладают каким-то опытом работы по специальности, которой они обучаются в вузе. Но именно отсутствие практического опыта у молодых специалистов существенно ограничивает их шансы на рынке труда. В свою очередь, хотя работодателей и не устраивает тот факт, что молодым специалистам не хватает опыта работы по профессии, только 33 % из них в настоящее время принимают студентов на производственную практику, еще 6 % планируют начать это делать в ближайшем будущем. Лишь 14 % предприятий применяют целевую подготовку специалистов в рамках договоров с учебными заведениями высшего, среднего и начального профессионального образования. Но многие считают именно такой вариант формирования «кадрового резерва» наиболее эффективным в текущих условиях.

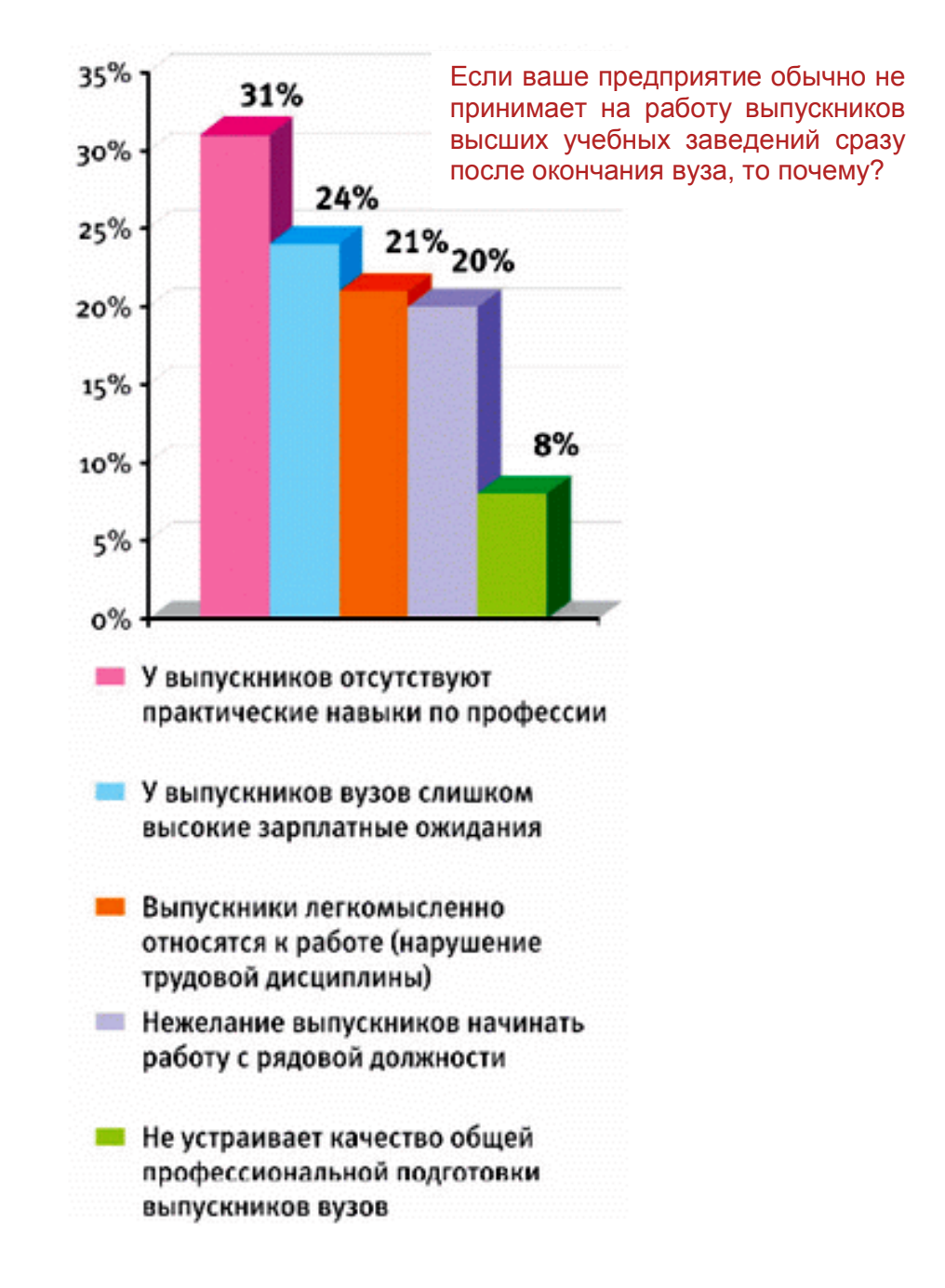

Рисунок 5.2

Приведем некоторые мнения работодателей:

— «Вуз не приучает студентов работать в режиме постоянной высокой нагрузки, выпускникам сложно адаптироваться к регулярной работе в высоком темпе»;

— «Высшим учебным заведениям следует не бояться (и это, соответственно, должно быть выгодно вузам) выдавать дипломы только выпускникам, которые действительно успешно освоили учебный курс, нерадивых учеников оставлять без диплома»;

— «В качестве пожеланий к вузам: плюс к знаниям студентам нужно «прививать» и развивать в них в период обучения личностный потенциал, компетенции понимания бизнес-процессов, нацеленность на результат (акцент на том, что его работа не ради работы), ответственность. При наличии профессиональных знаний и личностных компетенций у современных студентов есть существенное преимущество при трудоустройстве на работу без фактического опыта».

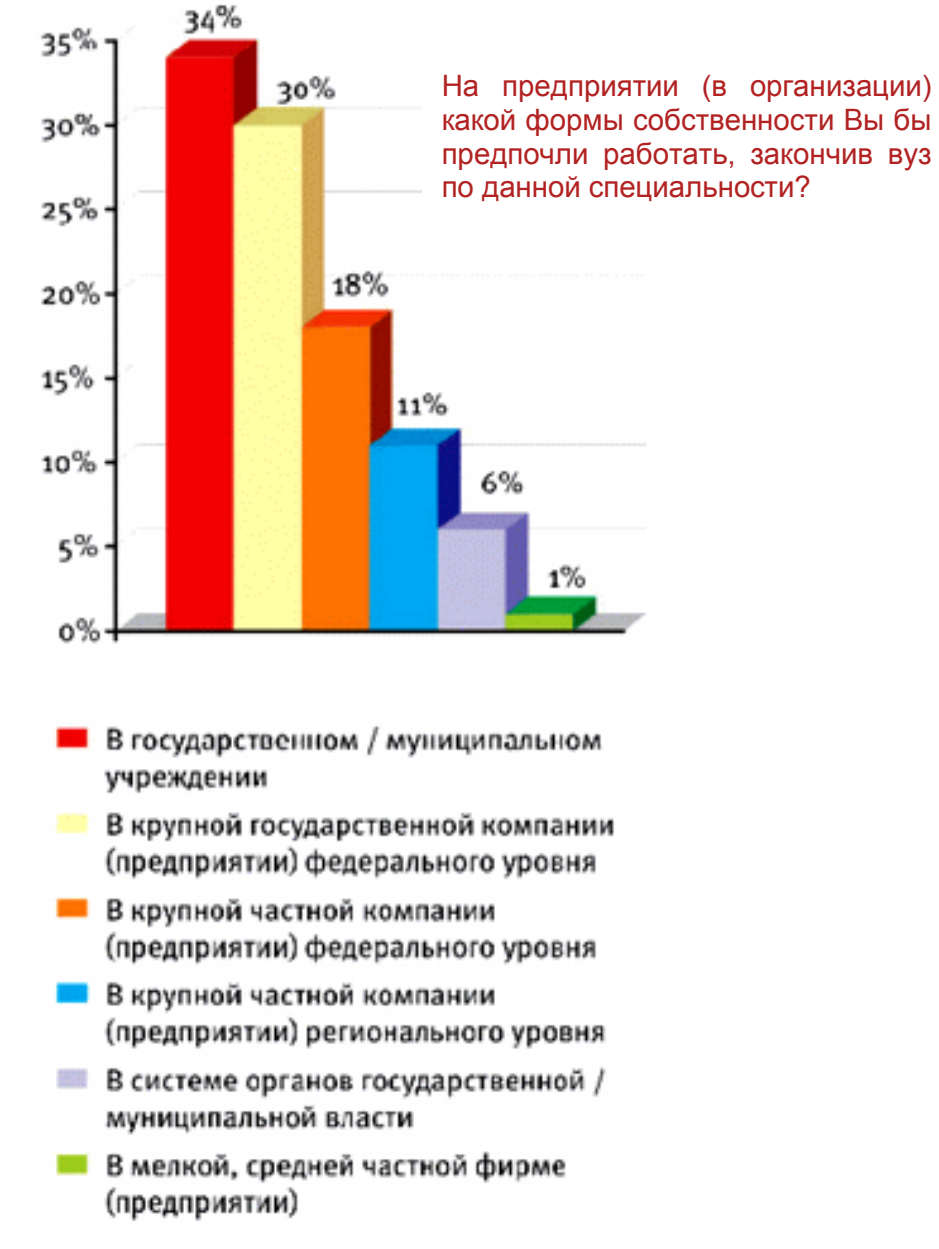

Рисунок 5.3

Проблемы с трудоустройством выпускников вузов характерны отнюдь не только для России, хотя в каждой стране имеются свои особенности.

Так, к 2019 году выпускники американских университетов и колледжей столкнулись с огромной проблемой: даже высокие степени, полученные по итогам обучения, не гарантируют им трудоустройства. В итоге юным американцам, чтобы получить необходимые навыки и опыт, приходится работать бесплатно или искать работу за границей, передает агентство **Reuters.**

Масла в огонь подливает и тот факт, что большинство американской молодежи учится в кредит. Долг среднего выпускника колледжа составляет 27 тыс. долл. Помимо этого, нельзя забывать, что большинство выпускников не имеют никакого опыта. Соответственно, после окончания кризиса они тоже не смогут устроиться на работу из-за отсутствия необходимых навыков. Эту проблему озвучил в июне глава Федеральной резервной системы (ФРС) США **Бен Бернанке**. "Американцам, которые сейчас не могут найти работу, будет нелегко после окончания кризиса, поскольку за это время они утратят все существующие навыки и им будет негде набраться опыта", - заметил он.

Правда, надо заметить, многие выпускники не отчаиваются и предпринимают все возможное, чтобы найти работу. Например, некоторые американцы готовы искать работу за границей, а кто-то устраивается на стажировку в крупную компанию и работает бесплатно, исключительно для того, чтобы получить необходимый опыт. "Некоторые выпускники предпочитают не ждать, а активно занимаются поисками работы. Конечно, они будут получать много отказов, но в конечном итоге им повезет", - считает глава Challenger, Gray & Christmas **Джон Челленджер**. Вторит ему и консультант **Грег Роллетт**, по словам которого часто – даже в периоды кризисов – продолжают нанимать сотрудников небольшие компании. "В небольшой компании тоже можно получить необходимые навыки, тем более что лучше иметь хоть какую-то работу, чем вообще никакой", - заключает эксперт.

Что дает окончание колледжа материально (разумеется, тем, кто нашел работу), видно из таблицы 5.2.

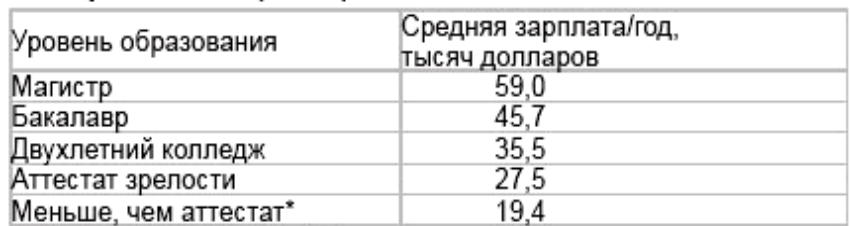

#### Таблица 5.2 от образования (2009)

\*Бросают школу около 1,2 миллиона школьников в год

Если считать высшее образование только вложением денег, то оно не для всех окупается при существующих ценах и зарплатах. В то же время рынок труда ясно показывает свои ориентиры: если среди неоперившихся выпускников колледжей официальный уровень безработицы такой же, как в среднем по стране (9%), то у выпускников старшей школы он 23%, а среди тех, кто бросил школу, еще выше - 31%.

Есть еще одна проблема на рынке труда, связанная с перекосом в выборе будущих профессий. Безработица среди библиотекарей, психологов, специалистов в художественных дисциплинах и истории США превышает 15%. Ничего похожего среди инженеров и научно-технических специалистов не наблюдается (2-6%). А ведь из 1,6 миллиона бакалавров, выпущенных в США в 2009 году, 37% получили эту степень в одном из видов свободных искусств, 22% в бизнесе, 7,5% в здравоохранении, и 6,5% собираются стать учителями. На все остальное, включая сферу услуг, производственную и исследовательскую области, остается одна четверть - негусто. Продолжающееся отставание в массовом производстве ученых и инженеров (STEM) – характерная черта американского высшего образования.

Американские исследователи выражают беспокойство по поводу еще одного назревающего острого противоречия: *«Поскольку дети богатых лучше успевают в учебе, а те, кто лучше успевают в учебе, с большей вероятностью станут богатыми, то мы рискуем прийти к обществу с еще большим неравенством и социальной поляризацией».* (**S.F.Reardon**, Stanford University). Как с этим бороться — пока не понятно. Аналитики считают, что в американских вузах хорошо учиться или богатым, для кого и 70 тыс. долл. в год не проблема, или бедным (но умным!), за которых заплатит кто-то. Труднее всего среднему классу, именно его дети обычно учатся в кредит.

Приведем еще одно наблюдение американских психологов, которому в России пока что не придается серьезного значения.

Образованные люди значительно чаще подвергаются стрессу, чем те, кто не получил диплом, - к такому выводу пришли ученые из **Университета Северной Каролины.**

В ходе своего исследования они обнаружили, что люди с высшим образованием пребывают в состоянии стресса 44% своего времени, а те, кто не окончил учебное заведение - лишь 30%. Однако это вовсе не означает, что желающим избегать стрессов нужно обходить стороной университеты. Потому что малообразованные люди, хотя и реже подвергаются стрессу, но значительно хуже его переносят. Они не обладают всей необходимой информацией о доступных способах преодоления стресса.

К этим способам современная медицина относит различные увлечения и хобби, натуральные препараты, помогающие справиться со стрессом, такие как, например, «Персен», а также активные занятия спортом. Поскольку люди с низким социопсихологическим статусом не пользуются эффективными способами снятия эмоционального напряжения, у них происходит постепенное накопление стрессовых влияний, которое приносит серьезный вред их здоровью.

#### **6. Профессия инженера для отрасли. Задачи отрасли в системе народного хозяйства страны**

Областью деятельности наших выпускников является отрасль народного хозяйства, которую можно определить как *«радиоэлектроника и приборостроение».* Применительно к специальности «Техническая эксплуатация транспортного радиооборудования» можно добавить *«на транспорте»* и/или *«для транспорта».*

Заметим, что под *отраслью* принято понимать группу схожих видов хозяйственной деятельности, например сельское хозяйство, автомобилестроение, строительство.

Говоря о профессии инженера, следует обратить внимание на ее отличие от научной деятельности. Дело в том, что *инженер – это специалист, который решает поставленную перед ним техническую задачу.*

Ученый, исследователь в области фундаментальных наук, ищет **истину**, т.е. не сводимые друг к другу законы природы и, возможно, общества. Задача инженера - приложить полученные знания к делу. Это далеко не всегда простая задача. Поэтому между фундаментальной наукой и практической инженерией существует особая область – многоотраслевая *прикладная наука.*

Если «чистый ученый» (физик, химик, биолог) ищет истину, то ученый в области прикладной науки ищет *пользу,* т.е. рекомендации для практических инженеров, как наилучшим образом делать дело – проводить расчеты, строить машины, выплавлять сталь, выводить новые виды растений и животных. Ученого в области прикладной науки часто называют инженером-исследователем.

Кстати, французское слово *инженер* имеет русский аналог – *розмысел*. Розмыслами называли специалистов в области боевых механизмов и фортификации, которые на Древней Руси несли свою службу при князе.

Какие же задачи решает отрасль *«радиоэлектроника и приборостроение»* в системе народного хозяйства страны?

Нетрудно сделать заключение, что задачей нашей отрасли является *повышение эффективности и безопасности во всех отраслях народного хозяйства.* На воздушном транспорте это повышение регулярности и безопасности полетов средствами связи, радиолокации и радионавигации; в металлургии, машиностроении, пищевой промышленности – автоматизация производственных процессов, в сфере услуг – обеспечение потребностей людей в мобильной связи, саморазвитии, развлечениях и т.д.

#### **7. Основные понятия в области проектирования, производства и эксплуатации радиоэлектронных средств**

В любой сфере профессиональной деятельности используется специальная терминология. Термины и выражения, используемые в устной и письменной речи, применяются не «интуитивно», а с четким пониманием их стандартного или общепринятого значения. Грамотная, профессионально ориентированная речь – главное отличие специалиста от дилетанта или малообразованного «практика». Далее мы рассмотрим основные понятия, которыми должен профессионально владеть будущий инженер или бакалавр-инженер в области проектирования, производства и эксплуатации РЭС, начиная с самых первых дней пребывания в вузе. Не зря восточная мудрость гласит: «Правильно определяйте понятия, и вы будете жить в правильном мире».

Прежде всего, определимся с теми терминами, которые входят в наименования специальностей и направлений.

**Радиоэлектронное средство (РЭС) –** изделие и его составные части, в основу функционирования которых положены принципы радиотехники и электроники.

В этом определении появляются два новых понятия – радиотехника и электроника.

**Радиотехника –** область науки и техники, связанная с формированием, передачей, приемом и преобразованием электромагнитных колебаний.

**Электроника –** область науки и техники, связанная с управлением движением заряженных частиц.

Много споров идет о том, какое место занимает понятие *«радиоэлектроника».* Некоторые специалисты полагают, что радиоэлектроника – это объединяющее понятие, включающее в себя и радиотехнику, и электронику. Другие считают, что радиоэлектроника – это часть электроники, связанная с использованием радиоканала. Студентам предлагается сформулировать определение радиоэлектроники самостоятельно.

К настоящему времени выделяют специализированные области электроники:

- **авионика** авиационная электроника.
- **автотроника**  автомобильная электроника.
- **мехатроника**  точная электромеханика под управлением электроники.

Важным для наших специальностей является понятие «конструкция РЭС». Дело в том, что конструкциями иногда весьма вольно называют различные радиолюбительские и детские поделки. Инженерам так поступать не следует.

**Конструкция РЭС** – это *пригодная для повторения в производстве* композиция соединенных элементов, обладающая в условиях внешних воздействий *заданными электромагнитными* и другими свойствами.

Два подчеркнутых словосочетания весьма важны, они четко выделяют конструкцию именно РЭС среди прочих конструкций – механических, электромеханических, строительных и т.п.

Считается, что конструкция создана, если имеется *готовое изделие* или *комплект конструкторских документов (КД)*, позволяющий абсолютно точно воспроизвести изделие в производстве. Кстати, *эксплуатационная документация* – это часть комплекта конструкторской документации на изделие.

Следующая группа определений связана с *процессами* создания РЭС, как, впрочем, и любых других изделий.

**Технология** (от греч. *технэ* – искусство, мастерство, умение) – совокупность методов преобразования сырья, полуфабрикатов, готовых изделий или информации в процессе производства продукции или услуги.

Существует множество определений понятия «проектирование» - от сугубо специализированных до поэтических, типа «проектирование – это полет творческой мысли». На наш взгляд, очень удачным и универсальным является определение, данное американским исследователем Дж. К. Джонсом:

**Проектирование** – это процесс, кладущий начало искусственным изменениям в среде, окружающей человека.

**Конструирование,** или **конструкторское проектирование**, или **проектирование конструкции** – процесс поиска и отражения в *конструкторских документах (КД)* структуры, формы, размеров, материалов и внутренних связей будущего изделия.

Немного забегая вперед, по аналогии можно дать определение технологическому проектированию:

**Технологическое проектирование**, или **проектирование технологии –** процесс отражения в *технологических документах (ТД)* технологических операций, необходимого оборудования и требований к персоналу для изготовления изделия, его технического обслуживания и ремонта. На практике технологическое проектирование завершается созданием комплекта ТД.

Нетрудно видеть, что мы пояснили все термины, входящие в наименование конструкторско-технологической специальности и соответствующего направления подготовки.

Займемся далее вопросами эксплуатации РЭС.

**Техническая эксплуатация РЭС –** комплекс организационных и технических мероприятий по обеспечению *надежного* функционирования РЭС.

Здесь требует пояснение вроде бы всем известного подчеркнутого слова, о значении которого в обычной жизни мы далеко не всегда задумываемся:

**Надежность –** свойство сохранять во времени в заданных пределах значения всех параметров в определенных условиях. Надежность обычно рассматривают в комплексе четырех составляющих – *безотказности, долговечности, сохраняемости и ремонтопригодности.*

Заметим также, что техническую эксплуатацию следует отличать от практического или боевого (для военной техники) применения РЭС. Так, и пилот истребителя, и капитан пассажирского катера являются специалистами по эксплуатации установленного на них радиооборудования и используют его по мере необходимости. Но ни тот, ни другой не занимаются техническим обслуживанием и ремонтом, тем более в условиях полета или плавания.

Подошло время дать определение последнему словосочетанию в названии эксплуатационной специальности:

**Транспортное радиооборудование (РО) –** это РЭС, устанавливаемые на подвижных объектах или обеспечивающие выполнение подвижными объектами их основных функций.

Проектирование РЭС имеет некоторые особенности, отличающие его от классического машиностроительного проектирования. Это связано с большим количеством разнообразных связей между составными частями радиоэлектронного изделия - пространственными, механическими, электрическими, электромагнитными, тепловыми. В проектировании сложных РЭС выделяют несколько крупных этапов, которые выполняются различными специалистами. Таким образом, различают проектирование:

- системотехническое;
- схемотехническое:
- конструкторское;
- технологическое.

**Системотехническое проектирование –** исследование среды функционирования, Тема 4 **Основные понятия**  определение структуры системы и требований к ее составным частям (рисунок 7.1).

## Системотехническое проектирование

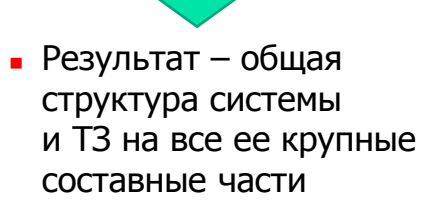

 Например, специальность «Радиоэлектронные системы и комплексы» **(РТФ) …**

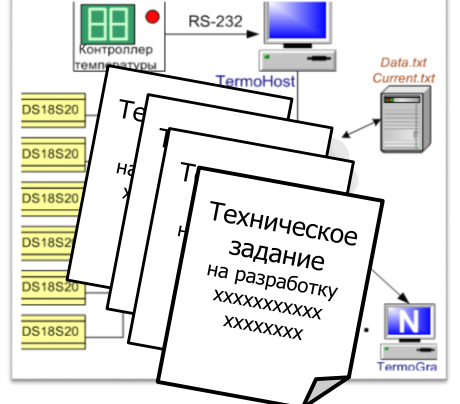

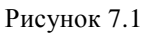

**Схемотехническое проектирование –** разработка электрической схемы изделия, т.е. выбор электронных компонентов (электрорадиоэлементов, ЭРЭ) и установление электрических соединений между их выводами (рисунок 7.2).  $\mu$  **b**  $\mu$  **b**  $\mu$  **b**  $\mu$  $\mu$   $\mu$   $\mu$   $\mu$   $\mu$ 

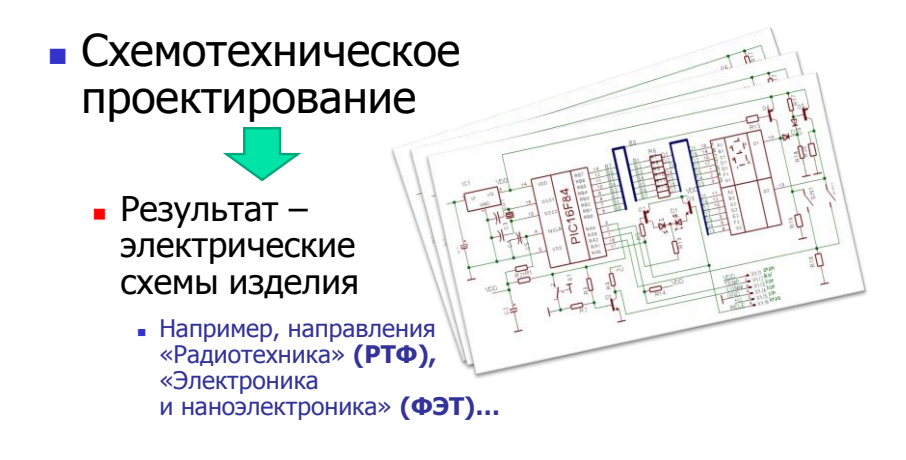

Рисунок 7.2

Сущность конструкторского проектирования (конструирования), и технологического проектирования была рассмотрена выше. Следует отметить, что вопросы конструкторского и технологического проектирования законченных РЭС, в отличие от системо- и схемотехнического проектирования, изучаются в ТУСУРе *только* в рамках направления подготовки «Конструирование и технология электронных средств».

Федеральными государственными образовательными стандартами предусмотрена подготовка будущего инженера (из числа выпускников-бакалавров или выпускниковспециалистов) к различным видам деятельности (таблица 1).

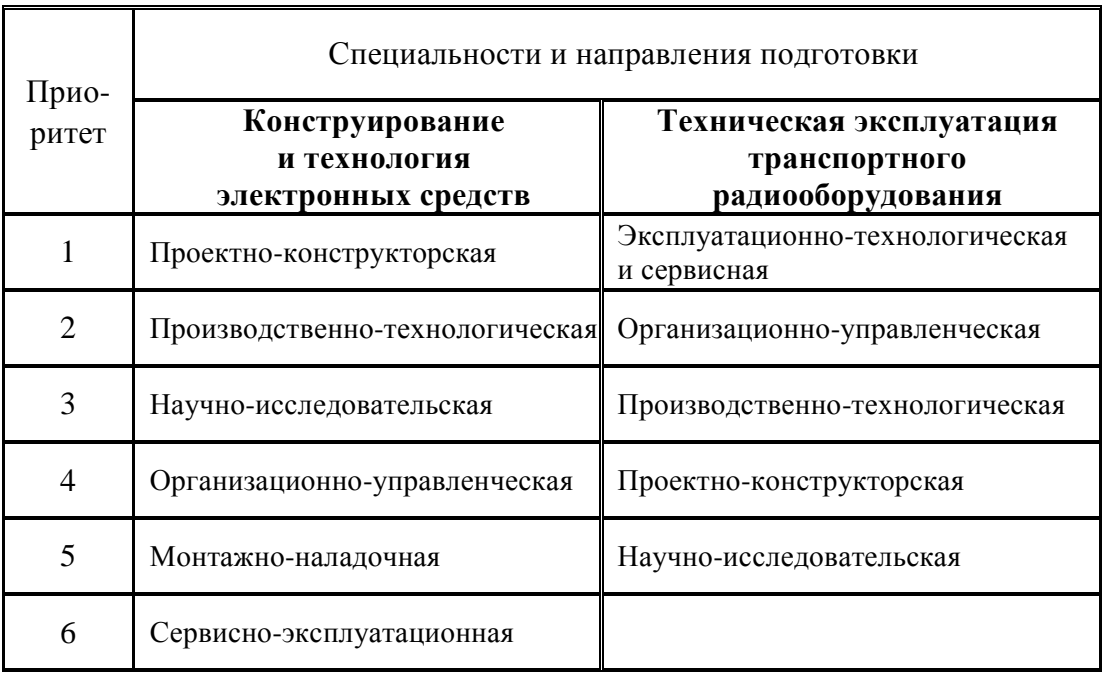

Таблица 1 – Виды деятельности выпускника

Федеральные государственные образовательные стандарты постоянно совершенствуются, в связи с чем названия видов деятельности могут быть скорректированы.

В любом случае на РКФ ТУСУРа обеспечивается *углубленная подготовка*:

- студентов конструкторско-технологического направления – в области проектноконструкторской, производственно-технологической и научно-исследовательской деятельности;

- студентов эксплуатационной специальности – в области эксплуатационнотехнологической и научно-исследовательской деятельности.

## **8. Авиационно-космические объекты – носители РЭС**

#### **8.1. Общие понятия авиации и космонавтики**

Исторически сложилось, что основными партнерами ТУСУРа в области научых исследований и трудоустройства молодых специалистов являются предприятия авиационнокосмической отрасли, а специальность «Техническая эксплуатация транспортного радиооборудования» прямо отнесена к направлению подготовки инженеров «Испытания и эксплуатация авиационной и ракетно-космической техники». В этой связи как будущие радиоинженеры-эксплуатационники, так и будущие радиоинженеры-конструкторы должны иметь представление об объектах установки РЭС, знать их особенности, владеть профессиональной терминологией в этой смежной области деятельности.

*Авиация* (фр. aviation, от лат. avis — птица) — теория и практика полёта в атмосфере, а также совокупное наименование связанных с ними видов деятельности.

В отличие от воздухоплавания, обычно имеют в виду применение летательных аппаратов тяжелее воздуха: *самолеты*, *вертолеты* и др.

Для обеспечения полётов создается [авиационная инфраструктура.](http://www.avia-mir.com/ru/aviation/aviation_infrastructure.php)

#### **Структура авиации:**

- Гражданская авиация
	- ICAO Международная организация гражданской авиации
	- авиация для коммерческих воздушных перевозок
	- легкая авиация
	- [деловая авиация](http://www.avia-mir.com/ru/aviation/business_aircraft.php)
	- любительская авиация
	- малая авиация
	- спортивная авиация [\(аэроклубы](http://www.avia-mir.com/ru/aviation/aeroclub.php) и др.)
- Государственная авиация
	- [военная авиация](http://www.avia-mir.com/ru/aviation/military_aircraft.php)
	- авиация других силовых ведомств
	- авиация МЧС
- Экспериментальная авиация
- Авиационная промышленность
- Авиационная инфраструктура
- Единая система организации воздушного движения

Производство собственных летательных аппаратов и наиболее мощные военновоздушные силы имеют США, Россия, Великобритания, Франция, Китай, Израиль.

*Космонавтика -* совокупность отраслей науки и техники, обеспечивающих освоение космического пространства и внеземных объектов.

Тесно связана с *ракетостроением.*

К сфере космонавтики относятся *проблемы*:

теории космических полётов (расчёты траекторий и др.);

 научно-технические (создание ракет-носителей, космических аппаратов, средств связи, управления и т. п.);

медико-биологические;

 международно-правовое регулирование вопросов использования космического пространства и небесных тел.

Различают космонавтику по участию человека в полетах:

- с применением автоматов;
- пилотируемая.

#### **8.2. Классификация самолетов**

Летные геометрические и весовые характеристики, общая компоновка, применяемое оборудование, а также конструкция отдельных частей во многом определяются назначением самолета.

По назначению все самолеты можно разделить на две большие группы:

1) гражданские и

2) военные.

*Гражданские самолеты* служат для перевозки пассажиров, грузов, почты и для обслуживания различных отраслей народного хозяйства. Они, в свою очередь, могут быть разделены на следующие основные типы.

*1. Пассажирские самолеты*, предназначенные для перевозки пассажиров, багажа и почты. В зависимости от дальности полета, количества перевозимых пассажиров, размеров и типа взлетно-посадочных полос эти самолеты делятся на магистральные и самолеты местных линии.

*Магистральные самолеты* в зависимости от дальности полета делятся на:

а) ближние с дальностью полета 1000...2000 км;

б) средние с дальностью полета 3000...4000 км;

в) дальние с дальностью полета 5000...11 000 км.

*Самолеты местных линий* подразделяются на:

- а) тяжелые с числом пассажиров 50...55;
- б) средние с числом пассажиров 24...30;

в) легкие с числом пассажиров 8...20.

*2. Грузовые самолеты,* основным назначением которых является перевозка различных грузов.

*3. Самолеты специального назначения*, применяемые в различных областях народного хозяйства. Это самолеты полярной, сельскохозяйственной, санитарной авиации, самолеты для геологической воздушной разведки, для охраны лесов от пожаров, для аэрофотосъемок и др.

*4. Учебные самолеты,* служащие для подготовки пилотов. Они подразделяются на самолеты первоначального обучения и переходные. Самолеты первоначального обучения это двухместные самолеты, достаточно простые в освоении и технике пилотирования. Переходные самолеты служат для обучения пилотов полетам на находящихся в эксплуатации серийных самолетах.

*Военные самолеты с*лужат для нанесения ударов с воздуха по военным объектам, коммуникациям, живой силе и технике противника в его тылу и в прифронтовой полосе, для защиты своих объектов и войск от авиации противника, для высадки десантов, транспортировки войск, техники и грузов, для разведки, связи и т.д.

В зависимости от конкретного назначения военные самолеты можно разделить на следующие типы.

*1. Бомбардировщики*, назначением которых является нанесение бомбовых и ракетных ударов по важнейшим объектам, узлам коммуникаций, местам сосредоточения техники и живой силы противника в его тылу.

*2. Истребители,* которые служат для борьбы с авиацией противника. Они, в свою очередь, могут быть разделены на несколько видов:

а) истребители сопровождения, предназначенные для защиты от авиации противника своих бомбардировщиков, выполняющих боевую задачу;

б) фронтовые истребители, обеспечивающие защиту своих войск от авиации противника над полем боя и в прифронтовой полосе;

в) истребители противовоздушной обороны – истребители-перехватчики, назначением которых является перехват и уничтожение бомбардировщиков противника.

*3. Истребители-бомбардировщики*, снабженные бомбами, ракетным и пушечным вооружением и служащие для нанесения ударов по объектам в районе передовых позиций и в ближнем тылу противника, а также для уничтожения его авиации.

*4. Военно-транспортные самолеты,* используемые для высадки десантов, транспортировки войск, техники и различных, грузов.

*5. Самолеты-разведчики,* предназначенные для ведения воздушной разведки в тылу противника и над театром военных действий.

*6. Вспомогательные самолеты*, куда относятся самолеты-корректировщики, самолеты связи, санитарные и т.п.

#### **8.3. Компоновочные схемы самолетов**

Классификация самолетов по схеме производится с учетом взаимного расположения, формы, количества и типа отдельных составляющих самолет агрегатов. Схема самолета определяется следующими признаками:

1) количеством и расположением крыльев;

- 2) типом фюзеляжа;
- 3) расположением оперения
- 4) типом шасси;
- 5) типом, количеством и расположением двигателей.

На сегодняшний день различают следующие компоновочные схемы самолётов:

*Классическая компоновка.* Нормальная аэродинамическая схема (классическая) наиболее массовая [аэродинамическая схема,](http://ru.wikipedia.org/w/index.php?title=%D0%90%D1%8D%D1%80%D0%BE%D0%B4%D0%B8%D0%BD%D0%B0%D0%BC%D0%B8%D1%87%D0%B5%D1%81%D0%BA%D0%B0%D1%8F_%D1%81%D1%85%D0%B5%D0%BC%D0%B0&action=edit&redlink=1) при которой [летательный аппарат](http://ru.wikipedia.org/wiki/%D0%9B%D0%B5%D1%82%D0%B0%D1%82%D0%B5%D0%BB%D1%8C%D0%BD%D1%8B%D0%B9_%D0%B0%D0%BF%D0%BF%D0%B0%D1%80%D0%B0%D1%82) (ЛА) имеет [горизонтальное оперение](http://ru.wikipedia.org/wiki/%D0%9E%D0%BF%D0%B5%D1%80%D0%B5%D0%BD%D0%B8%D0%B5_(%D0%B0%D0%B2%D0%B8%D0%B0%D1%86%D0%B8%D1%8F)#.D0.93.D0.BE.D1.80.D0.B8.D0.B7.D0.BE.D0.BD.D1.82.D0.B0.D0.BB.D1.8C.D0.BD.D0.BE.D0.B5_.D0.BE.D0.BF.D0.B5.D1.80.D0.B5.D0.BD.D0.B8.D0.B5_.28.D0.93.D0.9E.29) (стабилизатор), расположенное после [крыла](http://ru.wikipedia.org/wiki/%D0%9A%D1%80%D1%8B%D0%BB%D0%BE_(%D1%81%D0%B0%D0%BC%D0%BE%D0%BB%D1%91%D1%82)) (рисунок 8.1).

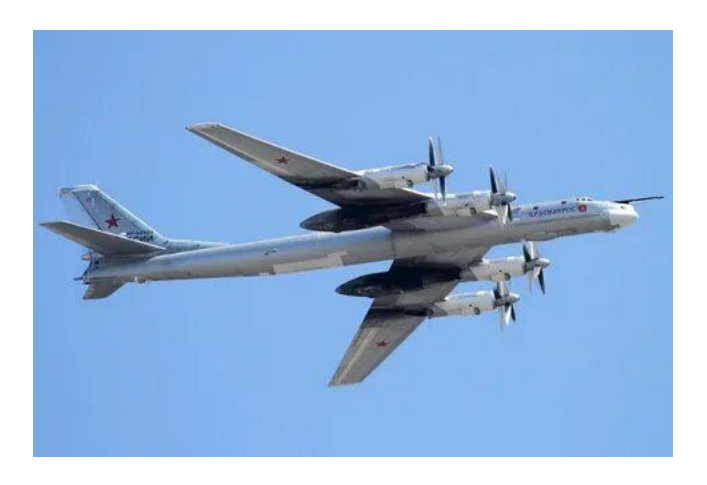

Рисунок 8.1 – Ракетоносец Ту-95

*«Бесхвостка» —* [аэродинамическая схема,](http://ru.wikipedia.org/w/index.php?title=%D0%90%D1%8D%D1%80%D0%BE%D0%B4%D0%B8%D0%BD%D0%B0%D0%BC%D0%B8%D1%87%D0%B5%D1%81%D0%BA%D0%B0%D1%8F_%D1%81%D1%85%D0%B5%D0%BC%D0%B0&action=edit&redlink=1) согласно которой у самолёта отсутствуют отдельные плоскости вертикального управления, а используются только плоскости, установленные на задней кромке крыла. Эти плоскости называются [элевонами](http://ru.wikipedia.org/wiki/%D0%AD%D0%BB%D0%B5%D0%B2%D0%BE%D0%BD) и комбинируют функции [элеронов](http://ru.wikipedia.org/wiki/%D0%AD%D0%BB%D0%B5%D1%80%D0%BE%D0%BD) и [рулей высоты.](http://ru.wikipedia.org/wiki/%D0%A0%D1%83%D0%BB%D1%8C_%D0%B2%D1%8B%D1%81%D0%BE%D1%82%D1%8B) Схема «бесхвостка» наиболее выгодна для сверхзвуковых пассажирских самолетов (рисунок 8.2).

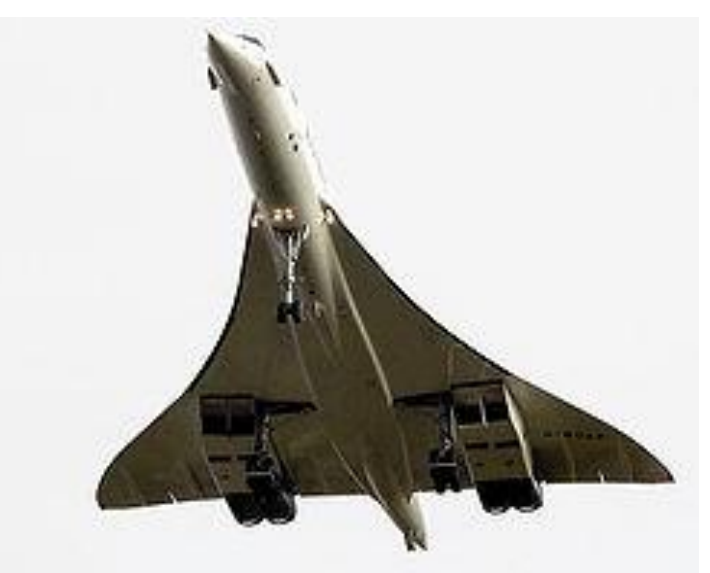

Рисунок 8.2 - «Конкорд»

При хорде крыла равной длине фюзеляжа «бесхвостка» становится «летающим крылом» (рисунок 8.3).

*«Летающее крыло»* — разновидность схемы [«бесхвостка»](http://ru.wikipedia.org/wiki/%D0%91%D0%B5%D1%81%D1%85%D0%B2%D0%BE%D1%81%D1%82%D0%BA%D0%B0) с редуцированным фюзеляжем, роль которого играет крыло, несущее все агрегаты, экипаж и полезную нагрузку.

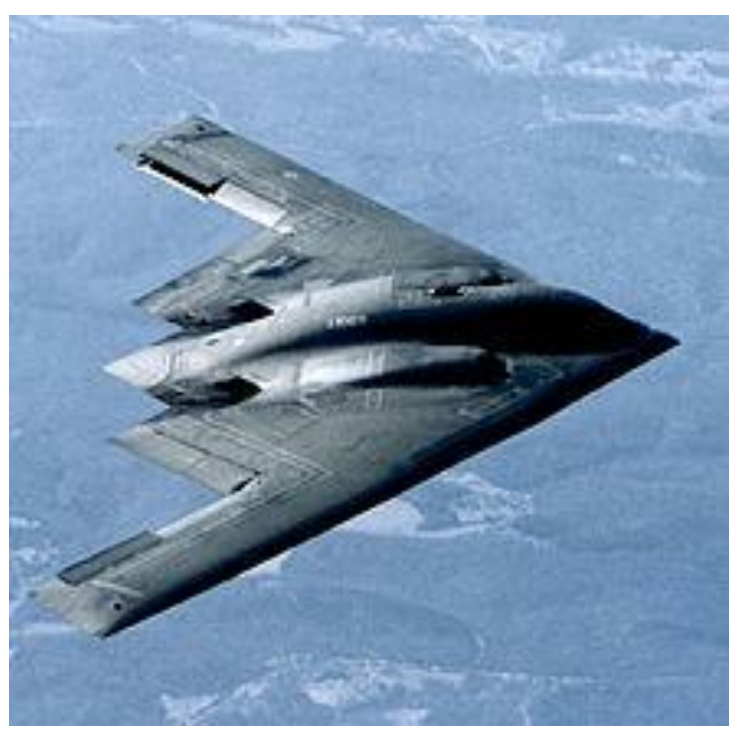

Рисунок 8.3 – Стратегический бомбардировщик B-2 Spirit

*«Утка»* — [аэродинамическая схема,](http://ru.wikipedia.org/w/index.php?title=%D0%90%D1%8D%D1%80%D0%BE%D0%B4%D0%B8%D0%BD%D0%B0%D0%BC%D0%B8%D1%87%D0%B5%D1%81%D0%BA%D0%B0%D1%8F_%D1%81%D1%85%D0%B5%D0%BC%D0%B0&action=edit&redlink=1) при которой у летательного аппарата органы продольного управления расположены впереди крыла (рисунок 8.3).

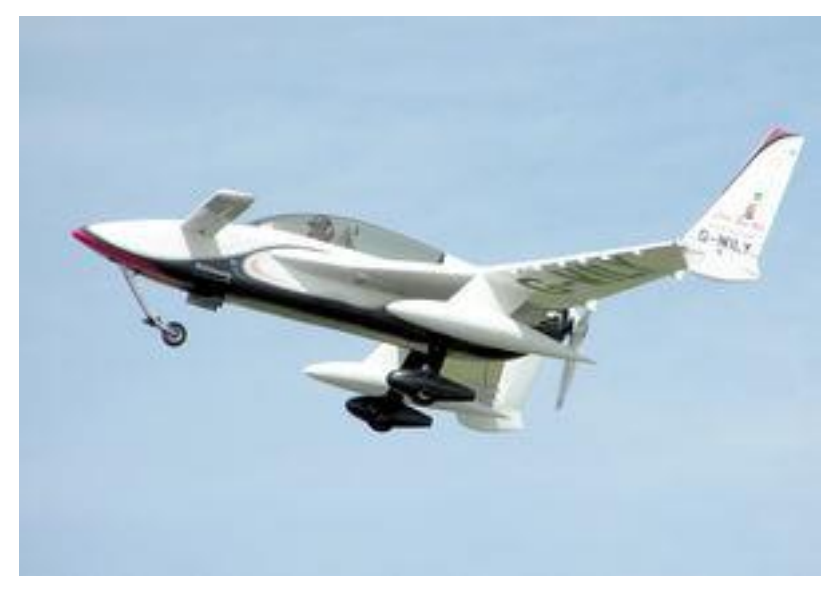

Рисунок 8.4 – Самолет, построенный по схеме «утка»

*Продольный триплан* (с передним и хвостовым горизонтальным оперением). Пример современной аэродинамической схемы – продольный интегральный триплан (рисунок 8.5).

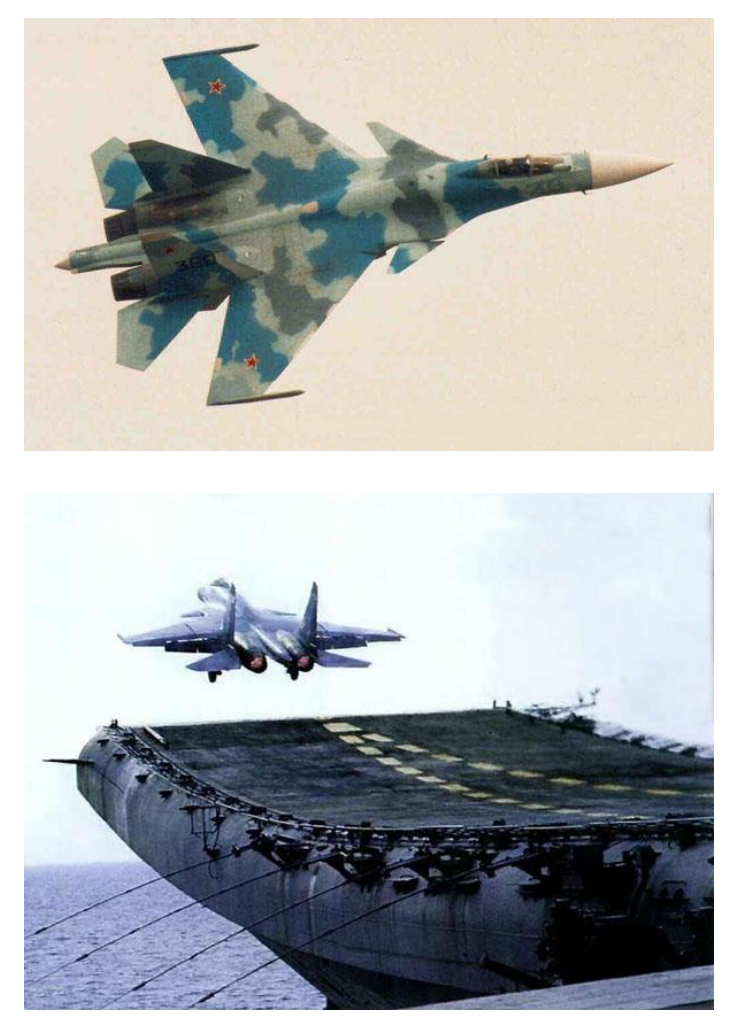

Рисунок 8.5 – Палубный истребитель-бомбардировщик Су-33 (Су-27К)

*Тандем* – схема, при которой два крыла расположены друг за другом (рисунок 8.6).

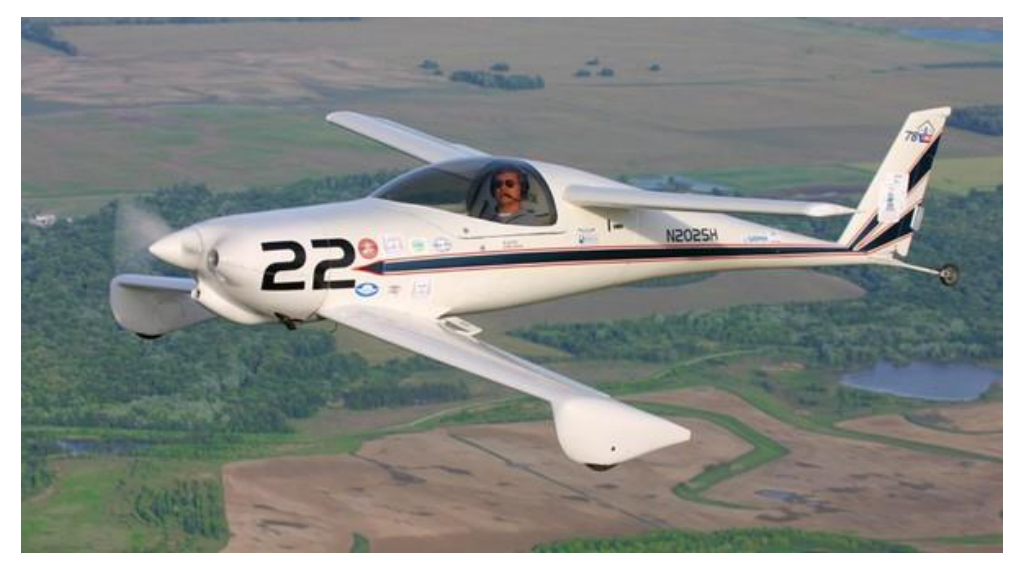

Рисунок 8.6 – Самолет, построенный по схеме «тандем»

Пример *конвертируемой схемы* – Ту-144. Убирающееся на время полёта *переднее горизонтальное оперение* (ПГО) позволило существенно увеличить маневренность и уменьшить скорость при посадке рисунок 8.7).

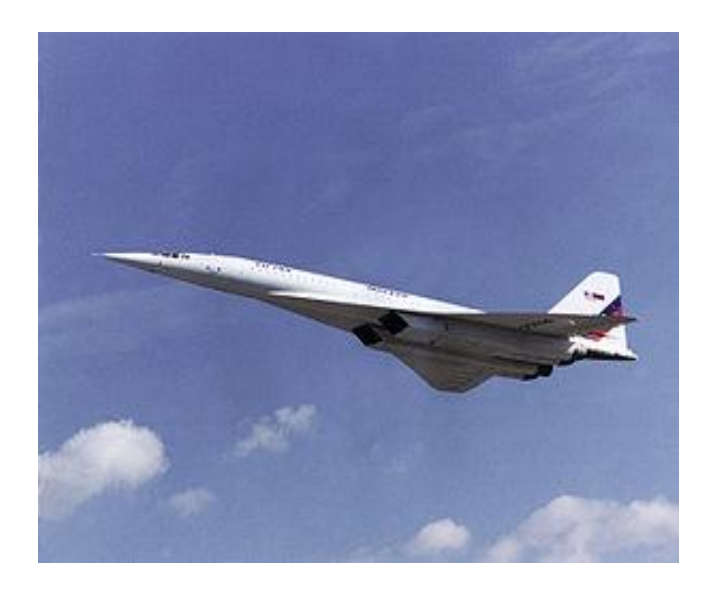

Рисунок 8.7 – Сверхзвуковой пассажирский самолет Ту-144

Полностью охарактеризовать схему самолета можно лишь на основании всех перечисленных выше пяти признаков. Классификация же лишь по одному или нескольким из них не может дать полного представления о схеме.

Компоновочная схема самолета характеризуется также следующими признаками.

По количеству крыльев все самолеты делятся на *бипланы и монопланы*, а последние в зависимости от взаимного расположения крыла и фюзеляжа - на *низкопланы, среднепланы и высокопланы.* 

По типу фюзеляжа самолеты делятся на *однофюзеляжные и двухбалочные.*

В зависимости от условий взлета и посадки самолёты могут иметь *шасси* колесное, лыжное, поплавковое. У гидросамолетов фюзеляж может выполнять функции и лодки. Встречаются смешанные схемы: колесно-лыжное шасси, лодка-амфибия.

В качестве основных двигателей на современных самолетах применяются *поршневые и газотурбинные двигатели.* Наибольшее распространение в настоящее время получили газотурбинные двигатели, которые, в свою очередь, делятся на *турбовинтовые, турбореактивные, турбореактивные с форсажем и турбореактивные двухконтурные.* Выбор типа двигателей, их количества и расположения определяется в значительной степени назначением самолета и оказывает существенное влияние на его схему.

#### **8.4. Основные части самолета и их назначение**

Основными частями самолета являются крыло, фюзеляж, оперение, шасси и силовая установка.

*Крыло* - несущая поверхность самолета, предназначенная для создания аэродинамической подъемной силы.

*Фюзеляж* - основная часть конструкции самолета, служащая для соединения в одно целое всех его частей, а также для размещения экипажа, пассажиров, оборудования и грузов.

**Оперение** - несушие поверхности, предназначенные для обеспечения продольной и путевой устойчивости и управляемости.

*Шасси* - система опор самолета, служащая для взлета, посадки, передвижения и стоянки на земле, палубе корабля или на воде.

*Силовая установка*, основным элементам которой является двигатель, служит для создания тяги.

Кроме этих основных частей самолет имеет большое количество различного *оборудования*. На нем устанавливаются системы основного управления (управления рулевыми поверхностями: элеронами, рулями высоты и направления), вспомогательного управления (управление механизацией, уборкой и выпуском шасси, створками люков, агрегатами оборудования и т.п.), гидро- и пневмооборудование, электрооборудование, высотное, защитное оборудование и др.

Современные летательные аппараты оснащены весьма сложной и разнообразным оборудованием, которые позволяют выполнять полеты при любых условиях.

*Системы бортового оборудования* летательных аппаратов объединяется в целый ряд четко разграниченных сложных комплексов:

- навигационно-пилотажный комплекс (НПК);
- радиолокационный комплекс (РЛК);
- комплекс аппаратуры автоматической бортовой системы управления (АБСУ);
- комплекс оборудования силовых установок (СУ);
- комплекс электрооборудования (КЭО).

*Планер самолёта* включает фюзеляж, крыло, хвостовое оперение, шасси и гондолы, куда помещают двигательные установки или другие агрегаты. Этот набор элементов характерен для классической компоновки. Некоторые элементы могут отсутствовать в других.

*Фюзеляж* является «телом» самолёта. В нём располагаются кабина экипажа, топливные баки, системы управления и контроля, пассажирские места (в пассажирских самолётах), оружие (в боевых самолётах) и так далее. Фюзеляж состоит из продольных балок, шпангоутов и металлических (как правило, алюминиевых) листов.

Пассажирские самолёты разделяют на *узкофюзеляжные* и *широкофюзеляжные*. У первых диаметр поперечного сечения фюзеляжа составляет в среднем 2-3 метра. Диаметр

широкого фюзеляжа — не менее шести метров. Все широкофюзеляжные самолёты — двухпалубные: на верхней палубе располагаются пассажирские места, на нижней — багажное отделение. Существуют самолёты с двумя пассажирскими палубами (А380, Боинг 747).

*Оперение* устанавливается обычно в хвостовой части фюзеляжа. Хвостовое оперение в большинстве случаев представляет собой вертикально расположенный киль и стабилизаторы, близкие по конструкции к крылу. Киль регулирует устойчивость самолёта по оси движения (рыскание), а стабилизаторы — тангаж.

Оперение чаще всего бывает вертикальным (Ил-86) или Т-образным (Ту-154, Ил-76). Реже имеются два киля на обоих кончиках цельного стабилизатора (Ан-225). На некоторых боевых самолётах дополнительное оперение устанавливается в носовой части фюзеляжа (Су-35). Из-за плохой путевой устойчивости сверхзвуковые самолёты имеют непропорционально большой киль или даже два киля (Су-27, МиГ-25, F-15).

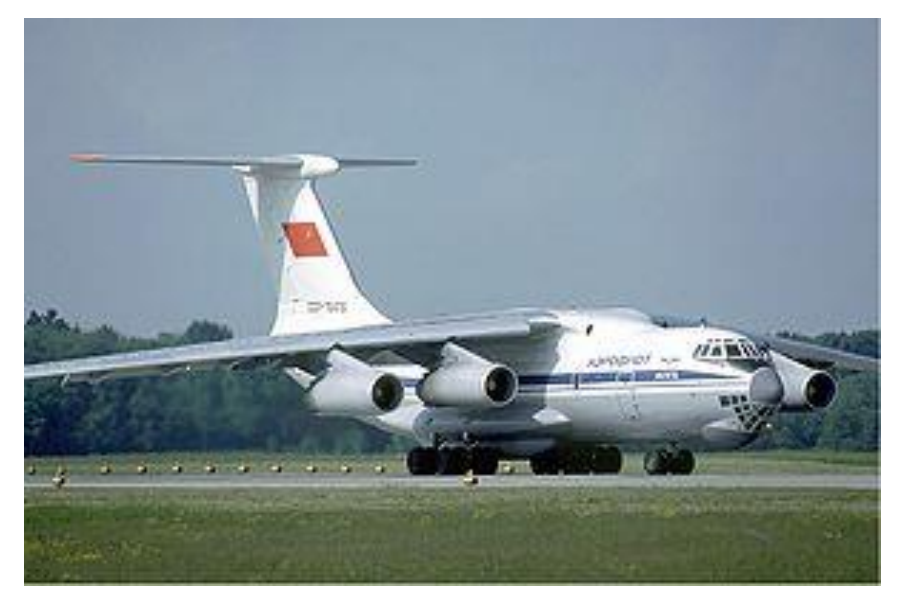

Рисунок 8.8. Ил-76, высокоплан с Т-образным оперением

*Шасси* представляет собой демпферную стойку, к которой крепится колёсная тележка (у гидропланов — поплавок). С помощью шасси самолёт осуществляет взлёт и посадку, руление, стоянку.

В зависимости от массы самолёта различается конфигурация шасси. Наиболее часто встречающиеся: одна носовая стойка и две основных (Ту-154, А320), одна носовая и три основных (Ил-96), одна носовая и четыре основных (Боинг 747), две носовых и две основных (B-52). Для ранних самолётов было характерно устанавливать две основных стойки и небольшое вращающееся колесо непосредственно под килем без стойки (Ли-2). Колёсные тележки могут иметь различное количество колёсных пар: от одной (А320) до семи (Ан-225).

Управление поворотом самолёта на земле может осуществляться через привод к носовой стойке шасси или дифференциацией режима работы двигателей (у самолётов с более чем одним двигателем). В полёте шасси убираются в специальные отсеки для уменьшения аэродинамического сопротивления.

*[Крыло](http://ru.wikipedia.org/wiki/%D0%9A%D1%80%D1%8B%D0%BB%D0%BE_(%D1%81%D0%B0%D0%BC%D0%BE%D0%BB%D1%91%D1%82))* является ключевой частью в конструкции самолёта, оно создаёт [подъёмную](http://ru.wikipedia.org/wiki/%D0%9F%D0%BE%D0%B4%D1%8A%D1%91%D0%BC%D0%BD%D0%B0%D1%8F_%D1%81%D0%B8%D0%BB%D0%B0)  [силу:](http://ru.wikipedia.org/wiki/%D0%9F%D0%BE%D0%B4%D1%8A%D1%91%D0%BC%D0%BD%D0%B0%D1%8F_%D1%81%D0%B8%D0%BB%D0%B0) [профиль крыла](http://ru.wikipedia.org/w/index.php?title=%D0%9F%D1%80%D0%BE%D1%84%D0%B8%D0%BB%D1%8C_%D0%BA%D1%80%D1%8B%D0%BB%D0%B0&action=edit&redlink=1) устроен таким образом, что консоль разделяет набегающий на самолёт поток воздуха. Над верхней кромкой крыла образуется область низкого давления, одновременно под нижней — область высокого давления, крыло «выталкивается» наверх, и самолёт поднимается.

Крыло чаще всего крепятся к фюзеляжу через *[центроплан](http://ru.wikipedia.org/wiki/%D0%A6%D0%B5%D0%BD%D1%82%D1%80%D0%BE%D0%BF%D0%BB%D0%B0%D0%BD)*, расположенный в нижней части фюзеляжа (у [низкопланов,](http://ru.wikipedia.org/wiki/%D0%9D%D0%B8%D0%B7%D0%BA%D0%BE%D0%BF%D0%BB%D0%B0%D0%BD) [Ил-96\)](http://ru.wikipedia.org/wiki/%D0%98%D0%BB-96) или в верхней (у [высокопланов,](http://ru.wikipedia.org/wiki/%D0%92%D1%8B%D1%81%D0%BE%D0%BA%D0%BE%D0%BF%D0%BB%D0%B0%D0%BD) [Ил-76\)](http://ru.wikipedia.org/wiki/%D0%98%D0%BB-76).

*Механизация крыла* — совокупность устройств на [крыле](http://ru.wikipedia.org/wiki/%D0%9A%D1%80%D1%8B%D0%BB%D0%BE_(%D1%81%D0%B0%D0%BC%D0%BE%D0%BB%D1%91%D1%82)) летательного аппарата, предназначенных для регулирования его несущих свойств. Механизация включает в себя закрылки, предкрылки, интерцепторы, спойлеры, флапероны, активные системы управления пограничным слоем и т. д.

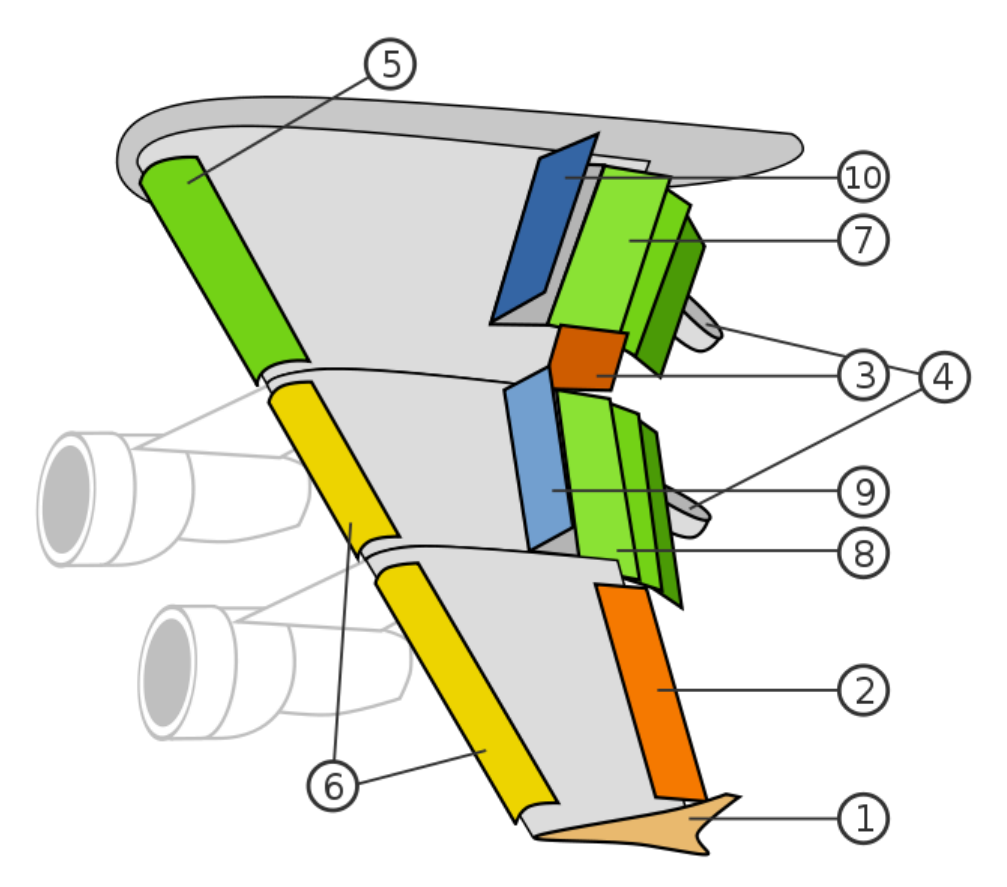

- 1. Законцовка (винглет)
- 2. Элерон
- 3. Высокоскоростной элерон
- 4. Балки закрылок
- 5. Предкрылок Крюгера
- 6. Предкрылки
- 7. Три внутренние закрылки
- 8. Три внешние закрылки
- 9. Интерцепторы (Спойлеры)
- 10. Элерон-интерцепторы

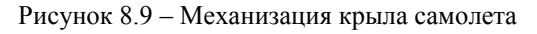

*Закрылки* — отклоняемые поверхности, симметрично расположенные на задней кромке крыла. Закрылки в убранном состоянии являются продолжением поверхности крыла, тогда как в выпущенном состоянии могут отходить от него с образованием щелей. Используются для улучшения несущей способности крыла во время взлёта, набора высоты, снижения и посадки, а также при полёте на малых скоростях.

Принцип работы закрылков заключается в том, что при их выпуске увеличивается кривизна профиля и/или площадь поверхности крыла, следовательно, увеличивается и подъёмная сила. Возросшая подъёмная сила позволяет летательным аппаратам лететь без сваливания при меньшей скорости. Таким образом, выпуск закрылков является эффективным способом снизить взлётную и посадочную скорости.

Второе следствие выпуска закрылков — это увеличение аэродинамического сопротивления. Если при посадке возросшее лобовое сопротивление способствует торможению самолета, то при взлёте дополнительное лобовое сопротивление отнимает часть тяги двигателей. Поэтому на взлёте закрылки выпускаются всегда на меньший угол, нежели при посадке.

*Предкрылки* — отклоняемые поверхности, установленные на передней кромке крыла. При отклонении образуют щель, аналогичную таковой у щелевых закрылков. Предкрылки, не образующие щели, называются отклоняемыми носками. Как правило, предкрылки автоматически отклоняются одновременно с закрылками, но могут и управляться независимо. В целом, эффект предкрылков заключается в увеличении допустимого угла атаки.

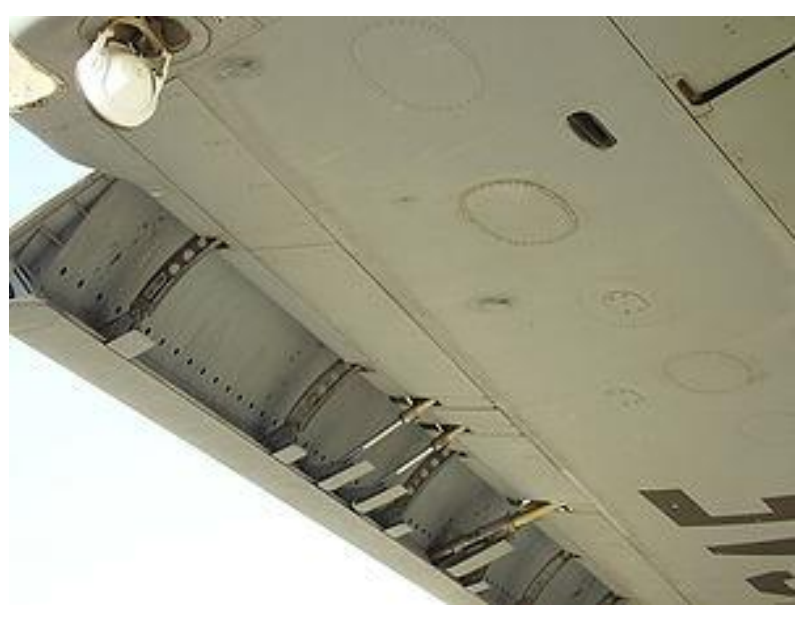

Рисунок 8.10 – Выпущенные предкрылки

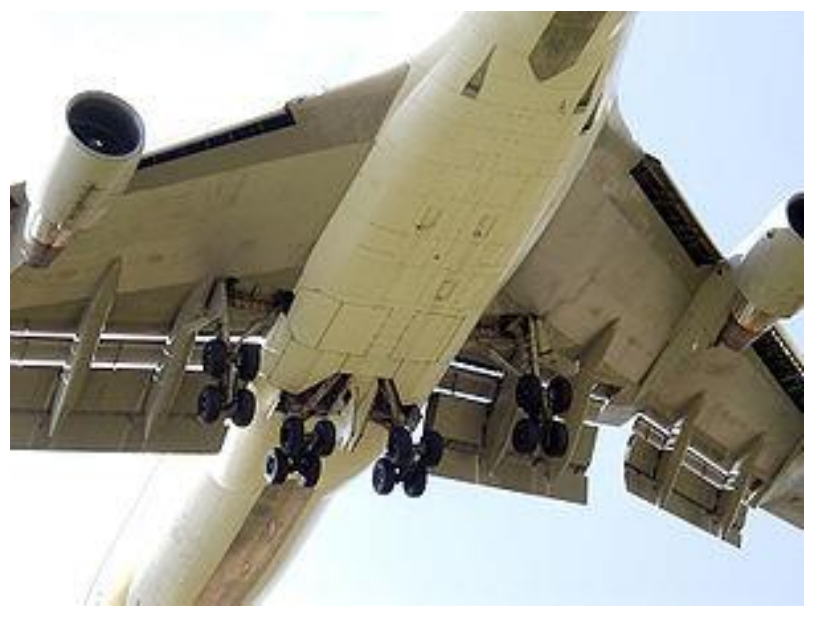

Рисунок 8.11 – Выпущенные закрылки и предкрылки

*Интерцепторы (спойлеры* и *спидбрейки)* — отклоняемые или выпускаемые в поток поверхности на верхней поверхности крыла, которые увеличивают аэродинамическое сопротивление и уменьшают (увеличивают) подъёмную силу. Поэтому интерцепторы также называют органами непосредственного управления подъёмной силой.

Спойлеры (многофункциональные интерцепторы) — гасители подъемной силы.

Симметричное задействование интерцепторов на обеих консолях крыла приводит к резкому уменьшению подъёмной силы и торможению самолёта. После выпуска самолёт балансируется на большем угле атаки, начинает тормозиться за счёт возросшего сопротивления и плавно снижаться. Таким образом, при одновременном выпуске интерцепторы используются в качестве воздушных тормозов.

Интерцепторы также активно используются для гашения подъёмной силы после приземления или при прерванном взлёте. Они не столько гасят скорость непосредственно, сколько снижают подъёмную силу крыла. Это приводит к увеличению нагрузки на колёса и улучшению сцепления колёс с поверхностью. После выпуска внутренних интерцепторов можно переходить к торможению с помощью колёс.

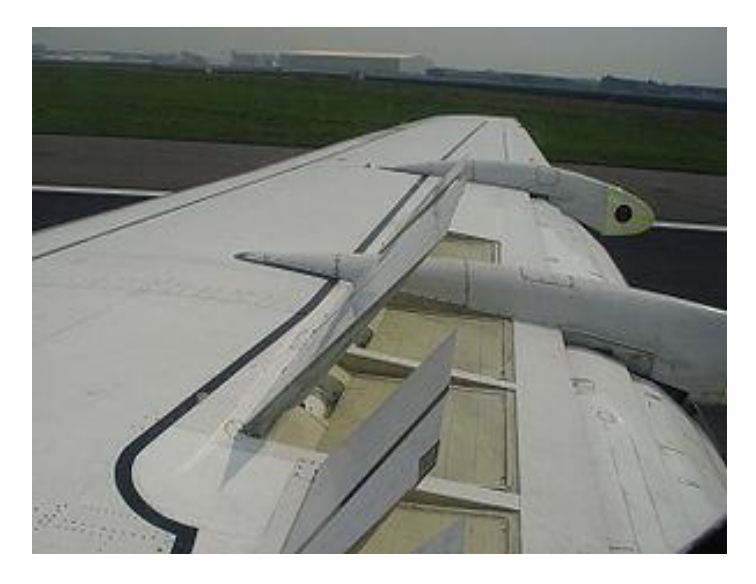

Рисунок 8.12 – Выпущенные спойлеры

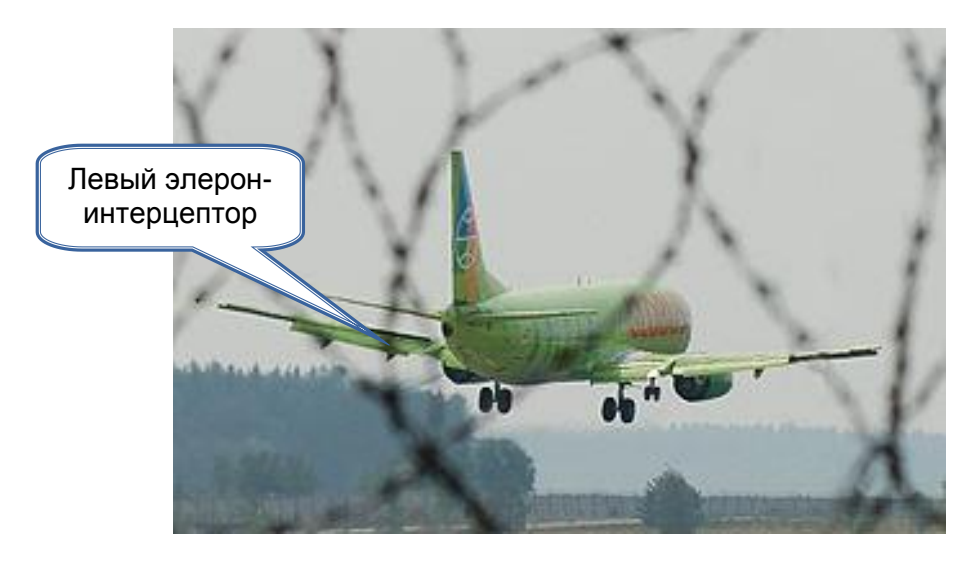

Рисунок 8.13 - Выпуск левого элерон-интерцептора при парировании правого крена

*Авионика* (от *авиация* и *электроника*) — совокупность всех *электронных систем,* разработанных для использования в авиации. Это системы коммуникации, навигации, отображения и управления различными устройствами — от сложных (например, радара) до простейших (например, поискового прожектора полицейского вертолёта).

Термин «авионика» появился в начале 1970, когда произошло появление интегральных микроэлектронных технологий и создание на их основе компактных бортовых высокопроизводительных компьютеров, а также принципиально новых автоматизированных систем контроля и управления.

Первоначально основным потребителем авиационной электроники были военные. Боевые самолеты превратились в летающие платформы для датчиков и электронных комплексов. В настоящее время доля затрат на авионику составляет до 80 % от общей стоимости самолета.

На базе авионики строятся следующие авиационные системы:

#### *а) системы, обеспечивающие управление самолетом, вертолетом:*

- Системы связи
- Системы навигации
- Системы индикации
- Системы управления полетом (FCS)
- Системы предупреждения столкновений (TCAS)
- Системы метеонаблюдения
- Системы управления самолетом

#### *б) системы, обеспечивающие управление вооружением:*

 [Радары.](http://ru.wikipedia.org/wiki/%D0%A0%D0%B0%D0%B4%D0%B0%D1%80) *Радиолокационная станция* (РЛС) или *радар* [\(англ.](http://ru.wikipedia.org/wiki/%D0%90%D0%BD%D0%B3%D0%BB%D0%B8%D0%B9%D1%81%D0%BA%D0%B8%D0%B9_%D1%8F%D0%B7%D1%8B%D0%BA) *radar* от RAdio Detection And Ranging — радиообнаружение и дальнометрия) — система для обнаружения воздушных, морских и наземных объектов, а также для определения их дальности, скорости и геометрических параметров.

 Сонары. *Гидролокатор*, или *сонар*, (англ. *sonar*, аббревиатура от SOund Navigation And Ranging) — средство звукового обнаружения подводных объектов с помощью акустического излучения.

- Электронно-оптические системы
- Системы обнаружения целей
- Системы управления вооружением.
# **8.5. Управление летательным аппаратом**

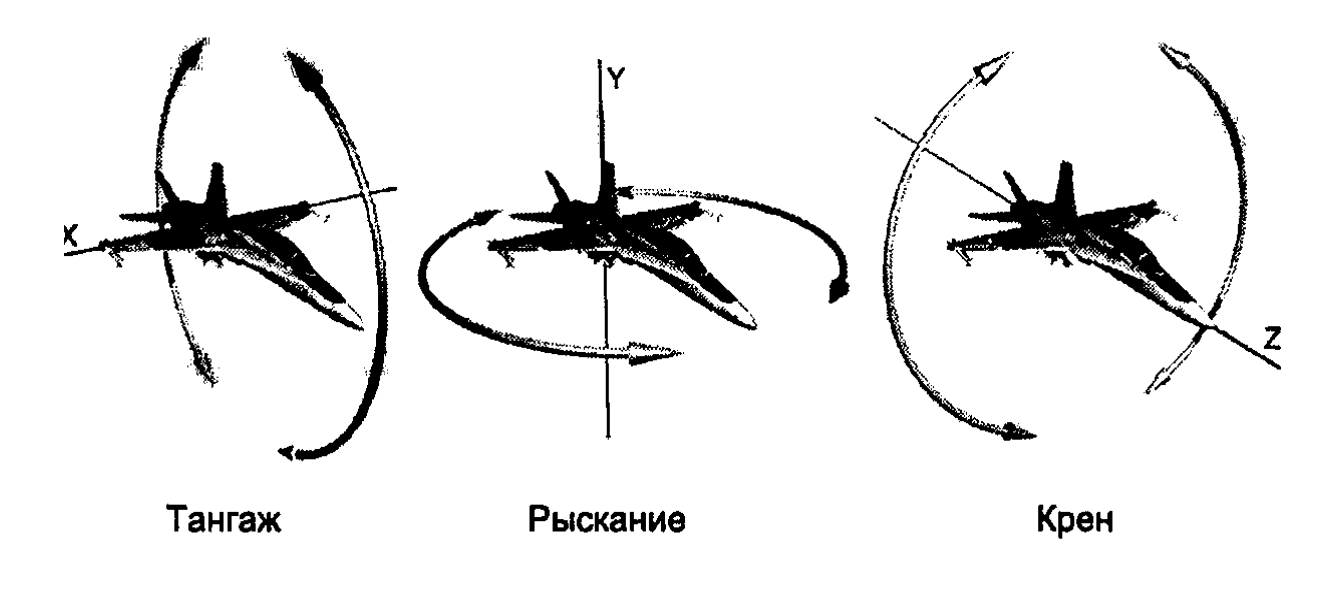

Рисунок 8.14 – Углы пространственной ориентации летательного аппарата

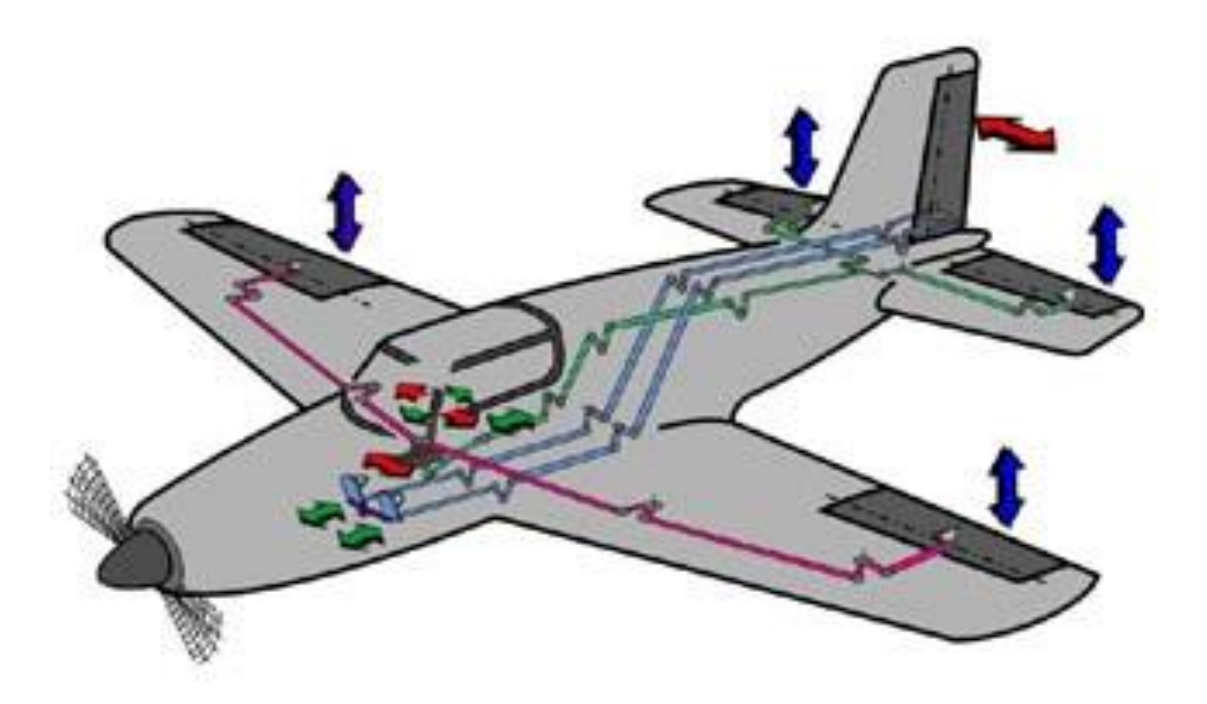

Рисунок 8.15 – Основное управление, простейшая схема:

- Педали на руль направления;
- Ручка (штурвал) «на себя»/«от себя» на руль высоты;
- Ручка (штурвал) «влево»/«вправо» на элероны.

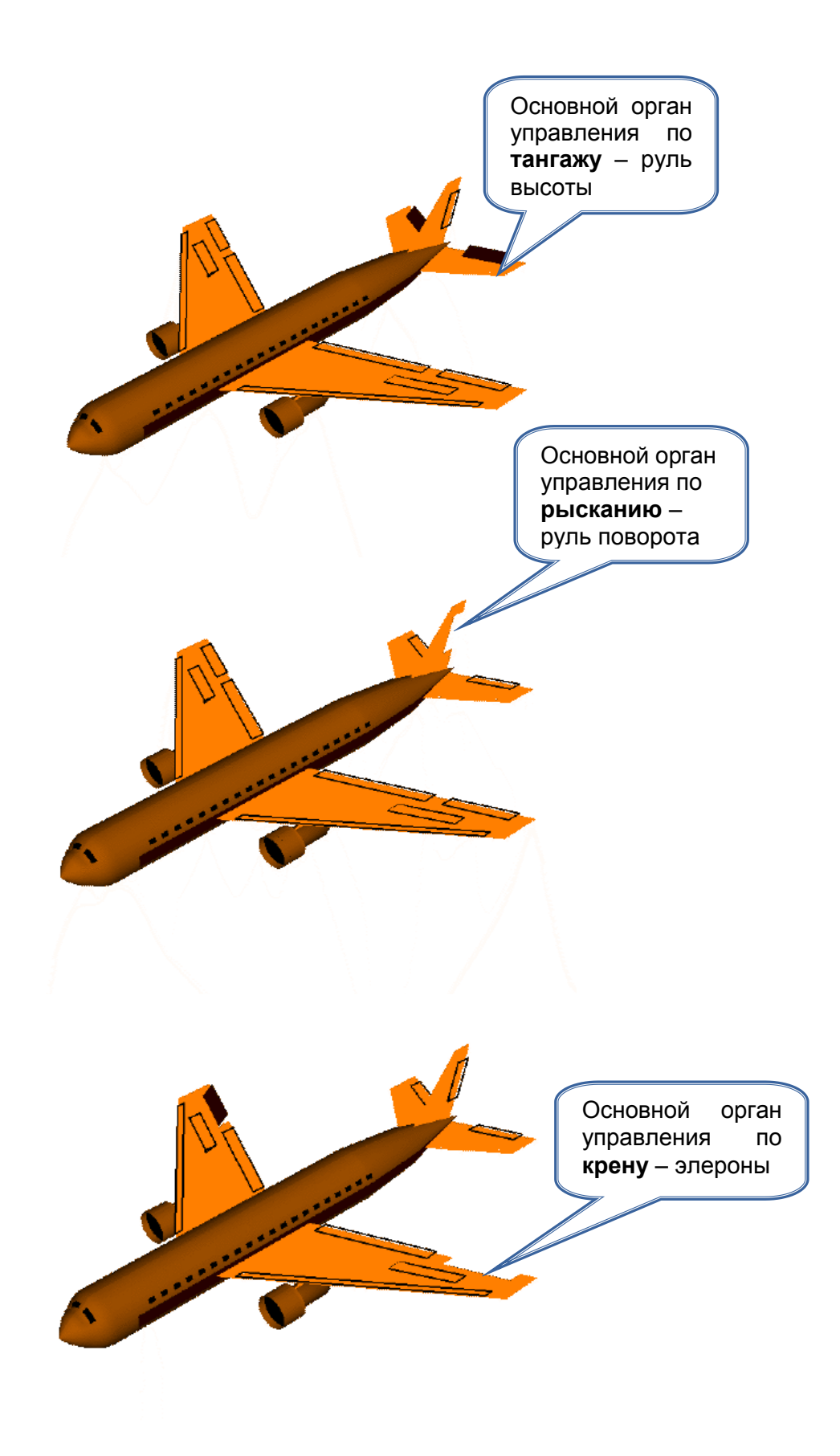

Рисунок 8.16 – Основные органы управления самолетом

## **8.6. Ракеты**

Ракеты выступают как в роли объекта установки РЭС, необходимых для обеспечения полета, так и в роли средства доставки РЭС в требуемую точку пространства или на требуемую орбиту.

Ниже дана классификация ракет по конструктивным признакам.

1. *По типу двигателей* ракеты делятся на четыре группы:

а) ракеты, снабженные жидкостными реактивными двигателями (ЖРД). Компоненты топлива – горючее и окислитель – размещаются на борту ракеты в специальных емкостях (баках);

б) ракеты, снабженные двигателями твердого топлива (РДТТ). В этих ракетах весь запас топлива размещается непосредственно в камере сгорания. Снаряжение им ракет производится только в заводских условиях;

в) ракеты с воздушно-реактивными двигателями (ВРД). Эти ракеты заправляются на земле только горючим, а в качестве окислителя используется кислород воздуха. Высота полета (потолок) таких ракет ограничена пределами атмосферы;

г) ракеты с гибридными реактивными двигателями (ГРД). В этих ракетах двигатели работают на сочетании твердых и жидких компонентов топлива. Например, в качестве горючего может использоваться жидкое топливо, а окислитель твердый. Но может быть и наоборот: горючее - твердое топливо, а окислитель - жидкое вещество. Ракеты с такими двигателями сочетают в себе признаки, характерные для ракет с ЖРД и РДТТ.

2. *По числу ступеней* ракеты делятся на одноступенчатые (рисунок 8.17) и составные (как правило, двух- и трехступенчатые). У составных ракет боевой частью снабжается только последняя ступень, которая, в сущности, сама является одноступенчатой ракетой. Отделение каждой ступени от последующих, продолжающих полет, происходит по мере израсходования топлива.

3. По своей *внешней форме и по типу траектории* полета ракеты делятся на:

а) баллистические. Отсутствуют несущие поверхности (крылья). В некоторых случаях они снабжаются лишь небольшими стабилизаторами, чтобы обеспечить устойчивый полет в плотных слоях атмосферы. Дальнейший их полет происходит по баллистической траектории;

б) крылатые. Внешне напоминают реактивные самолеты-истребители.

4. В зависимости от *возможности управления в полете* все боевые ракеты делятся на две группы:

а) управляемые и

б) неуправляемые.

Подавляющее большинство ракет являются *управляемыми*, причем управление может происходить как на части траектории полета (например, баллистические ракеты управляются только на начальном, активном участке траектории), так и на всем протяжении полета. Возможность управления полетом ракет на траектории существенно увеличивает точность стрельбы.

По способу управления все *управляемые ракеты* делятся на четыре основных класса:

1) с автономным управлением,

2) с телеуправлением,

3) с самонаведением и

4) с комбинированным управлением.

У *неуправляемых* ракет направление полета в момент старта определяется положением пускового устройства.

Современные *боевые* ракеты представляют собой сложный агрегат с корпусом цилиндрической или сигарообразной формы длиной от 1,8 до 30 м и диаметром от 0,15 до 3,0 м, имеющим обтекаемую головную часть, небольшие крылья (на некоторых) с размахом от 1,5 до 6,1 м и стабилизатор в кормовой части. В корпусе ракеты размещаются реактивный двигатель, топливо, боевое взрывчатое вещество от 30 до 1500 кг и система приборов управления. Вес ракеты колеблется от 5 до 8000 кг. Скорость полета достигает 5000 км/ч. Дальность полета свыше 8000 км при высоте траектории полета от 10 до 100 км.

Конструкции ракет, выводящих на заданную траекторию космические аппараты различного назначения (*космические ракеты*), определяются величиной требуемой полезной нагрузки и решаемыми задачами. В этой связи они весьма разнообразны, причем решающее значение приобретают экономические показатели (стоимость запуска в расчете на 1 кг полезной нагрузки и др.)

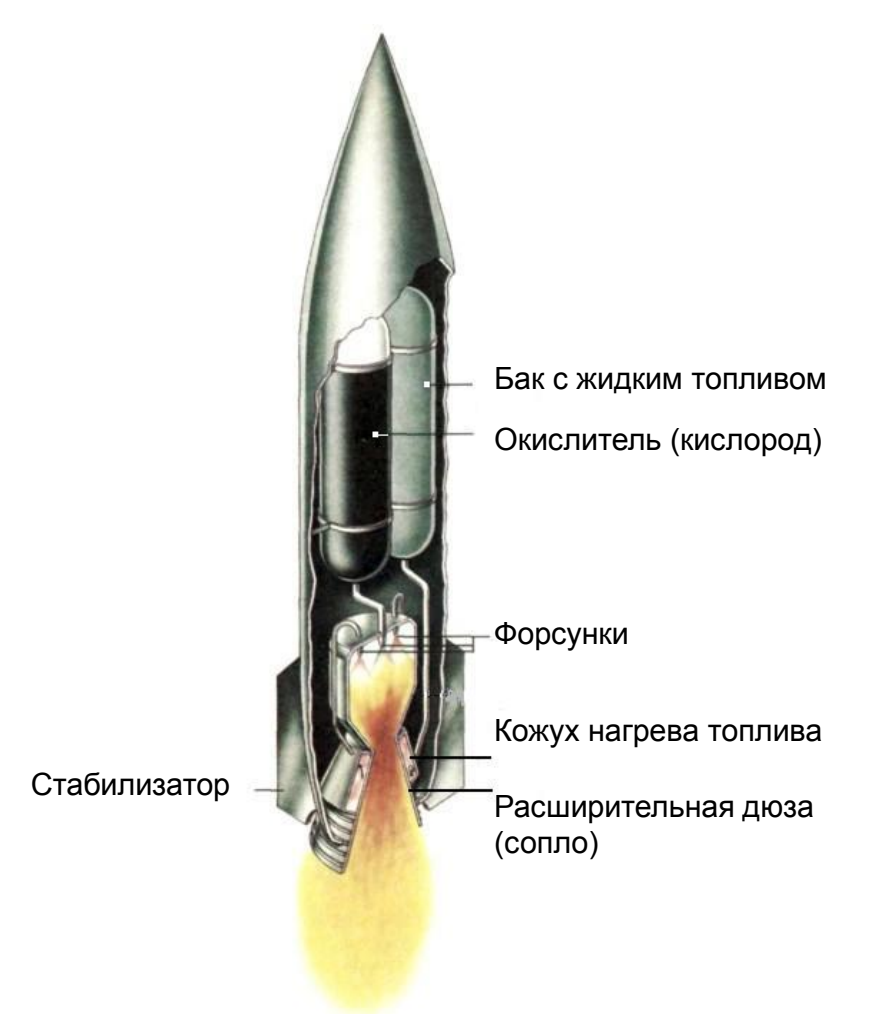

Рисунок 8.17 – Классическая конструкция одноступенчатой ракеты

## **8.7. Орбиты искусственных спутников Земли**

Траектория движения ИСЗ называется орбитой. Во время свободного полета спутника, когда его бортовые реактивные двигатели выключены, движение происходит под воздействием гравитационных сил и по инерции, причем главной силой является притяжение Земли.

Если считать Землю строго сферической, а действие гравитационного поля Земли единственной силой, воздействующей на спутник, то движение ИСЗ подчиняется известным законам Кеплера.

Оно происходит в неподвижной (в абсолютном пространстве) плоскости, проходящей через центр Земли, — плоскости орбиты; орбита имеет форму эллипса (рисунок 8.18) или окружности (частный случай эллипса).

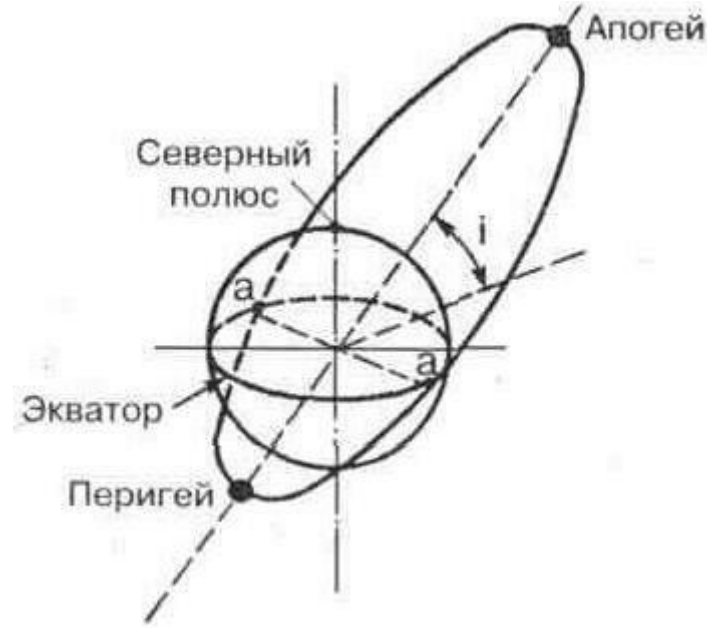

Рисунок 8.18 – Наклонная эллиптическая орбита ИСЗ

При движении спутника полная механическая энергия (кинетическая и потенциальная) остается неизменной, вследствие чего при удалении спутника от Земли скорость его движения уменьшается. Земля находится в одном из фокусов эллипса.

Линия пересечения плоскости орбиты с плоскостью экватора (**а — а** на рисунке 7.1) называется линией узлов, угол i между плоскостью орбиты и плоскостью экватора — наклонением орбиты. По наклонению различают экваториальные (*i* = 0°), полярные (*i* = 90°) и наклонные орбиты (0°<*i*<90°; 90°<*i*<180°).

Для систем связи и вещания необходимо, чтобы имелась прямая видимость между спутником и соответствующими земными станциями в течение сеанса связи достаточной длительности. Если сеанс не круглосуточный, то удобно, чтобы он повторялся ежесуточно в одно и то же время. Поэтому предпочтительны синхронные орбиты с периодом обращения, равным или кратным времени оборота Земли вокруг оси, т. е. звездным суткам (23 ч 56 мин 4 с).

Широкое применение нашла высокая эллиптическая орбита с периодом обращения 12 ч, когда для систем связи и вешания использовались спутники «Молния» (высота перигея 500 км, апогея — 40 тыс. км). Движение ИСЗ на большой высоте — в области апогея — замедляется, а область перигея, расположенную над южным полушарием Земли, спутник проходит очень быстро. Зона видимости ИСЗ на орбите типа «Молния» в течение большей части витка вследствие значительной высоты велика. Она расположена в северном полушарии и поэтому удобна для северных стран. Обслуживание всей территории бывшего СССР одним из ИСЗ возможно в течение не менее 8 ч, поэтому трех ИСЗ, сменяющих друг друга, было достаточно для круглосуточной работы. В настоящее время ради исключения перерывов связи и вещания, упрощения систем наведения антенн земных станций на ИСЗ и других эксплуатационных преимуществ осуществлен переход на использование геостационарных орбит (ГСО) спутников Земли.

Орбита геостационарного ИСЗ — это круговая (эксцентриситет  $e = 0$ ), экваториальная (наклонение *i* = 0°), синхронная орбита с периодом обращения 24 ч, с движением спутника в восточном направлении.

Орбиту ГСО еще в 1945 г. рассчитал и предложил использовать для спутников связи английский инженер Артур Кларк, известный впоследствии как писатель-фантаст. В Англии и многих других странах геостационарную орбиту называют «Пояс Кларка» (рисунок 8.19).

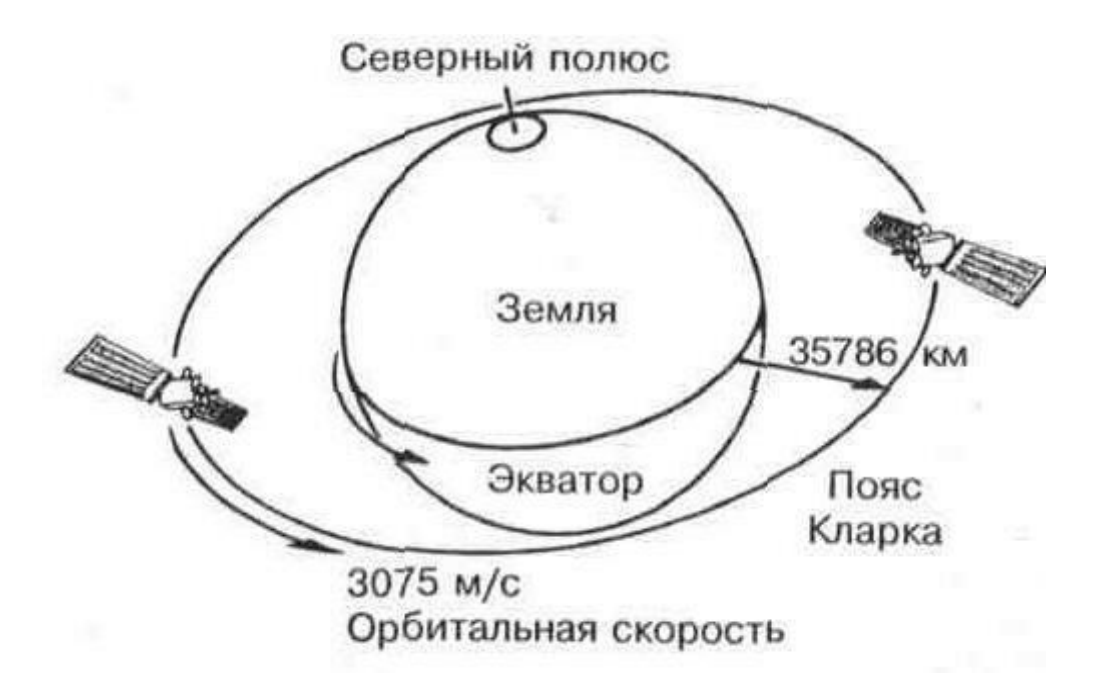

Рисунок 8.19 – Размещение геостационарных спутников Земли на поясе Кларка

Орбита имеет форму окружности, лежащей в плоскости земного экватора с высотой над поверхностью Земли 35 786 км. Направление вращения ИСЗ совпадает с направлением суточного вращения Земли. Поэтому для земного наблюдателя спутник кажется неподвижным в определенной точке небесной полусферы.

Геостационарная орбита уникальна тем, что ни при каком другом сочетании параметров нельзя добиться неподвижности свободно движущегося ИСЗ относительно земного наблюдателя. Необходимо отметить некоторые достоинства геостационарных ИСЗ:

 связь осуществляется непрерывно, круглосуточно, без переходов (заходящего ИСЗ на другой);

 на антеннах земных станций упрощены, а на некоторых даже исключены системы автоматического сопровождения ИСЗ;

 механизм привода (перемещения) передающей и приемной антенн облегчен, упрошен, сделан более экономичным;

 достигнуто более стабильное значение ослабления сигнала на трассе Земля — Космос;

 зона видимости геостационарного ИСЗ около одной трети земной поверхности; трех геостационарных ИСЗ достаточно для создания глобальной системы связи;

• отсутствует (или становится весьма малым) частотный сдвиг, обусловленный эффектом Допплера.

Существенное влияние на свойства каналов связи оказывает и запаздывание радиосигнала при его распространении по линии Земля — ИСЗ — Земля.

При передаче симплексных (однонаправленных) сообщений (программ телевидения, звукового вешания и других дискретных (прерывистых) сообщений это запаздывание не ощущается потребителем. Однако при дуплексной (двусторонней) связи запаздывание на несколько секунд уже заметно. Например, электромагнитная волна от Земли на ГСО и обратно «путешествует» 2...4 с (с учетом задержки сигнала в аппаратуре ИСЗ) и наземной аппаратуре. В этом случае не имеет смысла передавать сигналы точного времени.

Вывод геостационарного спутника на орбиту обычно осуществляется многоступенчатой ракетой через промежуточную орбиту.

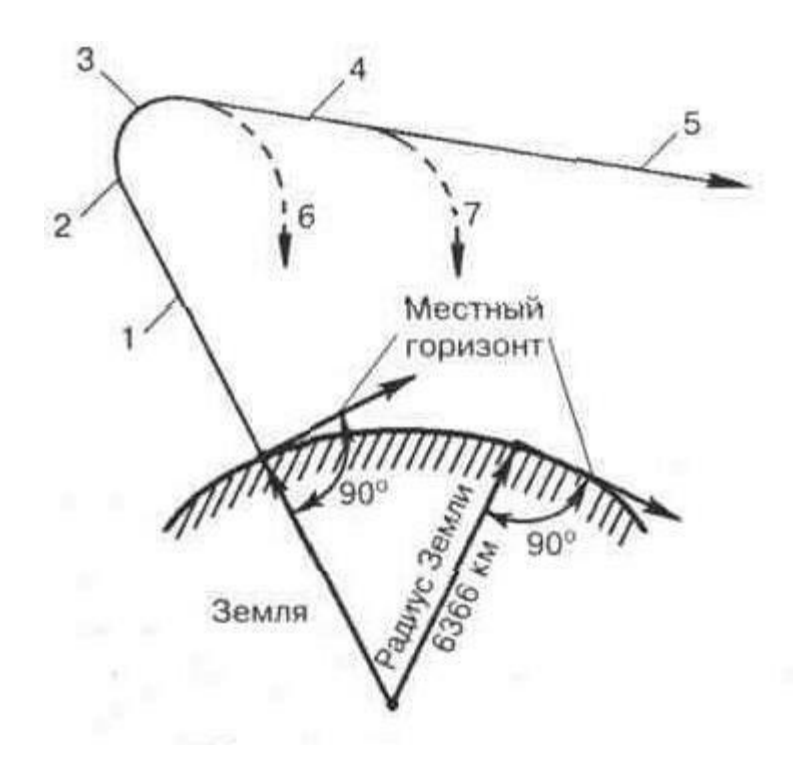

Рисунок 8.20 – Типовая схема траектории полета ракеты-носителя

Носитель, стартуя вертикально (рисунок 8.20, участок 1, до высоты 185... 250 км), выходит затем на криволинейный активный участок 2 в восточном направлении. На этом участке первая ступень обеспечивает постепенное уменьшение угла наклона ее оси по отношению к местному горизонту. Участки 3, 4 — соответственно активные участки полета второй и третьей ступеней, 5 — орбита ИСЗ, 6, 7 — пассивные участки полета ракетных блоков первой и второй ступеней.

При выведении ИСЗ на соответствующую орбиту большую роль играют время и место запуска ракеты-носителя. Подсчитано, что космодром выгоднее располагать как можно ближе к экватору, так как при разгоне в восточном направлении ракета-носитель получает дополнительную скорость. Эта скорость называется окружной скоростью космодрома *Vк,* т.е. скорость его движения вокруг оси Земли благодаря суточному вращению планеты. На экваторе она равна 465 м/с, а на широте космодрома Байконур 316 м/с. Практически это означает, что с экватора той же ракетой-носителем может быть запушен более тяжелый ИСЗ.

Завершающей стадией полета ракеты-носителя является вывод ИСЗ на орбиту, форма которой определяется кинетической энергией, сообщаемой ИСЗ ракетой, т. е. конечной скоростью носителя. В том случае, когда спутнику сообщается количество энергии, достаточное для его вывода на ГСО, ракета-носитель должна вывести в точку, удаленную от Земли на 35 875 км, и сообщить ему при этом скорость 3075 м/с.

Орбитальную скорость геостационарного ИСЗ легко подсчитать. Высота ГСО над поверхностью Земли 35 786 км, радиус ГСО на 6366 км больше (средний радиус Земли), т. е. 42 241 км. Умножив значение радиуса ГСО на *2л* (6,28), получим ее длину окружности — 265 409 км. Если разделить ее на длительность суток в секундах (86 400 с), получим орбитальную скорость ИСЗ — в среднем 3,075 км/с, или 3075 м/с.

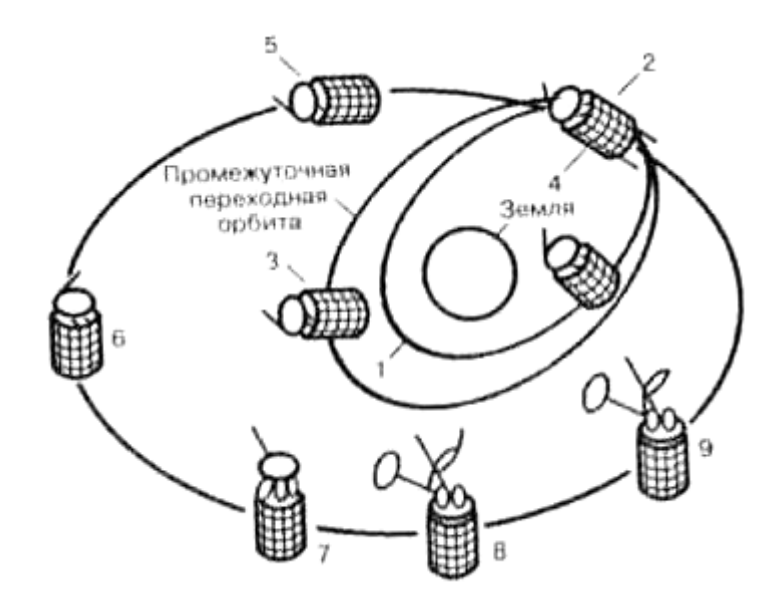

Рисунок 8.21 – Фазы (этапы) практической схемы выведения ИСЗ на геостационарную орбиту

Обычно вывод спутника ракетой-носителем осуществляется в четыре этапа: выход на начальную орбиту; выход на орбиту «ожидания» (парковочную орбиту); выход на переходную орбиту; выход на конечную орбиту (рисунок 8.21). Цифрам соответствуют следующие этапы вывода спутника на ГСО:

1 — первоначальная переходная орбита;

2 — первое включение апогейного двигателя для выхода на промежуточную переходную орбиту;

3 — определение положения на орбите;

4 — второе включение апогейного двигателя для выхода на первоначальную орбиту дрейфа;

5 — переориентация плоскости орбиты и коррекция ошибок;

6 — ориентация перпендикулярно к плоскости орбиты и коррекция ошибок;

7 — остановка платформы спутника, раскрытие панелей, полная расстыковка с ракетой;

8 — раскрытие антенн, включение гиростабилизатора;

9 — стабилизация положения: ориентация антенн на нужную точку Земли, ориентация солнечных батарей на Солнце, включение бортового ретранслятора и установление номинального режима его работы.

### **8.8. Космические скорости**

*Первая космическая скорость (круговая скорость)* — [скорость,](http://ru.wikipedia.org/wiki/%D0%A1%D0%BA%D0%BE%D1%80%D0%BE%D1%81%D1%82%D1%8C) которую необходимо придать [космическому аппарату,](http://ru.wikipedia.org/wiki/%D0%9A%D0%BE%D1%81%D0%BC%D0%B8%D1%87%D0%B5%D1%81%D0%BA%D0%B8%D0%B9_%D0%B0%D0%BF%D0%BF%D0%B0%D1%80%D0%B0%D1%82) который после этого не будет использовать реактивное движение, чтобы вывести его на круговую орбиту. Иными словами, первая космическая скорость — это минимальная скорость, при которой тело, движущееся горизонтально над поверхностью планеты, не упадёт на неё, а будет двигаться по круговой орбите. Вблизи поверхности Земли первая космическая скорость составляет 7,9 км/с (рисунок 8.22).

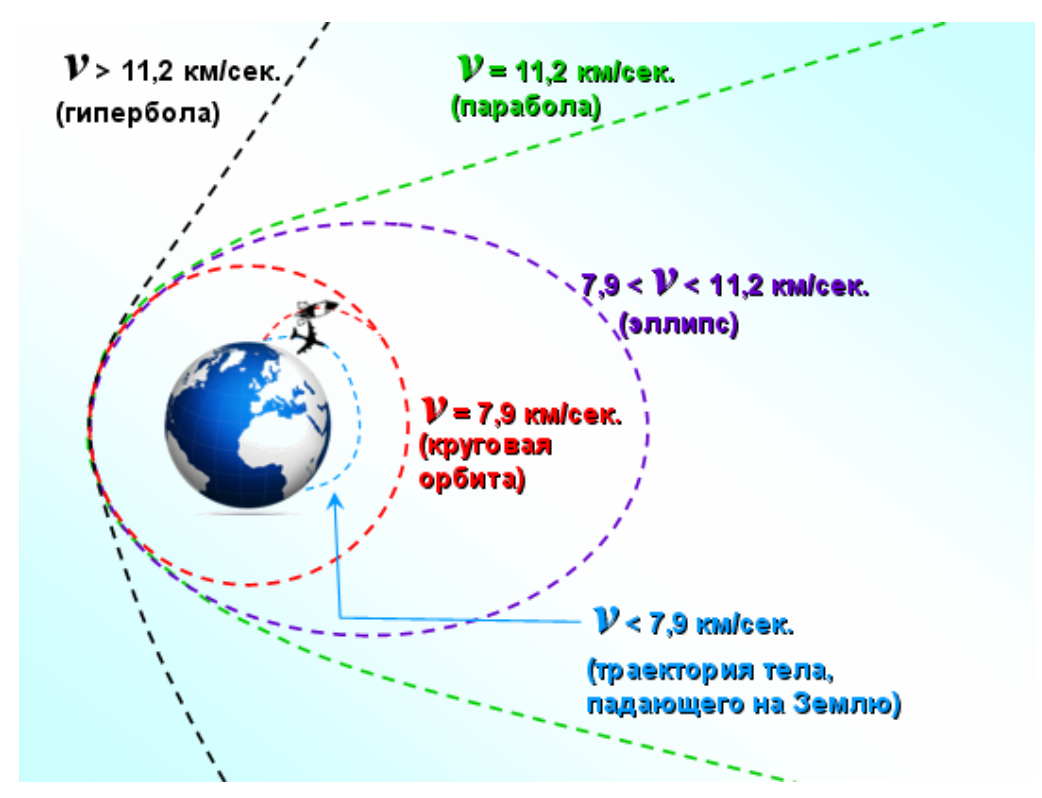

Рисунок 8.22 – Траектории тел, имеющих различные космические скорости

*Вторая космическая скорость (параболическая скорость, скорость освобождения, скорость убегания)* — наименьшая [скорость,](http://ru.wikipedia.org/wiki/%D0%A1%D0%BA%D0%BE%D1%80%D0%BE%D1%81%D1%82%D1%8C) которую необходимо придать [космиче](http://ru.wikipedia.org/wiki/%D0%9A%D0%BE%D1%81%D0%BC%D0%B8%D1%87%D0%B5%D1%81%D0%BA%D0%B8%D0%B9_%D0%B0%D0%BF%D0%BF%D0%B0%D1%80%D0%B0%D1%82)[скому аппарату](http://ru.wikipedia.org/wiki/%D0%9A%D0%BE%D1%81%D0%BC%D0%B8%D1%87%D0%B5%D1%81%D0%BA%D0%B8%D0%B9_%D0%B0%D0%BF%D0%BF%D0%B0%D1%80%D0%B0%D1%82) для преодоления [гравитационного притяжения](http://ru.wikipedia.org/wiki/%D0%93%D1%80%D0%B0%D0%B2%D0%B8%D1%82%D0%B0%D1%86%D0%B8%D1%8F) этого небесного тела и покидания [круговой орбиты](http://ru.wikipedia.org/wiki/%D0%9E%D1%80%D0%B1%D0%B8%D1%82%D0%B0) вокруг него. Предполагается, что после приобретения телом этой скорости оно более не получает негравитационного ускорения (двигатель выключен, атмосфера отсутствует).

Вторая космическая скорость, как и первая, определяется радиусом и массой небесного тела, поэтому она своя для каждого небесного тела (для каждой планеты) и является его характеристикой. Для Земли вторая космическая скорость равна 11,2 км/с. Тело, имеющее около Земли такую скорость, покидает окрестности Земли и становится [спутником](http://ru.wikipedia.org/wiki/%D0%A1%D0%BF%D1%83%D1%82%D0%BD%D0%B8%D0%BA_(%D0%BA%D0%BE%D1%81%D0%BC%D0%BE%D1%81)) Солнца.

*Третья космическая скорость* — минимальная скорость, которую необходимо сообщить находящемуся вблизи поверхности [Земли](http://ru.wikipedia.org/wiki/%D0%97%D0%B5%D0%BC%D0%BB%D1%8F) телу, чтобы оно могло преодолеть гравитационное притяжение Земли и [Солнца](http://ru.wikipedia.org/wiki/%D0%A1%D0%BE%D0%BB%D0%BD%D1%86%D0%B5) и покинуть пределы [Солнечной системы.](http://ru.wikipedia.org/wiki/%D0%A1%D0%BE%D0%BB%D0%BD%D0%B5%D1%87%D0%BD%D0%B0%D1%8F_%D1%81%D0%B8%D1%81%D1%82%D0%B5%D0%BC%D0%B0)

При старте с Земли, наилучшим образом используя осевое вращение (0,5 км/с) и орбитальное движение планеты (29,8 км/с), [космический аппарат](http://ru.wikipedia.org/wiki/%D0%9A%D0%BE%D1%81%D0%BC%D0%B8%D1%87%D0%B5%D1%81%D0%BA%D0%B8%D0%B9_%D0%B0%D0%BF%D0%BF%D0%B0%D1%80%D0%B0%D1%82) может достичь третьей космической скорости уже при 16,6 км/с относительно Земли. При этом скорость движения аппарата относительно Солнца составит 29.8 + 16.6 + 0.5 = 46.9 км/сек.

## **9. Электронные схемы и электронная компонентная база: первое знакомство**

### **9.1. Электронные компоненты и электрические схемы**

Электронные компоненты (радиодетали) – составляющие части электронных средств или РЭС. Просторечное название электронных компонентов – *радиодетали* – появилось от того, что в начале XX века первым повсеместно распространённым и при этом технически сложным объектом стало радио.

Изначально термин «радиодетали» означал электронные компоненты, применяемые для производства радиоприёмников. Затем обиходное название распространилось и на остальные радиоэлектронные компоненты и устройства, уже не имеющие прямой связи с радио [5]. По прошествии времени установилось более правильное название*: электрорадиоэлементы* (ЭРЭ), стали говорить об *элементной базе* радиоэлектроники.

Сегодня вся совокупность применяемых электронных компонентов в официальных документах и стандартах именуется *электронной компонентной базой (ЭКБ).*

Для того, чтобы радиоэлектронное изделие функционировало согласно предъявляемым требованиям, электромагнитные компоненты должны быть соединены определенным образом, образуя *электронную схему.* Напомним, что раздел электроники, изучающий проектирование и создание электронных схем, называется *[схемотехнико](https://ru.wikipedia.org/wiki/%D0%A1%D1%85%D0%B5%D0%BC%D0%BE%D1%82%D0%B5%D1%85%D0%BD%D0%B8%D0%BA%D0%B0)й.*

> *Электронной схемой* называют электрическую схему, в состав которой входят электронные компоненты.

Для разработки и тестирования электронных схем в лаборатории применяются *[макетные платы](https://ru.wikipedia.org/wiki/%D0%9C%D0%B0%D0%BA%D0%B5%D1%82%D0%BD%D0%B0%D1%8F_%D0%BF%D0%BB%D0%B0%D1%82%D0%B0)*, позволяющие при необходимости быстро вносить изменения в прототип будущего изделия. Далее на их основе создаются *печатные узлы* и более сложные составные части РЭС.

Электрические схемы в обязательном порядке входят в состав конструкторской и эксплуатационной документации электронных средств. В зависимости от степени детализации отображаемых электрических и электромагнитных процессов различают следующие типы схем.

*Схема электрическая структурная.* Её код в системе конструкторской документации – Э1. Схема отображает крупные составные части РЭС, представленные в виде прямоугольников, и направление протекания основных процессов. Пример такой схемы дан на рисунке 9.1.

*Схема электрическая функциональная* более подробна. Имеет код вида документа Э2. Некоторые части РЭС показываются на ней в виде прямоугольников, а наиболее важные компоненты – в виде специальных условных графических обозначений, УГО (рисунок 9.2).

*Схема электрическая принципиальная* – наиболее подробная. Её код – Э3. Она отображает все электронные компоненты, входящие в изделие, и все необходимые электрические связи между их выводами (рисунок 9.3). Если в состав изделия входят многовыводные компоненты (например, микросхемы), на Э3 у их УГО должны быть проставлены номера выводов, «цоколёвка» (рисунок 9.4).

*Схема электрическая соединений (монтажная)* – особый тип схемы, Э4. Если на схемах Э1-Э3 линия связи означает направление процесса или эквипотенциальную поверхность, то на Э4 каждая линия означает конкретный элемент конструкции – вывод компонента, провод, кабель, жгут. Естественно, что такая схема используется непосредственно на рабочем месте при радиомонтаже либо при ремонте изделия (рисунок 9.5)

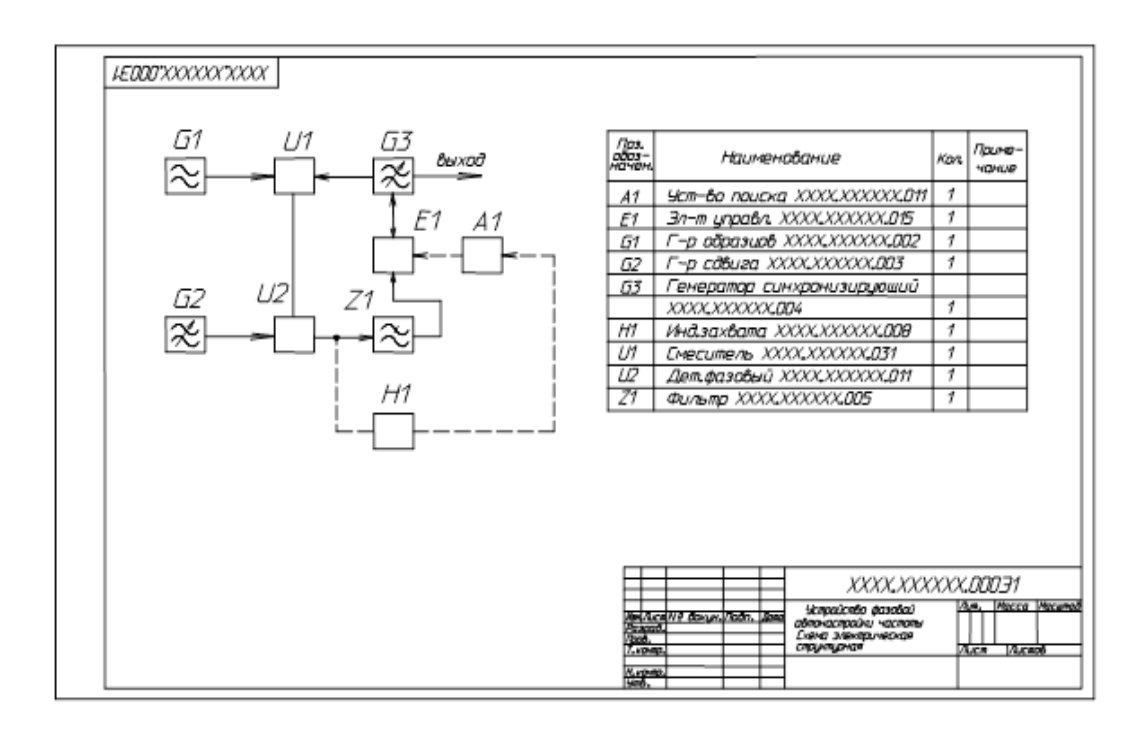

Рисунок 9.1 – Пример схемы электрической структурной

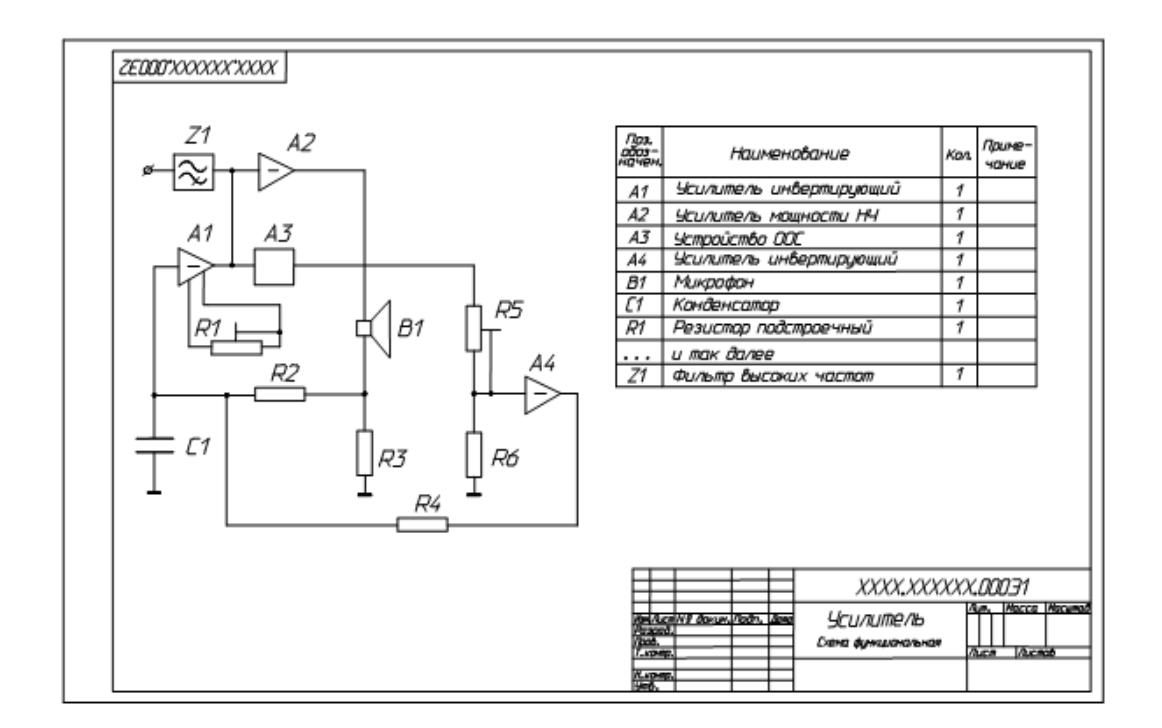

Рисунок 9.2 – Пример схемы электрической функциональной

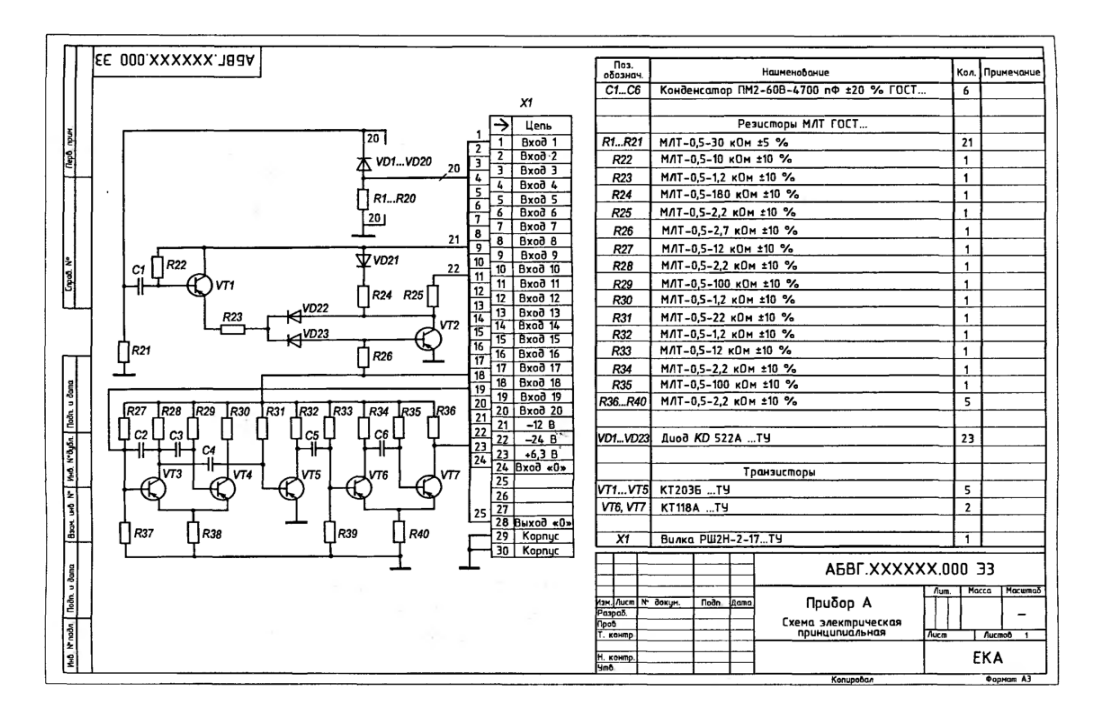

Рисунок 9.3 – Пример схемы электрической принципиальной

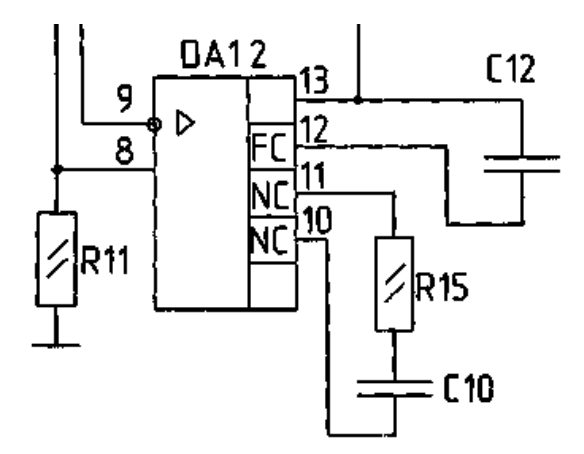

Рисунок 9.4 – Фрагмент схемы электрической принципиальной, где проставлены номера выводов микросхемы DA12

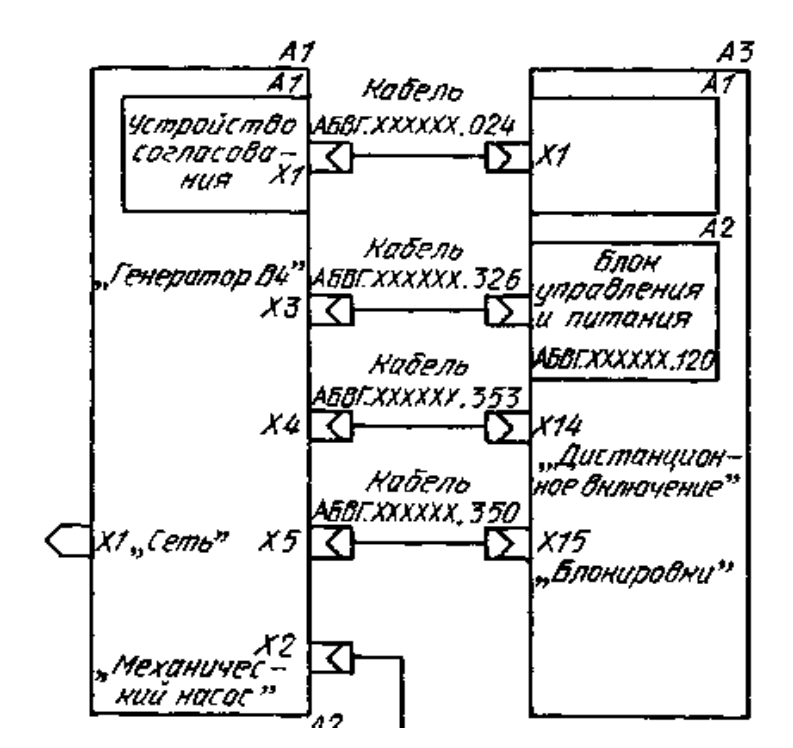

Рисунок 9.5 – Пример схемы электрической соединений (монтажной)

### **9.2. Классификация электронных компонентов**

Электронные компоненты по виду вольтамперной характеристики подразделяют на активные и пассивные [6]. Активные элементы способны усиливать или преобразовывать электрические сигналы. К пассивным относятся такие элементы, которые предназначены для перераспределения электрической энергии.

К пассивным электронным компонентам относятся резисторы, конденсаторы, индуктивности; к активным – транзисторы, диоды, микросхемы (рисунок 9.6).

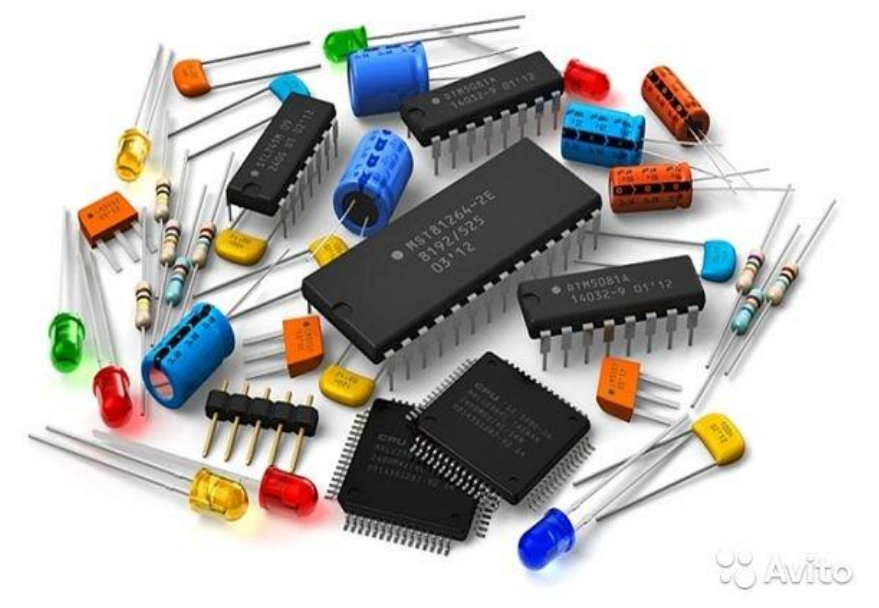

Рисунок 9.6 – Внешний вид электронных компонентов

Печатные платы (ПП) заполняются электронными компонентами с различными типами корпусов и способами крепления (рисунки 9.7, 9.8):

- **SMD** (от англ. *surface mounted device* прибор, монтируемый на поверхность). Компоненты для поверхностного монтажа называют также «чипкомпонентами» [7];
- **THT** (от англ. *through-hole technology* технология сквозных отверстий). Выводы компонентов устанавливаются в сквозные отверстия платы и припаиваются к контактным площадкам;
- **DIP** (от англ. *dual in-line package*) название типа корпуса, применяемого для микросхем, микросборок и некоторых других электронных компонентов. Корпуса такого типа отличаются прямоугольной формой и наличием двух рядов выводов по длинным сторонам [8].

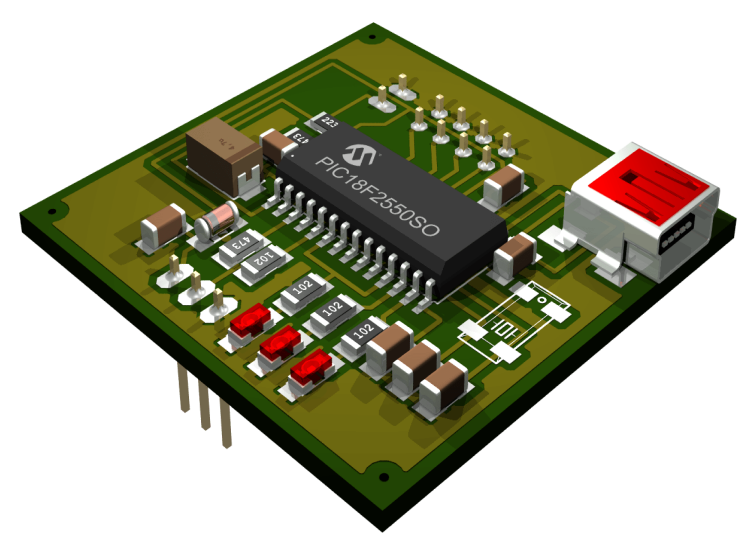

Рисунок 9.7 – Внешний вид чип-компонентов на печатной плате

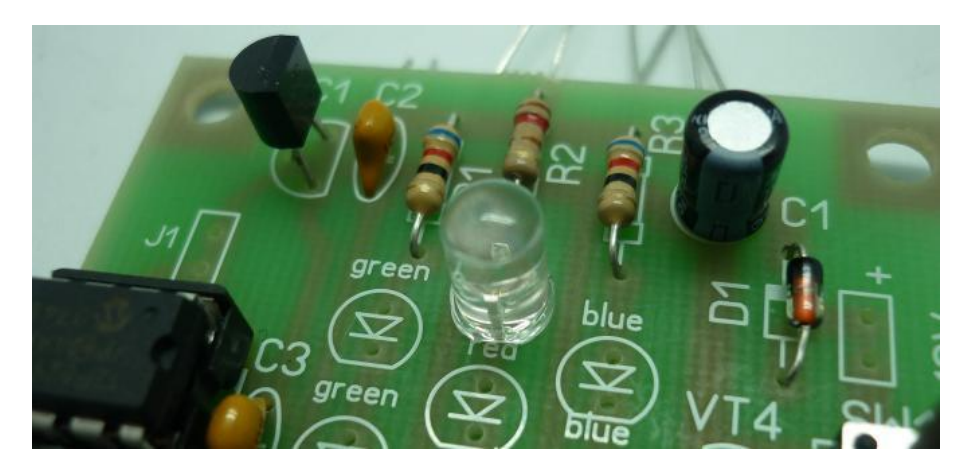

Рисунок 9.8 – Внешний вид выводных (TНТ) компонентов на печатной плате. На картинке слева внизу видна DIP-микросхема, установленная на панели-«кроватке»

Поскольку выводы DIP-компонентов чаще всего монтируются в отверстия (как и THT-компоненты), в разговорной речи для всего множества способов монтажа компонентов установилось словосочетание «чип и дип».

### **9.3. Резисторы**

*Резистор* – пассивный элемент электрических цепей, обладающий определённым или переменным значением электрического сопротивления, предназначенный для линейного преобразования силы тока в напряжение и напряжения в силу тока, ограничения тока, поглощения электрической энергии и др. (рисунок 9.9) [9].

Сопротивление резистора - его основная характеристика. Основной единицей электрического сопротивления является ом (Ом). На практике используются также производные единицы - килоом (кОм), мегаом (МОм), гигаом (ГОм), которые связаны с основной единицей следующими соотношениями:

1 кОм = 1000 Ом,  $1 \text{ Mon} = 1000 \text{ kOM},$ 

1 Гом = 1000 Мом.

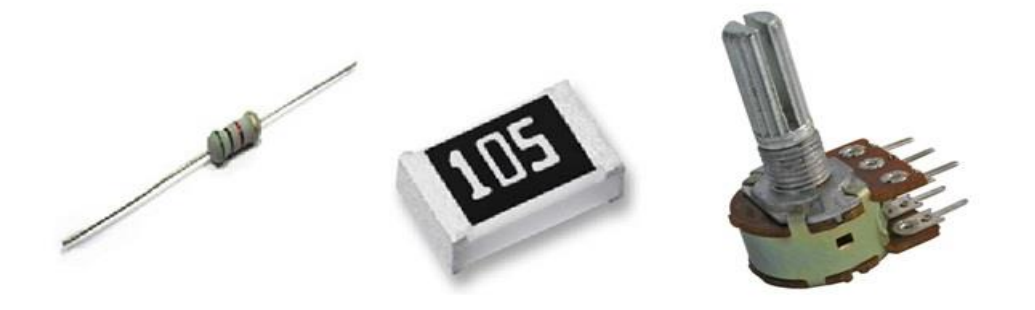

Рисунок 9.9 – Внешний вид резисторов

Резисторы могут быть постоянными, то есть обладать неизменным сопротивлением, и переменными, то есть такими, сопротивление которых в процессе работы можно изменять в определенных пределах. Резисторы выпускаются с определенными значениями сопротивлений в широком ассортименте от единиц Ом до десятков МОм.

*Резисторы постоянного сопротивления.* На принципиальных схемах рядом с условным обозначением резистора проставляют значение его сопротивления Рисунок 9.10. Сопротивление менее килоома записывают как число без единиц измерения; сопротивления от одного килоома и выше, но менее одного мегаома, выражают в килоомах и рядом с цифрой ставят букву "к"; сопротивления от одного мегаома и выше записывают как число, добавляя рядом букву "М". Например, 10М (10 мегом); 5,1к (5,1 килоом); 470 (470 Ом) [10].

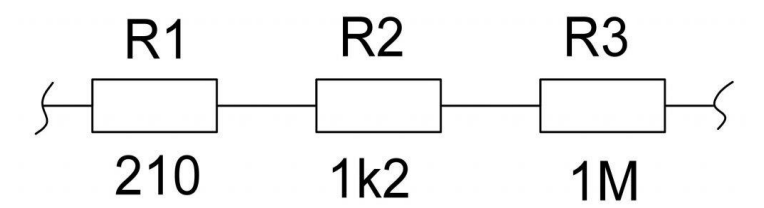

Рисунок 9.10 – Условное графическое обозначение постоянного резистора

*Резисторы переменного сопротивления*. Переменный резистор служит для плавного регулирования силы тока и напряжения (рисунок 9.11).

Резисторы, с помощью которых осуществляют различные регулировки изменением их сопротивления, называют переменными резисторами или потенциометрами. Резисторы, сопротивление которых изменяют только в процессе налаживания (настройки) устройства, называют подстроечными.

Переменные резисторы имеют три вывода, один из которых связан с подвижным контактом, скользящим по поверхности проводящего слоя. Движок регулировочного резистора перемещают рукой посредством поворота выступающей ручки, подстроечного – отверткой, вставленной в прорезь.

Сопротивление между любым крайним выводом переменного резистора и подвижным контактом зависит от положения движка [10].

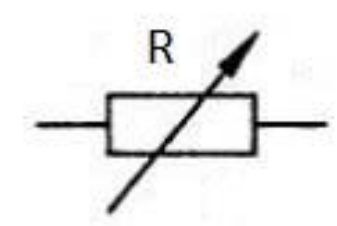

Рисунок 9.11 – Условное графическое обозначение переменного резистора

*Отклонение от номинального сопротивления.* Вследствие несовершенства технологии изготовления резисторов их сопротивление может отличаться от заданного (номинального) значения. Промышленностью выпускаются резисторы широкого применения с допустимым отклонением сопротивления в ±5%, ±10%, ±20%. Поэтому наряду с номинальным значением на корпусе и в паспорте резисторов проставляются пределы допустимых отклонений. При этом запись вида  $12k + 5%$  означает, что номинальное значение сопротивления резистора составляет 12 кОм. Действительное же значение может отличаться от номинала, но не больше, чем  $\pm 0.6$  кОм (на  $\pm 5\%$  от 12 кОм).

*Номинальная мощность резистора.* Тепловая энергия, выделяемая в резисторе при протекании тока, рассеивается с его поверхности в окружающее пространство. Однако если мощность, выделяемая в резисторе, будет велика, то тепло с его поверхности не будет успевать отводиться. Резистор станет чрезмерно нагреваться и даже может сгореть. Поэтому каждый резистор имеет строго определенное допустимое значение мощности, которую он способен рассеивать.

Мощности резисторов обычно узнают по их размерам (чем больше размер резистора, тем больше его мощность) или по обозначению на корпусах.

На принципиальных схемах обычно указывается требуемая номинальная мощность используемого резистора. Отсутствие указания мощности резистора означает, что на нем выделяется ничтожно малая мощность и можно применять любой резистор с данным сопротивлением [10].

*Цветовая маркировка DIP (выводных) резисторов.* Тип маркировки, при котором на корпус резистора наносится краска в виде цветных колец или точек, называют цветовым кодом. Каждому цвету соответствует определенное цифровое значение. Цветовая маркировка на резисторах сдвинута к одному из выводов и читается слева направо. Если из-за малого размера резистора цветовую маркировку нельзя разместить у одного из выводов, то первый знак делается полосой шириной в два раза больше, чем остальные.

Цветовая маркировка зарубежных малогабаритных резисторов, распространенных в России, состоит чаще всего из четырех цветовых колец. Номинал сопротивления определяют первые три кольца (две цифры и множитель). Четвертое кольцо содержит информацию о допустимом отклонении сопротивления от номинального значения в процентах. Чтобы не путать ноль и букву "О", "Ом" часто обозначают буквой Ω (омега) [10].

| Цвет       |                | 1 полоса 2 полоса | 3 полоса       | Множитель        | Допустимое отклонение |                |  |  |
|------------|----------------|-------------------|----------------|------------------|-----------------------|----------------|--|--|
| Черный     | O              | $\circ$           | $\circ$        | $1\Omega$        |                       |                |  |  |
| Коричневый | $\mathbf{1}$   | $\mathbf{1}$      | $\mathbf{1}$   | $10\Omega$       | 1%<br>士               | (F)            |  |  |
| Красный    | 2              | $\overline{2}$    | 2              | $100\Omega$      | 2%<br>士               | (G)            |  |  |
| Оранжевый  | з              | з                 | з              | $1K\Omega$       |                       |                |  |  |
| Желтый     | 4              | $\overline{4}$    | $\overline{4}$ | 10K <sub>2</sub> |                       |                |  |  |
| Зеленый    | 5              | 5                 | 5              | $100K\Omega$     | ±0.5%                 | (D)            |  |  |
| Синий      | 6              | 6                 | 6              | $1M\Omega$       | ±0.25%                | $\circled{c}$  |  |  |
| Фиолетовый | $\overline{z}$ | $\overline{z}$    | 7              | $10M\Omega$      | ±0.10%                | (B)            |  |  |
| Серый      | 8              | 8                 | 8              |                  | ±0.05%                |                |  |  |
| Белый      | 9              | 9                 | 9              |                  |                       |                |  |  |
| Золотой    |                |                   |                | 0.1              | 5%<br>Ŧ.              | $\circ$        |  |  |
| Серебряный |                |                   |                | 0.01             | 10%<br>$\pm$          | $(\mathsf{K})$ |  |  |
|            |                |                   |                |                  |                       |                |  |  |

Рисунок 9.12 – Цветовая маркировка выводных резисторов

*Маркировка SMD (поверхностных) резисторов.* Из-за малого размера SMD-резисторов (рисунок 9.13) на них практически невозможно нанести традиционную цветовую маркировку, в связи с чем был разработан особый способ маркировки, получивший название EIA-96. Наиболее часто встречающаяся маркировка содержит три или четыре цифры, либо две цифры и букву.

# Резисторы

|      |                                      |                | п, µ           |                 |                |                |  |  |
|------|--------------------------------------|----------------|----------------|-----------------|----------------|----------------|--|--|
|      |                                      |                |                |                 |                | ⊸∏— p          |  |  |
| EIA  | Типоразмер Типоразмер<br>метрический | $L$ (mm)       | $W$ (mm)       | $H$ (mm)        | $D$ (mm)       | $T$ (mm)       |  |  |
| 0402 | 1005                                 | $1.0 + 0.1$    | $0.5 \pm 0.05$ | $0.35 \pm 0.05$ | $0.25 \pm 0.1$ | $0.2 + 0.1$    |  |  |
| 0603 | 1608                                 | $1.6 + 0.1$    | $0.85 + 0.1$   | $0.45 \pm 0.05$ | $0.3 \pm 0.2$  | $0.3 \pm 0.2$  |  |  |
| 0805 | 2012                                 | $2.1 \pm 0.1$  | $1.3 + 0.1$    | $0.5 \pm 0.05$  | $0.4 \pm 0.2$  | $0.4{\pm}0.2$  |  |  |
| 1206 | 3216                                 | $3.1 \pm 0.1$  | $1.6 + 0.1$    | $0.55 \pm 0.05$ | $0.5 + 0.25$   | $0.5 \pm 0.25$ |  |  |
| 1210 | 3225                                 | $3.1 \pm 0.1$  | $2.6 + 0.1$    | $0.55 \pm 0.05$ | $0.4 + 0.2$    | $0.5 \pm 0.25$ |  |  |
| 2010 | 5025                                 | $5.0 + 0.1$    | $2.5 \pm 0.1$  | $0.55 \pm 0.05$ | $0.4 + 0.2$    | $0.6 + 0.25$   |  |  |
| 2512 | 6332                                 | $6.35 \pm 0.1$ | $3.2 + 0.1$    | $0.55 \pm 0.05$ | $0.4 + 0.2$    | $0.6 + 0.25$   |  |  |

Рисунок 9.13 – Типоразмеры SMD-резисторов

Наиболее часто встречающаяся маркировка EIA-96 содержит три или четыре цифры, либо две цифры и букву. В этой системе первые две или три цифры обозначают численное значение сопротивления резистора, а последняя цифра показатель множителя. Эта последняя

цифра указывает степень, в которую необходимо возвести 10, чтобы получить окончательный множитель (рисунки 9.14, 9.15).

Буква "R" используется для указания положения десятичной точки для значений сопротивления ниже 10 Ом (рисунок 9.16). Таким образом, 0R5 = 0,5 Ом и 0R01 = 0,01 Ом [11].

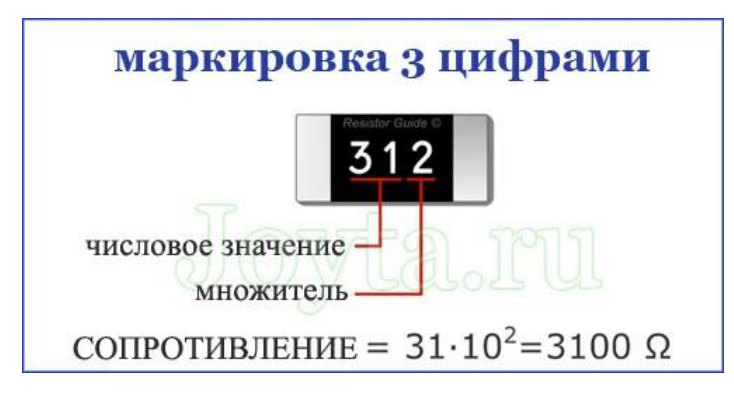

Рисунок 9.14 – Маркировка SMD-резисторов по трем цифрам

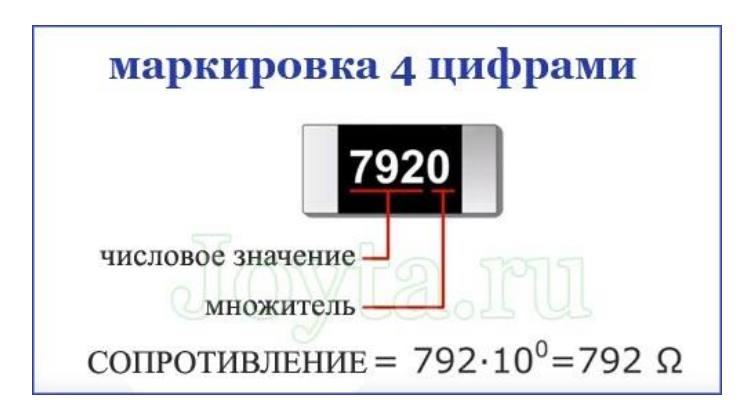

Рисунок 9.15 – Маркировка SMD-резисторов по четырем цифрам

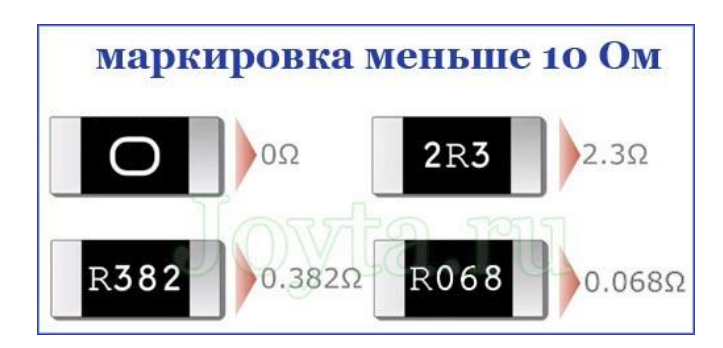

Рисунок 9.16 – Маркировка SMD-резисторов номиналом меньше 10 Ом

### **Внимание!**  *Номинальные значения сопротивления, емкости, индуктивности серийно выпускаемых электронных компонентов стандартизованы и сгруппированы в ряды Е6, Е12, Е24 и т.д. (рисунок 9.17)*

| E <sub>6</sub> |     | $E12$ E24 | E <sub>6</sub> | $E12$ E24 |         | E <sub>6</sub> | $E12$ E24 |     |
|----------------|-----|-----------|----------------|-----------|---------|----------------|-----------|-----|
|                |     |           | 2,2            | 2,2       | 2,2     |                |           |     |
|                |     | 1,1       |                |           | 2,4     |                |           | 5,1 |
|                | 1,2 | 1,2       |                | 2,7       | 2,7     |                | 5,6       | 5,6 |
|                |     | 1,3       |                |           | 3       |                |           | 6,2 |
| 1,5            | 1,5 | 1,5       | 3,3            | 3,3       | 3,3     | 6,8            | 6,8       | 6,8 |
|                |     | 6         |                |           | 3,6     |                |           |     |
|                | 1,8 | 1,8       |                | 3,9       | 3,9     |                | 8,2       | 8.2 |
|                |     | 2         |                |           | 3<br>4. |                |           | 9   |

Рисунок 9.17 – Стандартные ряды номинальных значений для электронных компонентов

### **9.4. Конденсаторы**

*Конденсатор* (от лат. *condensare* — «уплотнять», «сгущать» или от лат. *condensatio*  — «накопление») — двухполюсник с постоянным или переменным значением ёмкости и с малой электропроводностью; устройство для накопления заряда и энергии электрического поля [12].

Конденсатор является пассивным электронным компонентом (рисунок 9.18). Основной характеристикой конденсатора является его ёмкость, характеризующая способность конденсатора накапливать электрический заряд. Ёмкость конденсатора измеряется в фарадах. Типичные значения ёмкости конденсаторов составляют от единиц пикофарад до тысяч микрофарад. Однако существуют конденсаторы (ионисторы) с ёмкостью до десятков фарад.

Еще одной из важных характеристик конденсаторов является его удельная ёмкость, которая характеризуется отношением ёмкости к объёму (или массе) компонента. Максимальное значение удельной ёмкости достигается при минимальной толщине диэлектрика.

Другой не менее важной характеристикой конденсаторов является номинальное напряжение — значение напряжения, обозначенное на конденсаторе, при котором он может работать в заданных условиях в течение срока службы с сохранением параметров в допустимых пределах. Номинальное напряжение зависит от конструкции конденсатора и свойств применяемых материалов. Эксплуатационное напряжение на конденсаторе должно быть не выше номинального [13].

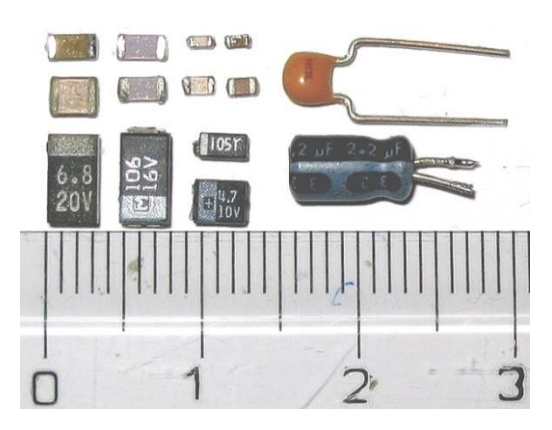

Рисунок 9.18 – Внешний вид конденсаторов

На принципиальных схемах рядом с условным обозначением конденсатора может быть указано значение его ёмкости.

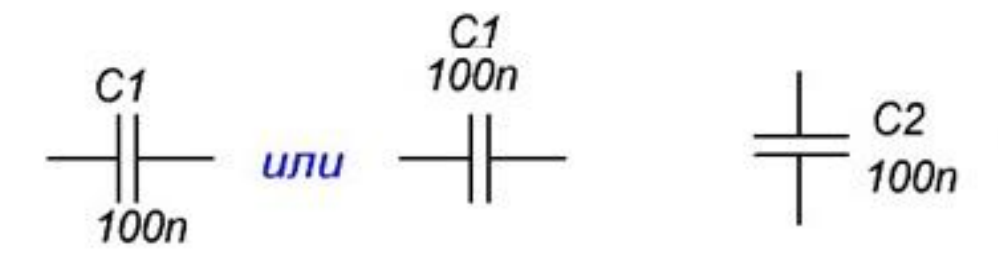

Рисунок 9.19 – Условное графическое обозначение конденсатора

*Правила маркировки конденсаторов.* Ёмкости от 100 пФ и до 0,1 мкФ маркируют в нанофарадах, указывая букву **H** или **n**. Обозначение 100**n** – это значение номинальной ёмкости. Для 100n – 100 нанофарад (нФ) - 0,1 микрофарад (мкФ). Таким образом, конденсатор с индексом 100n имеет ёмкость 0,1мкФ. Для других обозначений аналогично. К примеру: 330n – 0,33 мкФ, 10n – 0,01 мкФ. Для 2n2 – 0,0022 мкФ или 2200 пикофарад (2200 пФ).

Можно встретить маркировку вида 47**H**C. Данная запись соответствует 47**n**K и составляет 47 нанофарад или 0,047 мкФ. Аналогично 22НС – 0,022 мкФ.

Для того чтобы легко определить ёмкость, необходимо знать обозначения основных дольных единиц – милли, микро, нано, пико и их числовые значения.

Также в маркировке конденсаторов встречаются такие обозначения, как M47C, M10C. Здесь, буква **М** условно означает микрофарад. Значение 47 стоит после М, т.е номинальная ёмкость является дольной частью микрофарады, т.е 0,47 мкФ. Для M10C - 0,1 мкФ. Получается, что конденсаторы с маркировкой M10С и 100nJ обладают одинаковой ёмкостью. Различия лишь в записи.

Номинальную ёмкость отечественных конденсаторов до 100 пФ обозначают в пикофарадах, ставя букву **П** или **p** после числа. Если ёмкость менее 10 пФ, то ставиться буква **R** и две цифры. Например,  $1R5 = 1.5 \text{ m}\Phi$  [14].

На керамических конденсаторах, которые имеют малые размеры, обычно указывается только числовой код (рисунок 9.20).

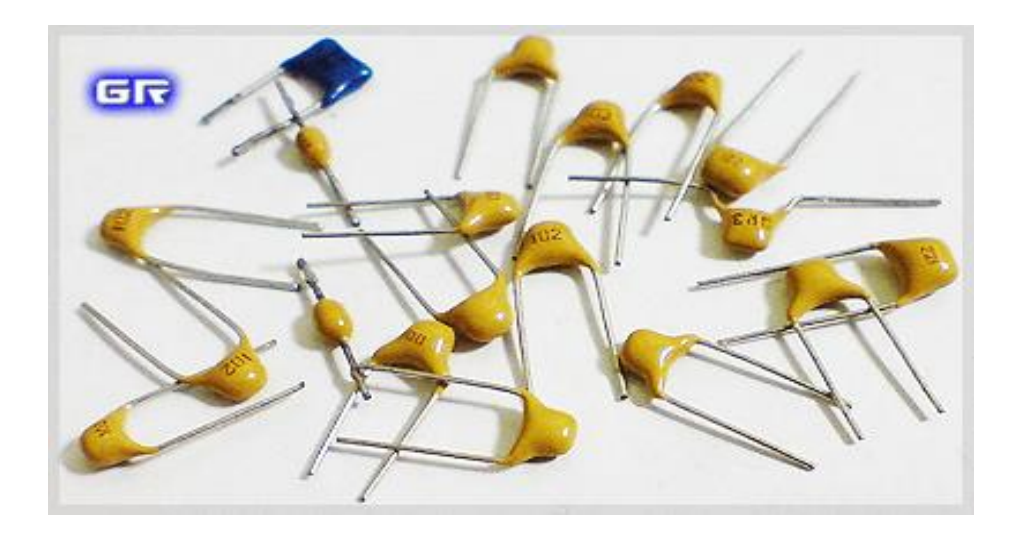

Рисунок 9.20 – Внешний вид керамических конденсаторов

Например, числовая маркировка **224** соответствует значению 22**0000** пикофарад, или 220 нанофарад и 0,22 мкФ. В данном случае 22 – это числовое значение величины номинала. Цифра 4 указывает на количество нулей. Получившееся число является значением ёмкости в пикофарадах. Запись 221 означает 220 пФ, а запись 220 – 22 пФ. Если же в маркировке используется код из четырёх цифр, то первые три цифры – числовое значение величины номинала, а последняя, четвёртая – количество нулей. Так при 4722, ёмкость равна 47200 пФ – 47,2 нФ [14].

*Отклонение ёмкости конденсаторов от номинала.* Воспользуемся таблицей 9.1. Если имеем конденсатор с маркировкой M47C, то его ёмкость равна 0,47 мкФ, а допуск составляет ±10% (по старой маркировке русской буквой). Встретить конденсатор с допуском  $\pm 0.25\%$  (по маркировке латинской буквой) в аппаратуре общего назначения довольно сложно, поэтому и выбрано значение с большей погрешностью. В основном в аппаратуре общего назначения применяются конденсаторы с допуском **H**, **M**, **J**, **K**. Буква, обозначающая допуск указывается после значения номинальной ёмкости: 22n**K**, 220n**M**, 470n**J** [14].

|            | Буквенное обозначение |               |  |  |  |  |
|------------|-----------------------|---------------|--|--|--|--|
| Допуск в % | лат.                  | pyc.          |  |  |  |  |
| $\pm 0,05$ | A                     |               |  |  |  |  |
| $\pm 0,1$  | B                     | Ж             |  |  |  |  |
| ± 0,25     | $\mathcal{C}$         | У             |  |  |  |  |
| $\pm 0.5$  | D                     |               |  |  |  |  |
| $\pm 1,0$  | F                     | P             |  |  |  |  |
| $\pm 2,0$  | G                     | Л             |  |  |  |  |
| $\pm 2.5$  | H                     |               |  |  |  |  |
| ± 5,0      |                       | И             |  |  |  |  |
| $\pm~10$   | K                     | $\mathcal{C}$ |  |  |  |  |
| ± 15       | L                     |               |  |  |  |  |
| ± 20       | $\mathbf M$           | В             |  |  |  |  |
| ± 30       | N                     | Φ             |  |  |  |  |

Таблица 9.1 – Расшифровка буквенного кода допустимого отклонения ёмкости.

*Маркировка по напряжению.* Немаловажным параметром конденсатора является допустимое рабочее напряжение. Так, например, при ремонте для замены конденсатора, вышедшего из строя, необходимо подбирать конденсатор на соответствующее напряжение. Не лишним будет брать конденсатор с запасом по рабочему напряжению. Обычно значение допустимого рабочего напряжения указывается после номинальной ёмкости и допуска. Обозначается в вольтах с буквы В (старая маркировка), и V (новая). Например, так: 250В, 400В, 1600V, 200V. В некоторых случаях, буква V опускается. Иногда применяется кодирование латинской буквой. Для расшифровки следует пользоваться таблицей [14] буквенного кодирования рабочего напряжения (таблица 9.2).

*Маркировка SMD (поверхностных) конденсаторов.* Из-за малого размера SMD-конденсаторов (рисунок 9.21) на них невозможно нанести маркировку. В таких случаях маркируется катушка и лента, в которой находятся конденсаторы при поставке от изготовителя (рисунок 9.22).

## Таблица 9.2 – Расшифровка буквенного кода допустимого рабочего напряжения

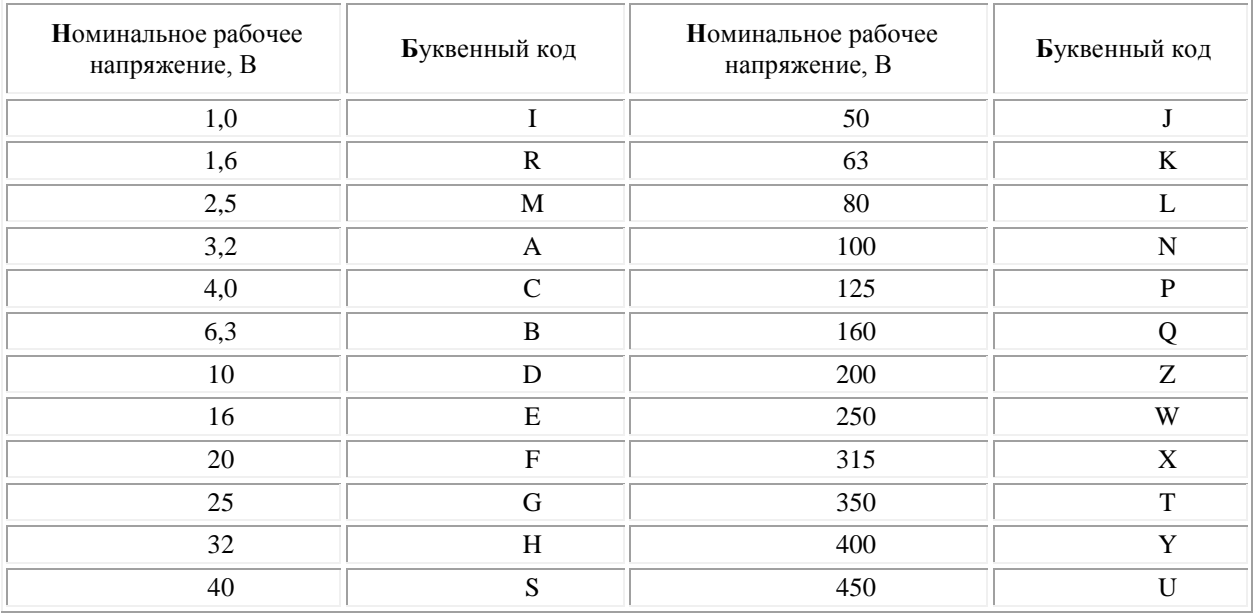

# Керамические конденсаторы

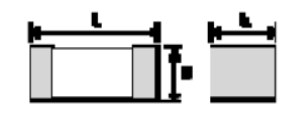

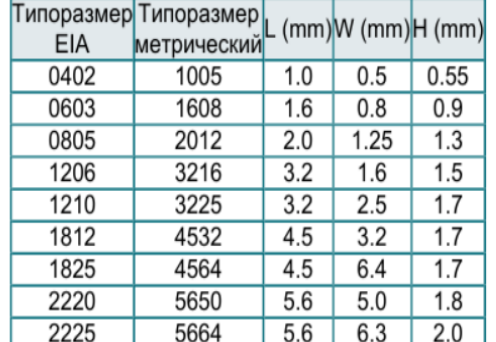

Рисунок 9.21 – Типоразмеры SMD-конденсаторов

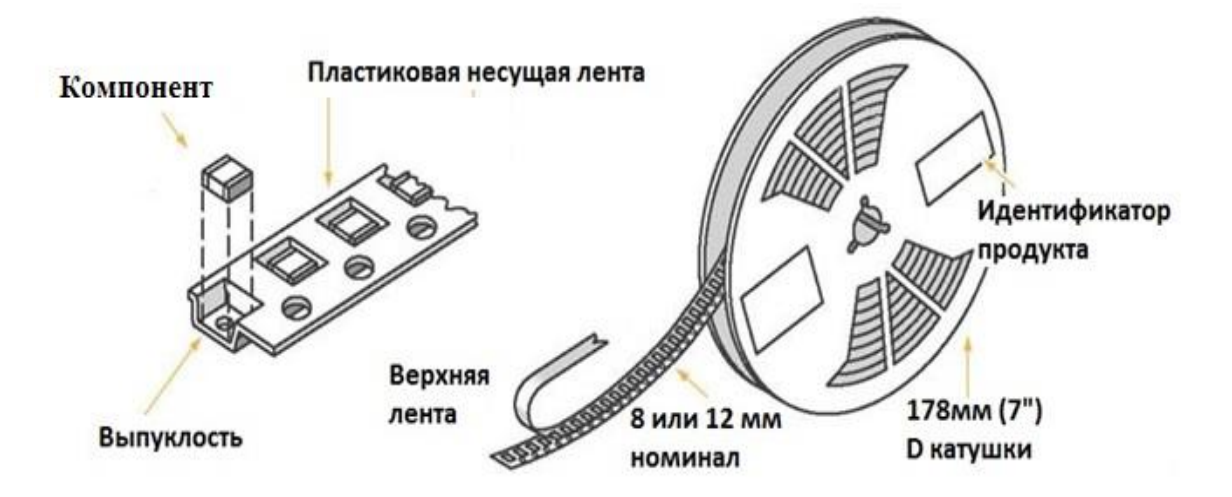

Рисунок 9.22 – Транспортная катушка SMD-компонентов

## **9.5. Катушки индуктивности**

*Катушкой индуктивности* называют изделие, обладающее сосредоточенной индуктивностью. Высокочастотной катушкой индуктивности (ВКИ) называется свернутый в спираль (изолированный) проводник, обладающий в области высоких частот (0.1…400 МГц) значительным индуктивным сопротивлением при относительно малом активном и ёмкостном сопротивлении [15].

Катушку индуктивности, по которой протекает значительная постоянная составляющая тока, называют *дросселем.*

Катушки индуктивности (рисунки 9.23, 9.24) применяются для подавления помех, сглаживания биений, накопления энергии, ограничения переменного тока, в резонансных (колебательный контур) и частотно-избирательных цепях, в качестве элементов индуктивности искусственных линий задержки с сосредоточенными параметрами, создания магнитных полей, датчиков перемещений и т.д.

Основным параметром катушки индуктивности является её индуктивность, численно равная отношению создаваемого током потока магнитного поля, пронизывающего катушку, к силе протекающего тока. Типичные значения индуктивностей катушек от десятых долей мкГн до десятков Гн [16].

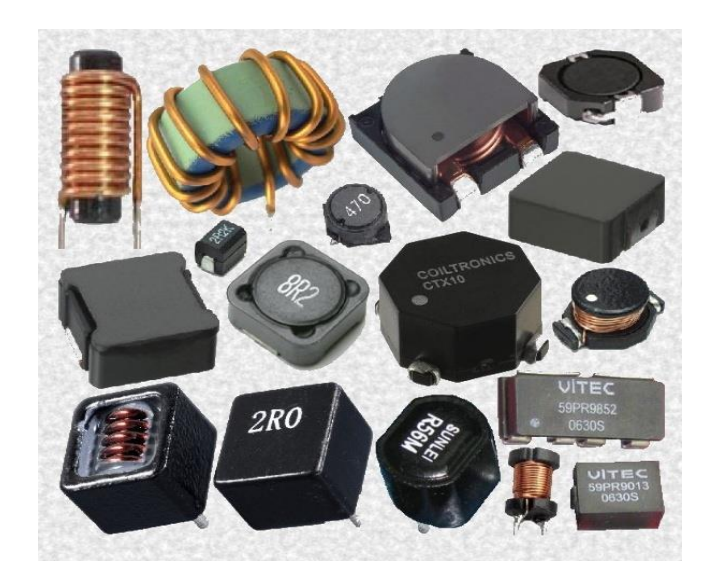

Рисунок 9.23 – Внешний вид катушек индуктивности

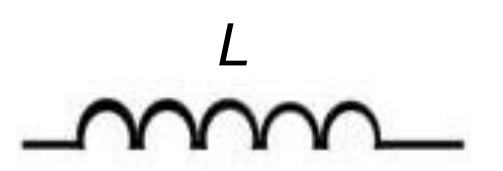

Рисунок 9.24 – Условное графическое обозначение катушки индуктивности

*Цветовая маркировка катушек индуктивности.* Тип маркировки, при котором на корпус катушки индуктивности наносится краска в виде цветных колец или точек, называют цветовым кодом. Каждому цвету соответствует определенное цифровое значение. Цветовая маркировка на катушках индуктивности сдвинута к одному из выводов и читается слева направо.

Цветовая маркировка малогабаритных катушек индуктивности, распространенных в России, состоит чаще всего из четырех цветовых колец (рисунок 9.25). Номинал индуктивности определяют первые три кольца (две цифры и множитель). Четвертое кольцо содержит информацию о допустимом отклонении индуктивности от номинального значения в процентах [16].

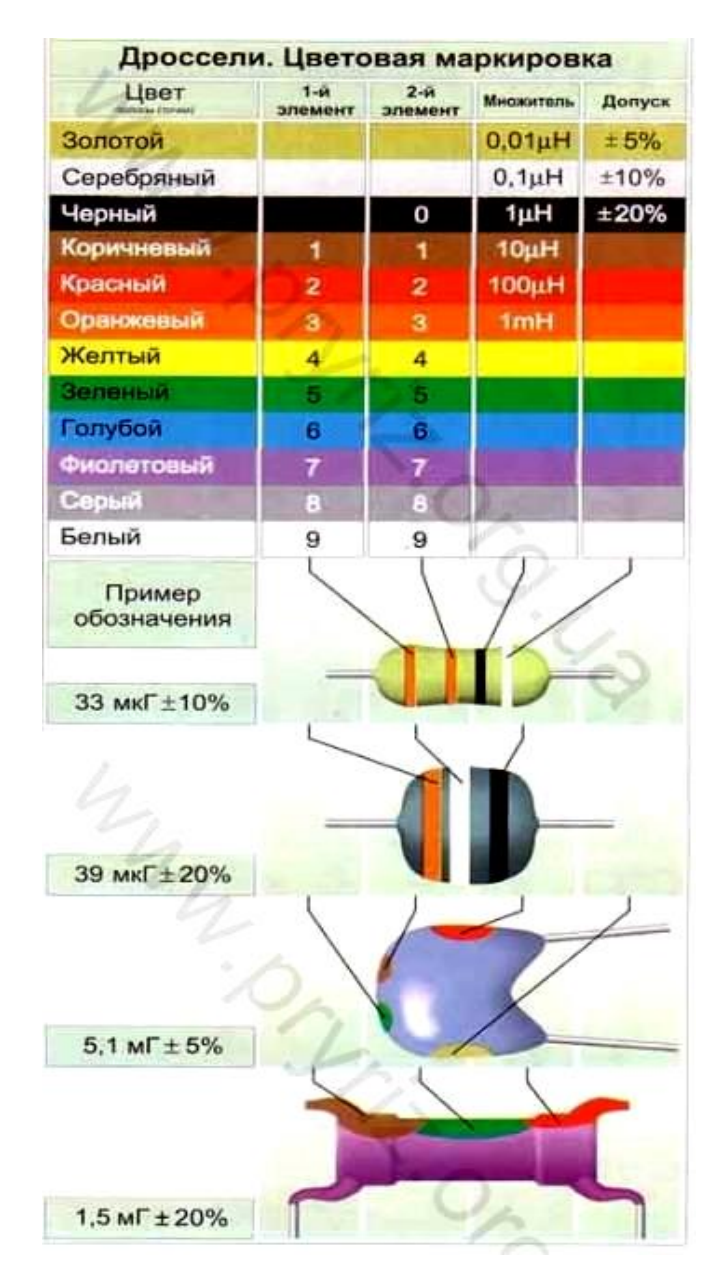

Рисунок 9.25 – Цветовая маркировка катушек индуктивности

*Маркировка SMD (поверхностных) катушек индуктивности.* Для SMD-катушек типоразмеры, как и для чип-резисторов, задаются с помощью кода из четырех чисел (например, 0805). При этом "08" обозначает длину, а "05" ширину в дюймах. Реальный размер такого SMD-компонента будет 0,08×0,05 дюйма (2,03×1,27 мм).

Для нанесения маркировки величины индуктивности имеется ограничение. Из-за малого размера компонента, маркировка на типоразмеры менее чем 2225 не наносится [17]. Маркировка приводится на упаковке, т.е. на транспортной катушке с SMD-компонентами (см. рисунок 9.22).

## **9.6 Транзисторы**

*Транзистор* (англ. *transistor*), или полупроводниковый триод, **–** радиоэлектронный компонент из полупроводникового материала, обычно с тремя выводами (рисунок 9.26), способный от небольшого входного сигнала управлять значительным током в выходной цепи, что позволяет использовать его для усиления, генерирования, коммутации и преобразования электрических сигналов. В настоящее время транзистор является основой схемотехники [18].

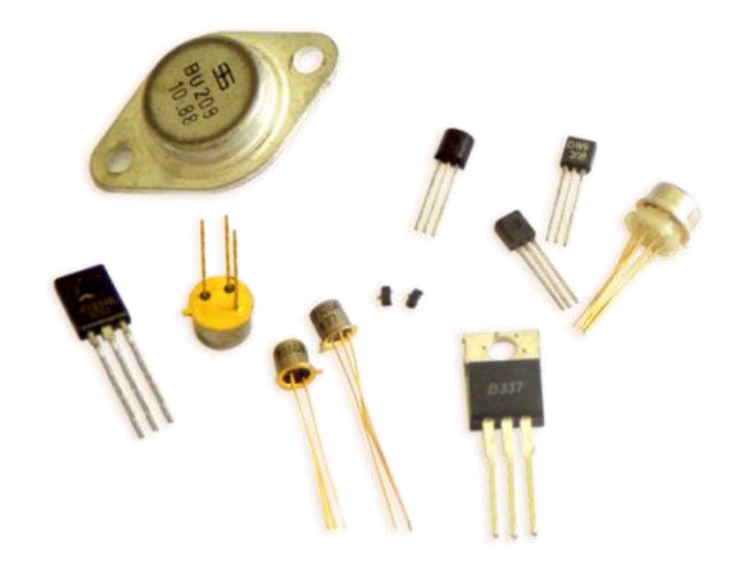

Рисунок 9.26 – Внешний вид транзисторов

Применяются различные разновидности транзисторов.

*Биполярные* – транзисторы, в которых носителями зарядов могут быть как электроны, так и «дырки». Ток может течь как в сторону эмиттера**,** так и в сторону коллектора (рисунок 9.27)**.** Для управления потоком применяются определённые *токи* управления.

*Полевые транзисторы* – распространённые устройства, в которых управление электрическим потоком происходит посредством *электрического поля*. Это своеобразный вентиль, который может менять количество передаваемого заряда (рисунок 9.28).

*Комбинированные* – транзисторы, совмещённые с резисторами, либо другими транзисторами в одном корпусе. Служат для различных целей, но в основном для повышения коэффициента усиления по току [19].

По мощности, рассеиваемой в виде тепла, транзисторы разделяют на следующие группы [18]:

- маломощные транзисторы до 300 мВт;
- транзисторы средней мощности от 0,3 до 1,5 Вт;
- мощные транзисторы (больше 1,5 Вт).

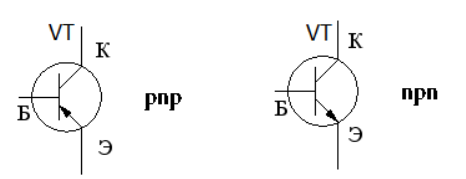

Рисунок 9.27 – Условные графические обозначения биполярных транзисторов: Б – база, К – коллектор, Э – эмиттер

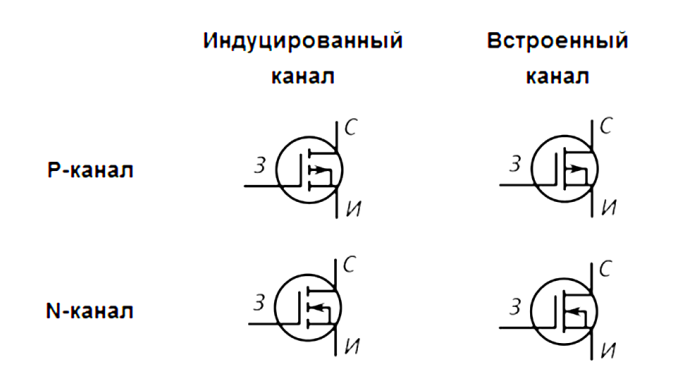

Рисунок 9.28 – Условные графические обозначения полевых транзисторов: И – исток, С – сток, З – затвор

#### *Схемы включения биполярного транзистора* (рисунок 9.29):

 с общим эмиттером (ОЭ) - осуществляет усиление как по току, так и по напряжению — наиболее часто применяемая схема;

 с общим коллектором (ОК) - осуществляет усиление только по току — применяется для согласования высокоомных источников сигнала с низкоомными сопротивлениями нагрузок;

 с общей базой (ОБ) - усиление только по напряжению. В однотранзисторных каскадах усиления применяется редко (в основном в усилителях СВЧ), используется обычно в составных схемах (например, каскодных [18]).

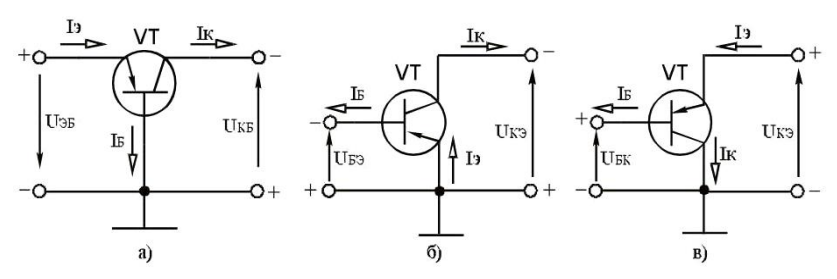

Рисунок 9.29 – Схемы включения биполярных транзисторов: а) ОБ; б) ОЭ; в) ОК

### *Схемы включения полевого транзистора* (рисунок 9.30):

- с общим истоком (ОИ) аналог ОЭ биполярного транзистора;
- с общим стоком (ОС) аналог ОК биполярного транзистора;
- с общим затвором (ОЗ) аналог ОБ биполярного транзистора [18].

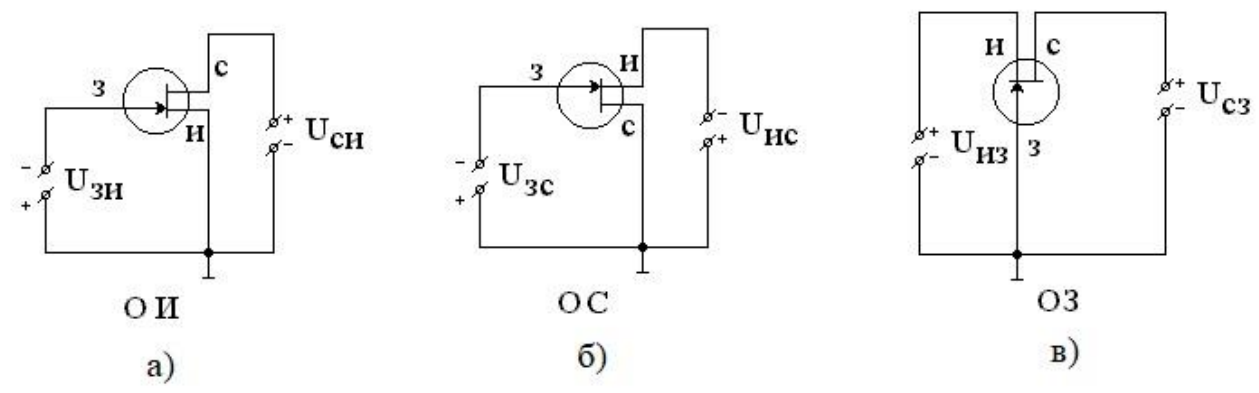

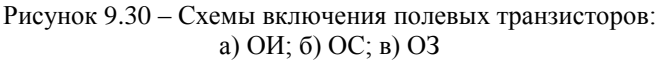

*Маркировка транзисторов.* В действующей системе обозначений используется буквенно-цифровой шифр, который состоит из 5 элементов [20]:

Первый элемент системы обозначает исходный материал, на основе которого изготовлен транзистор: Г или 1 — германий, К или 2 — кремний, А или 3 — арсенид галлия, И или 4 — индий.

Второй элемент — буква Т (биполярный) или П (полевой).

Третий элемент — цифра, указывающая на функциональные возможности транзистора по допустимой рассеиваемой мощности и частотным свойствам:

- 1 маломощный низкочастотный, граничная частота *frp* < 3 МГц;
- 2 маломощный среднечастотный, 3 < *frp*< 30 МГц;
- 3 маломощный высокочастотный, 30 < *fгр*< 300 МГц;
- 4 средней мощности низкочастотный;
- 5 средней мощности среднечастотный;
- 6 средней мощности высокочастотный;
- 7 большой мощности низкочастотный;
- 8 большой мощности среднечастотный;
- 9 большой мощности высокочастотный и сверхвысокочастотный (*fгр* > 300 МГц).

Четвертый элемент — цифры от 01 до 99, указывающие порядковый номер разработки.

Пятый элемент — одна из букв от А до Я, обозначающая деление данного типа транзисторов на группы по их параметрам.

Например, КТ540Б — кремниевый биполярный транзистор средней мощности среднечастотный, номер разработки 40, группа Б.

### **9.7 Диоды**

*Диод* – электронный компонент, обладающий различной проводимостью в зависимости от направления электрического тока (рисунок 9.31).

Электроды диода носят названия анод и катод (рисунок 9.32). Если к диоду приложено *прямое напряжение* (то есть анод имеет положительный потенциал относительно катода), то диод *открыт* (через диод течёт *прямой ток*, диод имеет малое сопротивление). Напротив, если к диоду приложено *обратное напряжение* (катод имеет положительный потенциал относительно анода), то диод *закрыт* (сопротивление диода велико, *обратный ток* мал, и может считаться равным нулю во многих случаях) [21].

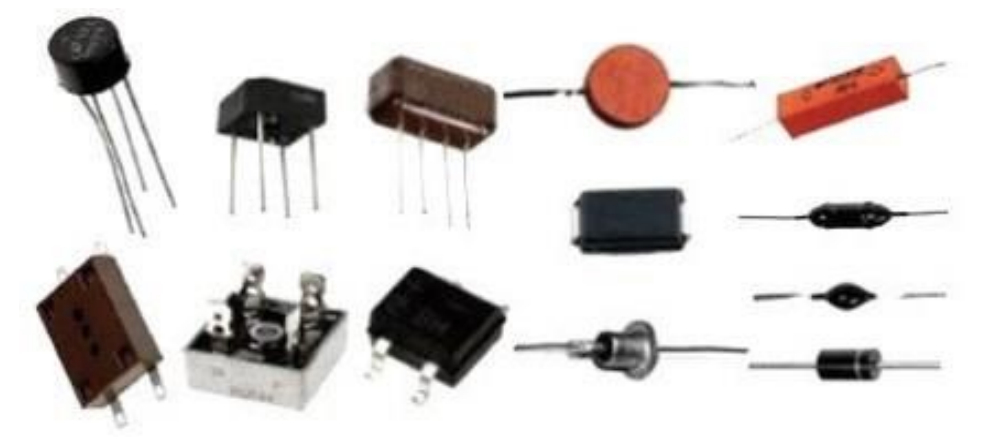

Рисунок 9.31 – Внешний вид диодов

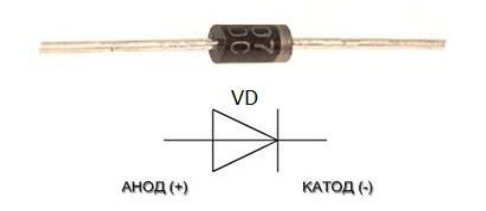

Рисунок 9.32 – Условное графическое обозначение диода

*Маркировка диодов*. Цвет корпуса значения не имеет, размер косвенно указывает максимальную рассеиваемую мощность. У мощных диодов часто имеется резьба под гайку крепления радиатора.

Первое место в маркировке занимает буква или цифра, характеризующая полупроводниковый материал компонента: Г (1) – соединения германия, К (2) – соединения кремния, А (3) – арсенид галлия, И (4) – соединения индия.

Второе место – буква, обозначающая подкласс компонента: Д — выпрямительные, импульсные или термодиоды,  $\mathcal{I}$  — выпрямительные столбы и блоки,  $\mathcal{B}$  — варикапы,  $\mathcal{H}$  диодные тиристоры, С – стабилитроны, И – туннельные диоды, Л – излучающие оптоэлектронные приборы, О – оптроны, А – СВЧ-диоды.

Третье место занимает цифра, характеризующая область применения диода. Для разных подклассов она назначается по-разному. В частности, для выпрямительных и импульсных диодов:

 $1 -$ низкочастотные, током ниже 0,3 А;

- 2 низкочастотные, током  $0,3 10$  A;
- 3 не используется;
- 4 импульсные, время восстановления свыше 500 нс;
- $5 -$ импульсные, время восстановления  $150 500$  нс;
- $6 -$ то же, время восстановления  $30 150$  нс.
- $7 -$ то же, время восстановления  $5 30$  нс.
- $8 -$ то же, время восстановления  $1 5$  нс.
- 9 импульсные, время жизни неосновных носителей ниже 1 нс.

Четвертое место – порядковый номер разработки или электрические свойства, обозначаются двумя цифрами. Например, для выпрямительного диода «07» – это номер разработки. Для стабилитрона «56» – это напряжение стабилизации, составляющее 5,6 В.

Пятое место – буквенное обозначение группы по показателям внутри данного типа, например, указывает максимально допустимое рабочее напряжение и др. [22].

*Маркировка полупроводниковых приборов по европейской системе* **pro-electron** осуществляется следующим способом. Код маркировки представляет собой буквенно-цифровую запись [23].

Первая буква в этом коде указывает на материал на основе которого сделан полупроводник: кремний, германий и т.п.

Затем идет буква, обозначающая тип полупроводникового прибора. Далее ставится серийный номер продукта. У серийного номера есть несколько диапазонов. Так, если номер попадает в интервал 100...999, то это приборы общего назначения, если номер состоит из буквы и цифры Z10…A99, то это приборы промышленного и специального применения. Иногда к общей маркировке может еще добавляться дополнительная буква модификации прибора, она уже определяется конкретно производителем полупроводника (рисунок 9.33).

Например, можно определить, что за прибор обладает кодом BL153. Первая буква B указывает на то, что прибор сделан из кремния. Вторая буква L говорит нам, что этот прибор – мощный высокочастотный транзистор. Далее идет серийный номер, который укладывается в диапазон приборов общего применения.

Указанные данные отражаются в цветовой маркировке (рисунок 9.34).

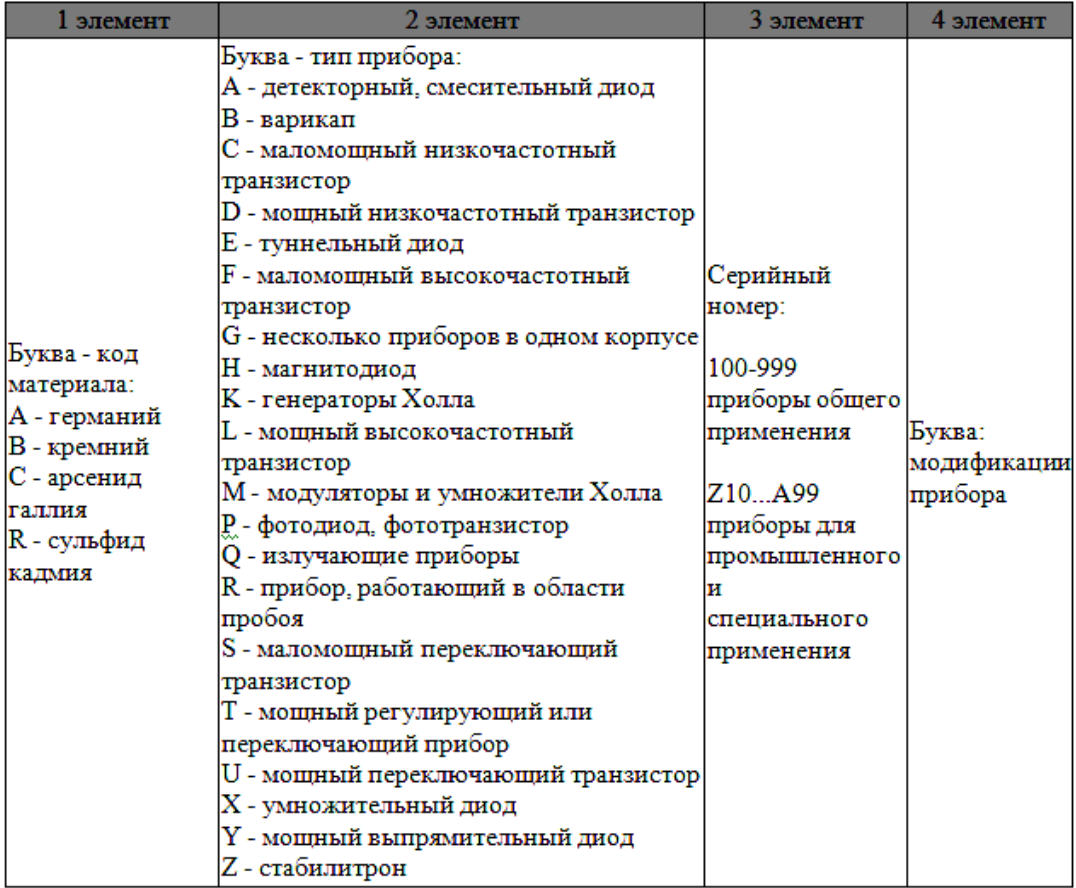

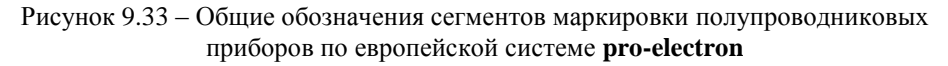

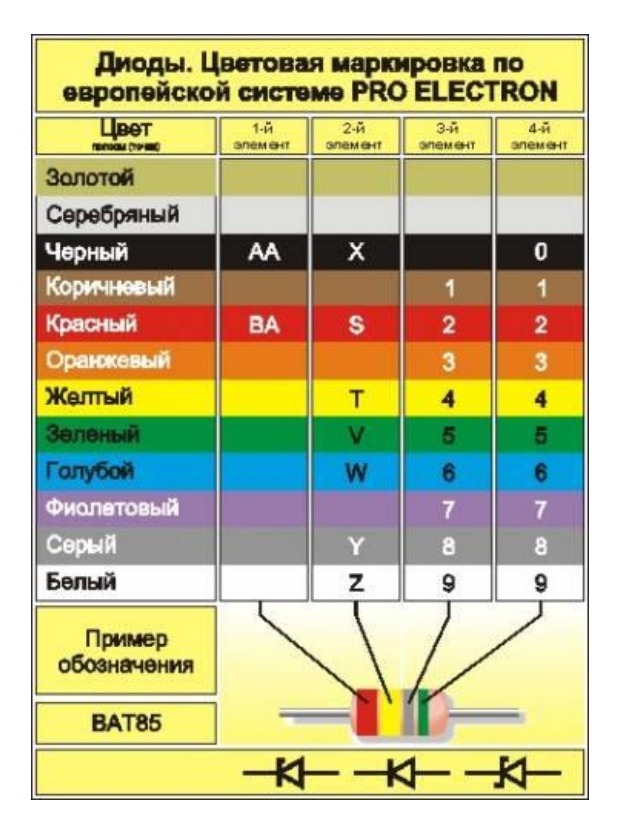

Рисунок 9.34 – Цветовая маркировка диодов по системе **pro-electron**

### **9.8. Микросхемы**

*Интегральная схема (ИС, ИМС,* [англ.](https://ru.wikipedia.org/wiki/%D0%90%D0%BD%D0%B3%D0%BB%D0%B8%D0%B9%D1%81%D0%BA%D0%B8%D0%B9_%D1%8F%D0%B7%D1%8B%D0%BA) *IC*); *микросхема (МС), чип* [\(англ.](https://ru.wikipedia.org/wiki/%D0%90%D0%BD%D0%B3%D0%BB%D0%B8%D0%B9%D1%81%D0%BA%D0%B8%D0%B9_%D1%8F%D0%B7%D1%8B%D0%BA) *chip* — «тонкая пластинка») — [электронная схема](https://ru.wikipedia.org/wiki/%D0%AD%D0%BB%D0%B5%D0%BA%D1%82%D1%80%D0%BE%D0%BD%D0%BD%D0%B0%D1%8F_%D1%81%D1%85%D0%B5%D0%BC%D0%B0) произвольной сложности (кристалл), изготовленная на [полупроводниковой](https://ru.wikipedia.org/wiki/%D0%9F%D0%BE%D0%BB%D1%83%D0%BF%D1%80%D0%BE%D0%B2%D0%BE%D0%B4%D0%BD%D0%B8%D0%BA) [подложке](https://ru.wikipedia.org/wiki/%D0%9F%D0%BE%D0%B4%D0%BB%D0%BE%D0%B6%D0%BA%D0%B0) [\(пластине](https://ru.wikipedia.org/wiki/%D0%9F%D0%BE%D0%BB%D1%83%D0%BF%D1%80%D0%BE%D0%B2%D0%BE%D0%B4%D0%BD%D0%B8%D0%BA%D0%BE%D0%B2%D0%B0%D1%8F_%D0%BF%D0%BB%D0%B0%D1%81%D1%82%D0%B8%D0%BD%D0%B0) или плёнке).

Часто под интегральной схемой (ИС) понимают собственно кристалл или подложку с электронной схемой, а под микросхемой (МС) — ИС, заключённую в корпус (рисунок 9.35). Первоначально термин «чип» относился только к пластинке кристалла микросхемы. В то же время выражение *чип*-компоненты означает «компоненты для поверхностного монтажа» (в отличие от компонентов для пайки в отверстия на плате) [24].

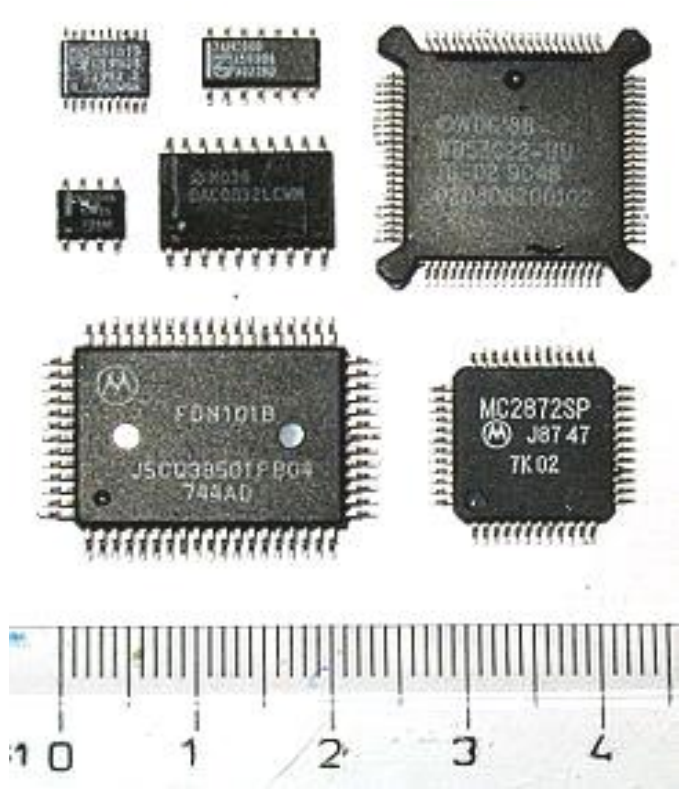

Рисунок 9.35 – Внешний вид микросхем

*Классификация микросхем.* В зависимости от *степени интеграции* применяются следующие названия интегральных схем:

- малая интегральная схема (МИС) до 100 элементов в кристалле;
- средняя интегральная схема (СИС) до 1000 элементов в кристалле;
- большая интегральная схема (БИС) до 10 тыс. элементов в кристалле;
- сверхбольшая интегральная схема (СБИС) более 10 тыс. элементов в кристалле.

По *технологии изготовления* микросхемы делятся на:

- полупроводниковые все элементы и межэлементные соединения выполнены на одном полупроводниковом кристалле (например, кремния, германия, арсенида галлия);
- пленочные все элементы и межэлементные соединения выполнены в виде плёнок. В свою очередь, плёночные ИС могут быть тонко- или толстопленочными;
- гибридные (часто называемые микросборками, МСБ). Такие ИС содержат несколько бескорпусных диодов, бескорпусных транзисторов и(или) других

электронных активных компонентов. МСБ может включать в себя также бескорпусные ИС. Пассивные компоненты МСБ (резисторы, конденсаторы, катушки индуктивности) обычно изготавливаются методами тонкоплёночной или толстоплёночной технологий на общей, обычно керамической подложке гибридной микросхемы. Вся подложка с компонентами помещается в единый герметизированный корпус.

 смешанные — содержат кроме полупроводникового кристалла тонкоплёночные или толстоплёночные пассивные элементы, размещённые на поверхности кристалла.

По *виду обрабатываемого сигнала* различают микросхемы:

- [аналоговые —](https://ru.wikipedia.org/wiki/%D0%98%D0%BD%D1%82%D0%B5%D0%B3%D1%80%D0%B0%D0%BB%D1%8C%D0%BD%D0%B0%D1%8F_%D1%81%D1%85%D0%B5%D0%BC%D0%B0#%D0%90%D0%BD%D0%B0%D0%BB%D0%BE%D0%B3%D0%BE%D0%B2%D1%8B%D0%B5_%D1%81%D1%85%D0%B5%D0%BC%D1%8B) входные и выходные сигналы изменяются по закону непрерывной функции в диапазоне от положительного до отрицательного значений напряжения питания;
- цифровые входные и выходные сигналы могут иметь два значения: логический ноль или логическая единица, каждому из которых соответствует определённый диапазон напряжения.
- [аналого-цифровые](https://ru.wikipedia.org/wiki/%D0%98%D0%BD%D1%82%D0%B5%D0%B3%D1%80%D0%B0%D0%BB%D1%8C%D0%BD%D0%B0%D1%8F_%D1%81%D1%85%D0%B5%D0%BC%D0%B0#%D0%90%D0%BD%D0%B0%D0%BB%D0%BE%D0%B3%D0%BE-%D1%86%D0%B8%D1%84%D1%80%D0%BE%D0%B2%D1%8B%D0%B5_%D1%81%D1%85%D0%B5%D0%BC%D1%8B) совмещающие в себе формы [цифровой](https://ru.wikipedia.org/wiki/%D0%A6%D0%B8%D1%84%D1%80%D0%BE%D0%B2%D0%B0%D1%8F_%D0%BE%D0%B1%D1%80%D0%B0%D0%B1%D0%BE%D1%82%D0%BA%D0%B0_%D1%81%D0%B8%D0%B3%D0%BD%D0%B0%D0%BB%D0%BE%D0%B2) и [аналоговой обра](https://ru.wikipedia.org/wiki/%D0%90%D0%BD%D0%B0%D0%BB%D0%BE%D0%B3%D0%BE%D0%B2%D0%B0%D1%8F_%D0%BE%D0%B1%D1%80%D0%B0%D0%B1%D0%BE%D1%82%D0%BA%D0%B0_%D1%81%D0%B8%D0%B3%D0%BD%D0%B0%D0%BB%D0%BE%D0%B2)[ботки сигналов](https://ru.wikipedia.org/wiki/%D0%90%D0%BD%D0%B0%D0%BB%D0%BE%D0%B3%D0%BE%D0%B2%D0%B0%D1%8F_%D0%BE%D0%B1%D1%80%D0%B0%D0%B1%D0%BE%D1%82%D0%BA%D0%B0_%D1%81%D0%B8%D0%B3%D0%BD%D0%B0%D0%BB%D0%BE%D0%B2) [24].

*Отечественная маркировка микросхем.* Типичная маркировка [25] выглядит следующим образом (пример): **КР580ВГ21А**.

Первая буква обозначает специфику микросхемы: К – ориентация на массовый рынок; Э – экспортное исполнение. У МС специального назначения первая буква отсутствует.

Вторая буква в маркировке микросхемы указывает на тип корпуса. В частности, А пластмассовый (компактный); Б – отсутствует (бескорпусная микросхема); Н – металлокерамика (компактный); Р – пластмассовый DIP.

Следующая за типом корпуса цифра характеризует принадлежность микросхемы к той или иной конструктивно-технологической группе: 2, 4, 8 – гибридные чипы; 1, 5, 6, 7 – полупроводниковые чипы; 3 – плёночное исполнение.

Следующие две цифры обозначают номер серии.

Следующие за серией буквы (одна или две) указывают на функциональное назначение микросхемы, например,  $\Gamma$  – генератор импульсов;  $\text{B}\Gamma$  – контроллер;  $\text{E}\Pi$  – источник питания; У – усилитель; И – цифровые электронные компоненты.

Далее двумя цифрами указывается порядковый номер разработки.

Последний символ в маркировке микросхем указывает на какие-либо особенности в её электрических характеристиках.

Таким образом, в приведенном выше примере обозначена микросхема широкого применения в пластмассовом корпусе DIP, полупроводниковая, серии 80, контроллер, номер разработки 21, группа параметров А.

*Маркировка импортных микросхем.* Она имеет в своей основе один шаблон, принятый в европейских и американских фирмах [25]. Его мы разберем на примере микросхемы AT28C256-15PI производства фирмы Atmel, который является типичным образцом маркировки микросхем (рисунок 9.36).

|  |                   | $AT$ 2 8 $C$ 256 $A$ - 15 $P$ 1 |    |  |   |      |
|--|-------------------|---------------------------------|----|--|---|------|
|  | $2 \mid 3 \mid 4$ | . ხ                             | -6 |  | 8 | -9 I |

Рисунок 9.36 – Поля маркировки европейских и американских микросхем

Наименование (обозначение) можно условно разделить на девять полей, в которых зашифрованы основные данные о микросхеме, такие как фирма производитель (1), группа (2), группа или тип памяти (3), технология изготовления (4), конкретный тип в своей группе (5), необязательное поле показывает особенности данного компонента (6), быстроте (7), тип корпуса (8), диапазон рабочих температур (9). Далее рассмотрим подробно каждый из этих пунктов.

(1) – фирма-производитель. Чаще всего здесь стоит две или три буквы, которые обозначают фирму производитель данного компонента, например: AD – Analog Devices, AT – Atmel, MC – Motorola.

(2) – группа: 2 – постоянная память, 4 – динамическая память, 6 - оперативная статическая память, 7 – логика, 8 - микропроцессоры и микроконтроллеры.

(3) – группа или тип памяти, в частности 0 – микропроцессоры, 2 – периферия, 4 – последовательная память, 8 – электрически перепрограммируемая память.

(4) – технология. Одна или две буквы, например: С – CMOS, обеспечивающая низкое энергопотребление; HС - High CMOS, обеспечивающая повышенное быстродействие; LV - Low Voltage, обеспечивающая пониженное напряжение питания от 3,3 В.

(5) – конкретный тип. В частности, для памяти указывается объем в килобитах.

(6) – особенности компонента. Поле не обязательное и может отсутствовать. В данном поле стоит буквенное обозначение, которое указывает на отличительные особенности данной конкретной модели компонента, такие как потребление, быстродействие или дополнительные потребительские функции.

(7) – быстродействие. Указывается двумя или тремя цифрами. Для процессоров и микроконтроллеров указывается в мегагерцах, для памяти и PLD в наносекундах.

(8) – тип корпуса. В частности, С – корпус цилиндрической формы; D – корпус из керамики; Р – DIP корпус из пластика.

(9) – в данном поле стоит одна буква, указывающая температурный диапазон данной микросхемы:

C - коммерческий диапазон температур (0 ... +70 С);

I - индустриальный диапазон температур (минус 40 ... +85 С);

A - автомобильный диапазон температур (минус 40 ... +125 С);

M - военный диапазон температур (минус 55 ... +125 С).

В приведенном выше примере микросхема AT28C256-15PI произведена фирмой Atmel, это микросхема постоянной памяти, электрически перепрограммируемая, с низким энергопотреблением, объемом 256 Кбайт, в пластмассовом корпусе DIP, для работы в диапазоне температур от минус 40ºС до +85ºС.

## **10. Введение в технологию радиоэлектроники. Изготовление печатных узлов**

#### **10.1. Печатные узлы и поверхностный монтаж**

Поверхностный монтаж (монтаж на поверхность) – это технология производства *электронных узлов на печатных платах* (*печатных узлов*), при которой электронные компоненты размещаются со стороны печатных проводников («дорожек»). Для их монтажа в печатной плате (ПП) не приходится высверливать отверстия. Преимущества технологии поверхностного монтажа проявляются благодаря комплексу особенностей элементной базы, методов конструирования и технологических приемов изготовления печатных узлов [26].

Преимущества поверхностного монтажа:

Снижение габаритов и массы печатных узлов.

Компоненты для поверхностного монтажа имеют значительно меньшие размеры по сравнению с элементной базой для монтажа в отверстия. Как известно, большую часть массы и габаритов микросхемы составляет отнюдь не кристалл, а корпус и выводы. Размеры корпуса продиктованы в основном расположением выводов.

Поверхностный монтаж позволяет применять компоненты с существенно меньшим шагом выводов благодаря отсутствию отверстий в ПП. Поперечные сечения выводов могут быть также меньше, поскольку выводы формуются на предприятии-изготовителе компонентов и не подвергаются существенным механическим воздействиям от распаковки до установки на плату. Кроме того, эта технология позволяет применять корпуса компонентов с контактными поверхностями, заменяющими выводы. Современная технология поверхностного монтажа позволяет устанавливать компоненты с обеих сторон ПП, что позволяет уменьшить площадь платы и, как следствие, габариты печатного узла.

Улучшение электрических характеристик.

За счет уменьшения длины выводов и более плотной компоновки значительно улучшается качество передачи слабых и высокочастотных сигналов.

Повышение технологичности.

Это преимущество является, пожалуй, основным, позволившим поверхностному монтажу получить широкое распространение. Отсутствие необходимости подготовки выводов перед монтажом и установки выводов в отверстия, фиксация компонентов паяльной пастой или клеем, самовыравнивание компонентов при пайке – все это позволяет применять автоматическое технологическое оборудование с производительностью, недостижимой при соответствующей стоимости и сложности технических решений при монтаже в отверстия. Применение технологии оплавления паяльной пасты значительно снижает трудоемкость операции пайки по сравнению с ручной или селективной пайкой, и позволяет экономить материалы по сравнению с пайкой волной.

Повышение ремонтопригодности.

Современное ремонтное оборудование позволяет снимать и устанавливать компоненты без повреждений даже при большом количестве выводов. При монтаже в отверстия эта операция является более сложной из-за необходимости равномерного прогрева достаточно теплоемких паяных соединений. При поверхностном монтаже теплоемкость соединений меньше, а нагрев может осуществляться по поверхности горячим воздухом. Тем не менее, некоторые современные компоненты для поверхностного монтажа являются настолько сложными, что их замена требует специального оборудования.

Снижение себестоимости.

Уменьшение площади ПП, меньшее количество материалов, используемых в компонентах, автоматизированная сборка – все это при прочих равных условиях позволяет существенно снизить себестоимость изделия при серийном производстве.

#### **10.2. Основные технологические процессы монтажа печатных узлов**

В технологии поверхностного монтажа, как правило, применяются два метода пайки: пайка оплавлением припойной пасты и пайка волной припоя. В зависимости от применяемого метода пайки последовательность операций различна. Мы рассмотрим первый метод.

*Подготовка ПП.* Перед тем, как приступить к монтажу, необходимо провести входной контроль платы (визуальный контроль ПП на отсутствие замыканий, обрывов проводников и дефектов эпоксидной защитной маски), а также провести очистку платы (промывку платы спиртом для обезжиривания и активации поверхности).

*Нанесение паяльной пасты.* Паяльная паста наносится на контактные площадки ПП либо с помощью дозатора, либо через трафарет. При выполнении данной операции необходимо получение отпечатков, содержащих определенный объем пасты. Недостаток пасты может приводить к отсутствию соединения, избыток – к перемычкам и низкой прочности соединения. Объем пасты зависит от конструкции конкретного компонента и размера контактной площадки.

Использование дозатора – более гибкий, но менее точный и менее производительный метод, обычно применяющийся при опытном производстве. Пасты для дозирования поставляются в стандартных шприцах, совместимых с большей частью оборудования. На шприц устанавливаются иглы различного диаметра, обеспечивающие нанесение определенного объема пасты. Также объем пасты может регулироваться давлением и временем нанесения. При длительном дозировании паста нагревается, что изменяет ее свойства и может приводить к ухудшению качества печати. Дозирование может производиться вручную, либо на автоматическом оборудовании.

Некоторые автоматы установки компонентов начального уровня имеют возможность установки дозатора вместо установочной головки (рисунок 10.1).

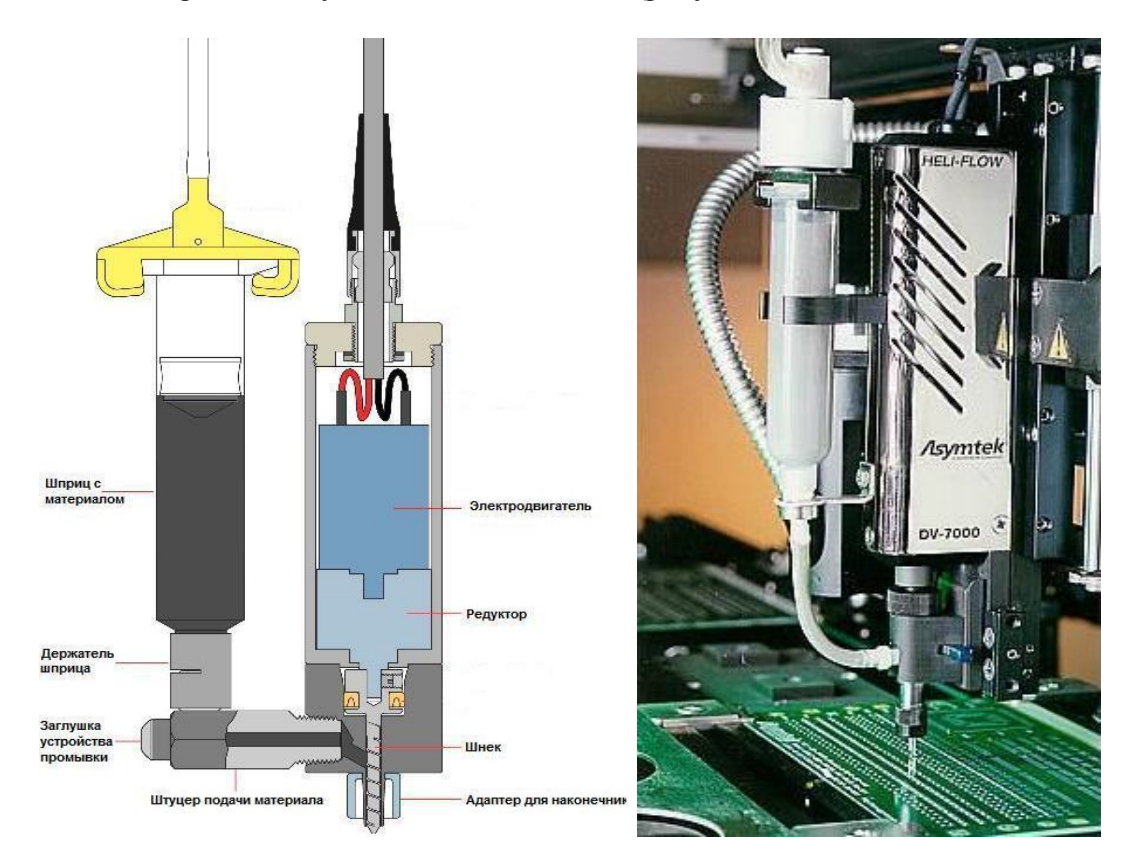

Рисунок 10.1 – Нанесение паяльной пасты с помощью дозатора

Трафаретная печать – наиболее распространенный метод нанесения пасты в серийном производстве. Паста наносится путем продавливания ракелем через апертуры (отверстия) в металлическом трафарете. Объем пасты определяется размером апертур и толщиной трафарета. Трафарет обычно выполняется из нержавеющей стали методом лазерной резки.

Трафаретная печать выполняется на автоматах, полуавтоматах и вручную. Автоматы выполняют нанесение полностью автоматически, включая совмещение трафарета с платой, проход ракеля, отделение трафарета и его очистку. Полуавтоматы обеспечивают необходимые угол наклона и усилие на ракель, а движение ракеля осуществляется оператором вручную по направляющим.

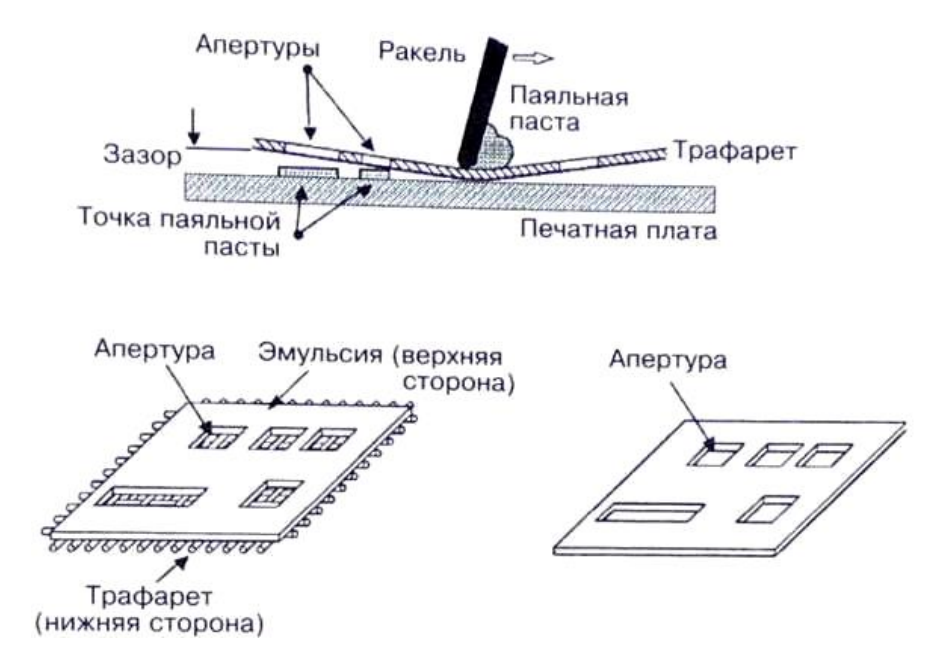

Рисунок 10.2 – Нанесение паяльной пасты с помощью трафарета

*Монтаж компонентов на плату.* Компоненты на платы могут устанавливаться как вручную (рисунок 10.3), так и на автоматах либо полуавтоматах (рисунок 10.4).

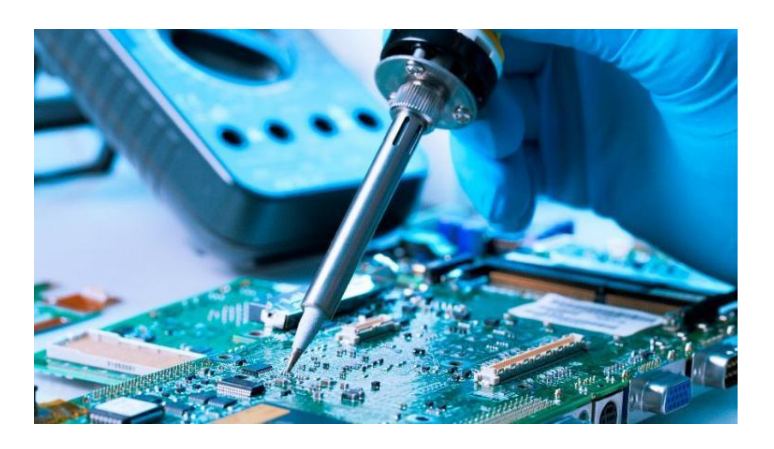

Рисунок 10.3 – Ручной монтаж печатной платы

Установка компонентов на автоматах осуществляется, как правило, по программе из стандартных упаковок, в которых компоненты поставляются заводом-изготовителем (см. ри-

сунок 9.22). При единичном и мелкосерийном производстве может применяться ручная установка с помощью вакуумного пинцета или манипулятора, а также автоматизированная установка на полуавтомате (манипуляторе с указателем места установки компонента по программе).

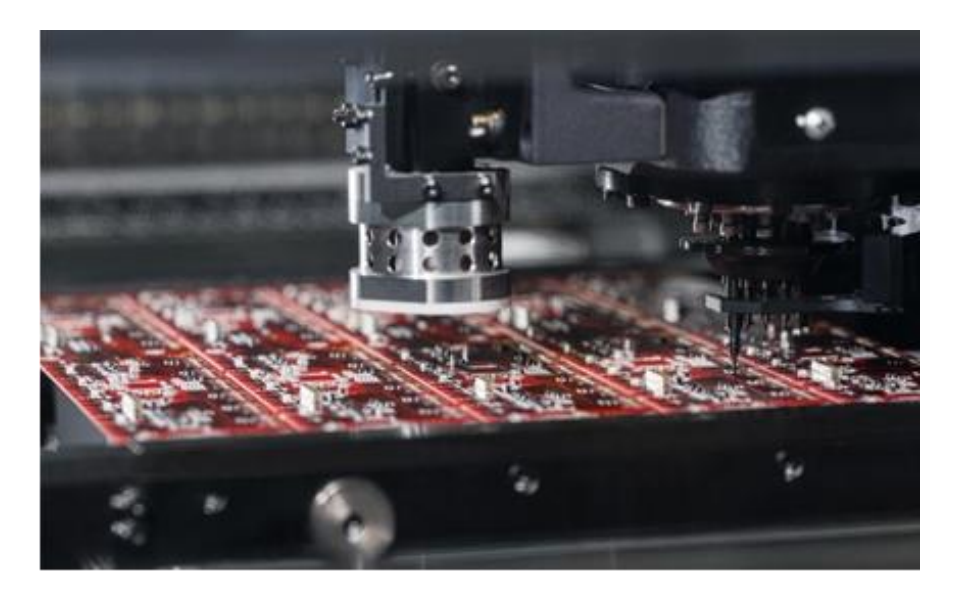

Рисунок 10.4 – Автоматический монтаж печатной платы

Производительность при ручной установке может составлять несколько сотен компонентов в час в зависимости от квалификации сборщика и сложности платы. При полуавтоматической установке производительность лежит в пределах примерно 400-700 компонентов в час. Производительность при применении автомата может достигать 10-50 тыс. компонентов в час.

*Контроль монтажа.* После установки компонентов необходимо снова провести визуальный контроль и удостовериться в правильности их установки. Если же какие-то компоненты оказались смещены относительно своих контактных площадок, необходимо провести поправку, которая делается под микроскопом с помощью иглы.

*Оплавление припойной пасты.* Процесс оплавления припоя, содержащегося в паяльной пасте, выполняется в печах путем нагрева печатной платы с компонентами. Нагрев может осуществляться различными способами: инфракрасный (ИК), конвекционный нагрев и др.

Наиболее широкое распространение получил конвекционный нагрев, при котором пайка осуществляется с помощью потоков горячего воздуха или азота.

Инфракрасный нагрев осуществляется инфракрасными лампами. Основным недостатком инфракрасного метода является зависимость температуры от степени черноты нагреваемой поверхности, в результате чего корпуса компонентов часто нагреваются до больших температур, чем паста.

Пайка оплавлением выполняется путем изменения температуры по заданному закону, называемому температурным профилем пайки (рисунок 10.5). Типичный профиль состоит из постепенного нагрева с заданной скоростью до температуры предварительного нагрева (первый фронт), выдержки (первая ступень), нагрева до т.н. пиковой температуры (второй фронт), превышающей температуру плавления припоя, небольшой выдержки (вторая ступень) и охлаждения с заданной скоростью.
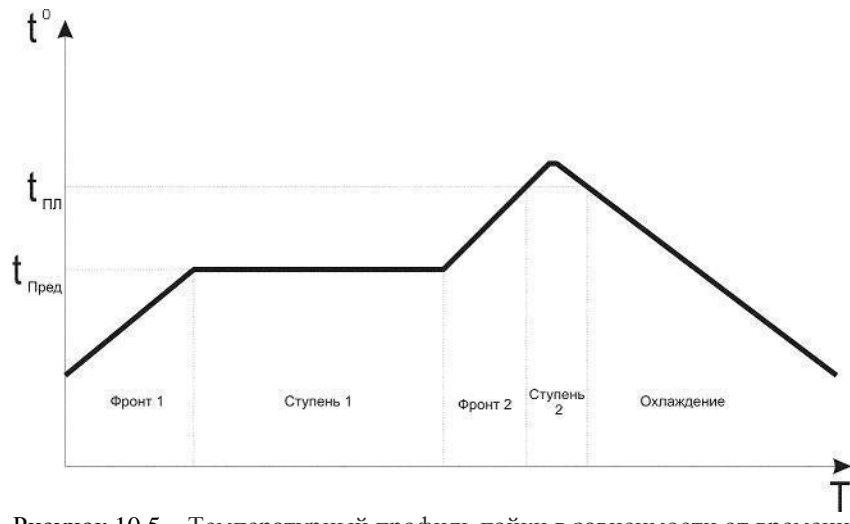

Рисунок 10.5 – Температурный профиль пайки в зависимости от времени

Пониженные температура и время выдержки могут привести к отсутствию плавления припоя, повышенные – к повреждению компонентов, платы, а также вскипанию флюса, что приводит к разбрызгиванию припоя с образованием дефекта «припойные шарики». Разность между максимальной и минимальной допустимыми пиковыми температурами называется окном процесса [26].

*Устранение дефектов.* После оплавления в печи могут возникнуть различные дефекты [27]: эффект «надгробного камня» (неравномерное распределение сил поверхностного натяжения на противоположных концах чип-компонентов заставляет подняться один из торцов чип-компонента над контактной площадкой), шарики припоя на контактных площадках; смещение компонента; наличие припойных перемычек (рисунки 10.6 – 10.8). Как правило, устранение дефектов производится оператором вручную.

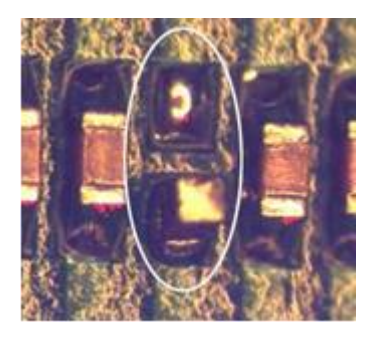

Рисунок 10.6 – Эффект «надгробного камня»

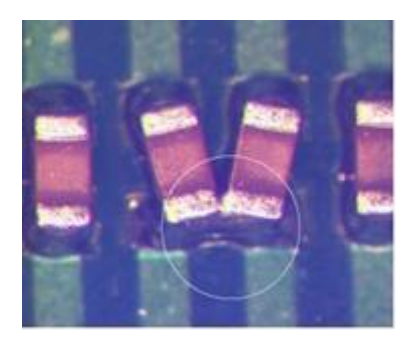

Рисунок 10.7 – Припойные перемычки

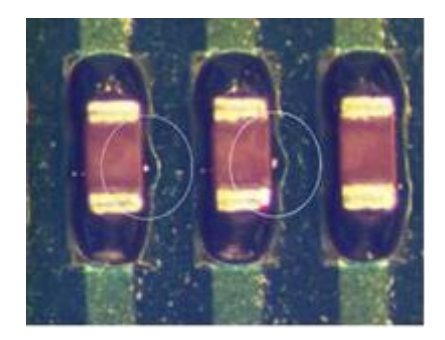

Рисунок 10.8 – Шарики припоя

*Отмывка и сушка.* Её обычно проводят в несколько этапов:

- струйная отмывка изготовленного печатного узла в дистиллированной воде;
- ультразвуковая отмывка в растворе вода + отмывочная жидкость;
- финишное полоскание методом струйного воздействия в деминерализованной воде;
- сушка горячим воздухом.

*Упаковка и отгрузка.* Готовый печатный узел помещается в транспортную тару (например, из воздушно-пузырчатой пленки, рисунок 10.9) и направляется в цех для последующей сборки либо для отгрузки заказчику.

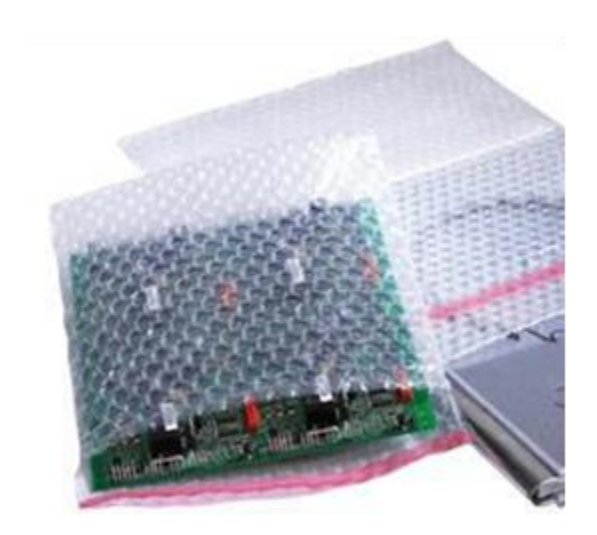

Рисунок 10.9 – Печатный узел в воздушно-пузырчатой плёнке

#### **11. Список использованных и рекомендуемых источников**

1 Шарыгина Л.И. Хронология развития радиоэлектроники: Учебное пособие для вузов – Томск: Томск. гос. ун-т систем управления и радиоэлектроники, 2009. – 197 с. : ил.

2 События и даты в истории радиоэлектроники: Монография / Шарыгина Л. И. – Томск: Томск. гос. ун-т систем управления и радиоэлектроники, 2011. – 306 с. – [Электронный ресурс]. — Режим доступа: <http://edu.tusur.ru/training/publications/752> (дата обращения 01.07.2018).

3 Мелихов, С. В. Системы мобильной связи: Введение в профиль: Учебное пособие для лекционных, практических занятий, самостоятельной работы [Электронный ресурс] / С. В. Мелихов, И. А. Колесов. — Томск: ТУСУР, 2016. — 155 с. — Режим доступа: <https://edu.tusur.ru/publications/6158> (дата обращения 01.07.2018).

4 Введение в специальность «Радиосвязь, радиовещание и телевидение»: Учебное пособие / Богомолов С. И. – Томск: Томск. гос. ун-т систем управления и радиоэлектроники, 2010. 163 с. – [Электронный ресурс]. – Режим доступа: <http://edu.tusur.ru/training/publications/1600> (дата обращения 01.07.2018).

5 Электронные компоненты [Электронный ресурс]. – Режим доступа: https://ru.wikipedia.org/wiki/Электронные компоненты (дата обращения 01.07.2018).

6 Компоненты активные и пассивные электронные [Электронный ресурс]. – Режим доступа:<http://www.nod-pcba.com/news/613-ru.html> (дата обращения 01.07.2018).

7 Что такое SMD компоненты и зачем они нужны [Электронный ресурс]. – Режим доступа: <https://vsbot.ru/lektronika/chto-takoe-smd-komponenty.html> (дата обращения 01.07.2018).

8 DIP [Электронный ресурс]. – Режим доступа:<https://ru.wikipedia.org/wiki/DIP> (дата обращения 01.07.2018).

9 Резистор [Электронный ресурс]. – Режим доступа: <https://ru.wikipedia.org/wiki/Резистор> (дата обращения 01.07.2018).

10 Резистор. Сопротивление резистора. Маркировка резисторов [Электронный ресурс]. Режим доступа: [http://beam-robot.ru/electronics\\_for\\_beginners/resistor.php](http://beam-robot.ru/electronics_for_beginners/resistor.php) (дата обращения 01.07.2018).

11 Маркировка SMD резисторов [Электронный ресурс]. – Режим доступа: [https://mculab.ru/blog/raznoe/markirovka-smd-rezistorov-oboznachenie-smd-rezistorov-tablitsa](https://mculab.ru/blog/raznoe/markirovka-smd-rezistorov-oboznachenie-smd-rezistorov-tablitsa-onlajn.html)onlain.html (дата обращения 01.07.2018).

12 Электрический конденсатор [Электронный ресурс]. – Режим [доступа: http://catcut.](http://catcut.net/cskO)net/cskO (дата обращения 01.07.2018).

13 Конденсатор [Электронный ресурс]. – Режим доступа:<http://catcut.net/hskO> (дата обращения 01.07.2018).

14 Маркировка конденсаторов [Электронный ресурс]. – Режим доступа: [https://go](https://go-radio.ru/marking-capacitor.html)[radio.ru/marking-capacitor.html](https://go-radio.ru/marking-capacitor.html) (дата обращения 01.07.2018).

15 Катушки индуктивности. [Электронный ресурс]. – Режим [доступа: http://catcut.n](http://catcut.net/H4rO)et/H4rO (дата обращения 01.07.2018).

16 Дроссель на схеме – для чего нужны дроссели и их цветовая маркировка: понятие и принцип действия [Электронный ресурс]. – Режим доступа: [https://esr-](https://esr-energy.ru/raznoe/drossel-na-sxeme-dlya-chego-nuzhny-drosseli-i-ix-cvetovaya-markirovka-ponyatie-i-princip-dejstviya.html) [energy.ru/raznoe/drossel-na-sxeme-dlya-chego-nuzhny-drosseli-i-ix-cvetovaya-markirovka](https://esr-energy.ru/raznoe/drossel-na-sxeme-dlya-chego-nuzhny-drosseli-i-ix-cvetovaya-markirovka-ponyatie-i-princip-dejstviya.html)[ponyatie-i-princip-dejstviya.html](https://esr-energy.ru/raznoe/drossel-na-sxeme-dlya-chego-nuzhny-drosseli-i-ix-cvetovaya-markirovka-ponyatie-i-princip-dejstviya.html) (дата обращения 01.07.2018).

17 Виды и типы smd элементов. Маркировка SMD. [Электронный ресурс]. – Режим доступа: [https://polarize.ru/programmy/vidy-i-tipy-smd-elementov-markirovka-smd](https://polarize.ru/programmy/vidy-i-tipy-smd-elementov-markirovka-smd-rukovodstvo-dlya/)[rukovodstvo-dlya/](https://polarize.ru/programmy/vidy-i-tipy-smd-elementov-markirovka-smd-rukovodstvo-dlya/) (дата обращения 01.07.2018).

18 Транзистор. [Электронный ресурс]. Режим доступа: <http://catcut.net/U5zO> (дата обращения 01.07.2018).

19 Транзистор – полупроводниковый элемент, устройство. Как транзистор работает, из чего состоит, для чего нужен [Электронный ресурс]. Режим доступа: [http://www.xtechx.ru/c40-visokotehnologichni-spravochnik-hitech-book/transistor-element-kak](http://www.xtechx.ru/c40-visokotehnologichni-spravochnik-hitech-book/transistor-element-kak-rabotaet/)[rabotaet/](http://www.xtechx.ru/c40-visokotehnologichni-spravochnik-hitech-book/transistor-element-kak-rabotaet/) (дата обращения 01.07.2018).

20 Транзисторы – основные параметры и характеристики, маркировка транзисторов [Электронный ресурс]. Режим доступа: [https://radiostorage.net/1670-tranzistory](https://radiostorage.net/1670-tranzistory-osnovnye-parametry-i-harakteristiki-markirovka-tranzistorov.html)[osnovnye-parametry-i-harakteristiki-markirovka-tranzistorov.html](https://radiostorage.net/1670-tranzistory-osnovnye-parametry-i-harakteristiki-markirovka-tranzistorov.html) (дата обращения 01.07.2018).

21 Диод [Электронный ресурс]. – Режим доступа: <https://ru.wikipedia.org/wiki/%D0%94%D0%B8%D0%BE%D0%B4> (дата обращения 01.07.2018).

22 Диоды – характеристики, обозначение и маркировка диодов. [Электронный ресурс]. Режим доступа: [https://radiostorage.net/1669-diody-harakteristiki-oboznachenie-i](https://radiostorage.net/1669-diody-harakteristiki-oboznachenie-i-markirovka-diodov.html)[markirovka-diodov.html](https://radiostorage.net/1669-diody-harakteristiki-oboznachenie-i-markirovka-diodov.html) (дата обращения 01.07.2018).

23 Маркировка транзистор и диодов – Европейская система PRO-ELECTRON. [Электронный ресурс]. - Режим доступа: <http://rcl-radio.ru/?p=839> (дата обращения 01.07.2018).

24 Интегральная схема [Электронный ресурс]. Режим доступа: <http://catcut.net/AJLO> (дата обращения 01.07.2018).

25 Маркировка импортных микросхем [Электронный ресурс]. – Режим доступа: [https://cdodra.ru/raznovidnosti/marking-of-imported-microcircuits-in-general-terms-the-name](https://cdodra.ru/raznovidnosti/marking-of-imported-microcircuits-in-general-terms-the-name-of-digital-circuits-is.html)[of-digital-circuits-is.html](https://cdodra.ru/raznovidnosti/marking-of-imported-microcircuits-in-general-terms-the-name-of-digital-circuits-is.html) (дата обращения 01.07.2018).

26 Основы технологии и оборудование для поверхностного монтажа. [Электронный ресурс]. – Режим доступа: [http://www.elinform.ru/articles\\_4.htm](http://www.elinform.ru/articles_4.htm) (дата обращения 01.07.2018).

27 Калиниченко Н.П., Викторова М.О. Атлас дефектов паяных соединений. – Томск: ТПУ, 2012. 83 с., ил. [Электронный ресурс]. – Режим доступа: [https://vk.com/doc10943591\\_560534556?hash=zT92z2fiwFaINrZUR001xywLLvDfIseMN58St](https://vk.com/doc10943591_560534556?hash=zT92z2fiwFaINrZUR001xywLLvDfIseMN58StxhuVZ8) [xhuVZ8](https://vk.com/doc10943591_560534556?hash=zT92z2fiwFaINrZUR001xywLLvDfIseMN58StxhuVZ8) (дата обращения 01.07.2018).

Приложение А

# СТАНОВЛЕНИЕ ФАКУЛЬТЕТОВ ТОМСКОГО ГОСУДАРСТВЕННОГО УНИВЕРСИТЕТА СИСТЕМ УПРАВЛЕНИЯ И РАДИОЭЛЕКТРОНИКИ

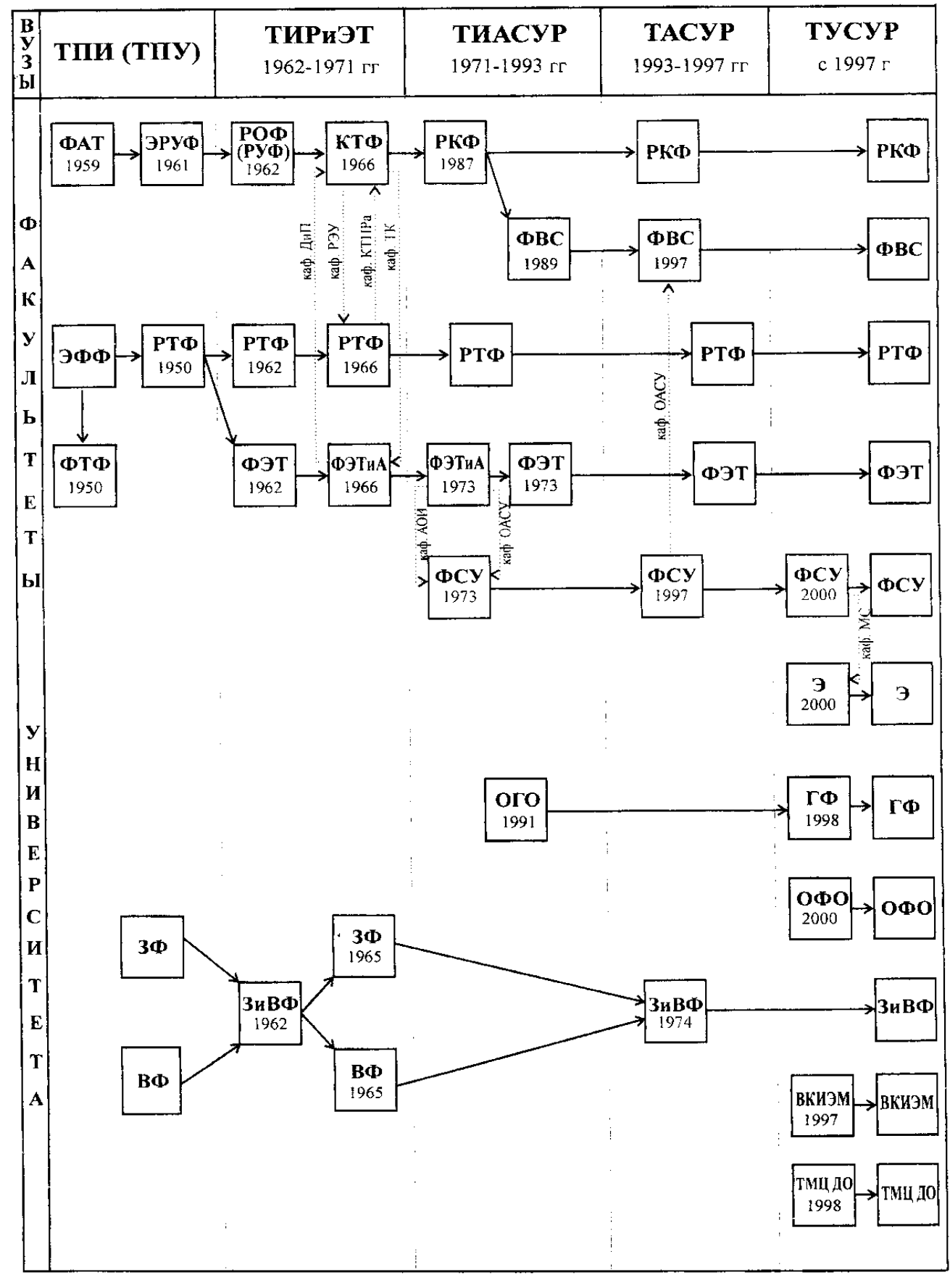

#### **Наименования вузов**

- ТПИ (ТПУ) Томский политехнический институт (Томский политехнический университет)
- ТИР и ЭТ Томский институт радиоэлектроники и электронной техники
- ТИАСУР Томский институт автоматизированных систем управления и радиоэлектроники
- ТАСУР Томская государственная академия систем управления и радиоэлектроники
- ТУСУР Томский государственный университет систем управления и радиоэлектроники

#### **Наименования факультетов**

- ЭФФ электрофизический факультет
- ФТФ физико-технический факультет
- РТФ радиотехнический факультет
- ФАТ факультет автоматики и телемеханики
- ЭРУФ факультет электрорадиоуправления
- ЗФ заочный факультет, ВФ вечерний факультет
- РОФ (РУФ) факультет радиооборудования, факультет радиоуправления
- ФЭТ факультет электронной техники
- ЗиВФ заочный и вечерний факультет
- КТФ (РКФ)— конструкторско-технологический факультет (радиоконструкторский факультет
- ФЭТиА факультет электронной техники и автоматики
- РКФ радиоконструкторский факультет
- ФСУ факультет систем управления
- ФВС факультет вычислительных систем
- ОГО отделение гуманитарного образования
- ЭФ экономический факультет
- ГФ гуманитарный факультет
- ОФО отделение фундаментального образования
- ВКИЭМ высший колледж информатики, электроники и менеджмента

ТМЦ ДО (ФДО) — Томский межвузовский центр дистанционного образования (факультет дистанционного обучения)

# Приложение Б

# СТАНОВЛЕНИЕ ПРОФИЛИРУЮЩИХ<br>И ВЫПУСКАЮЩИХ КАФЕДР УНИВЕРСИТЕТА

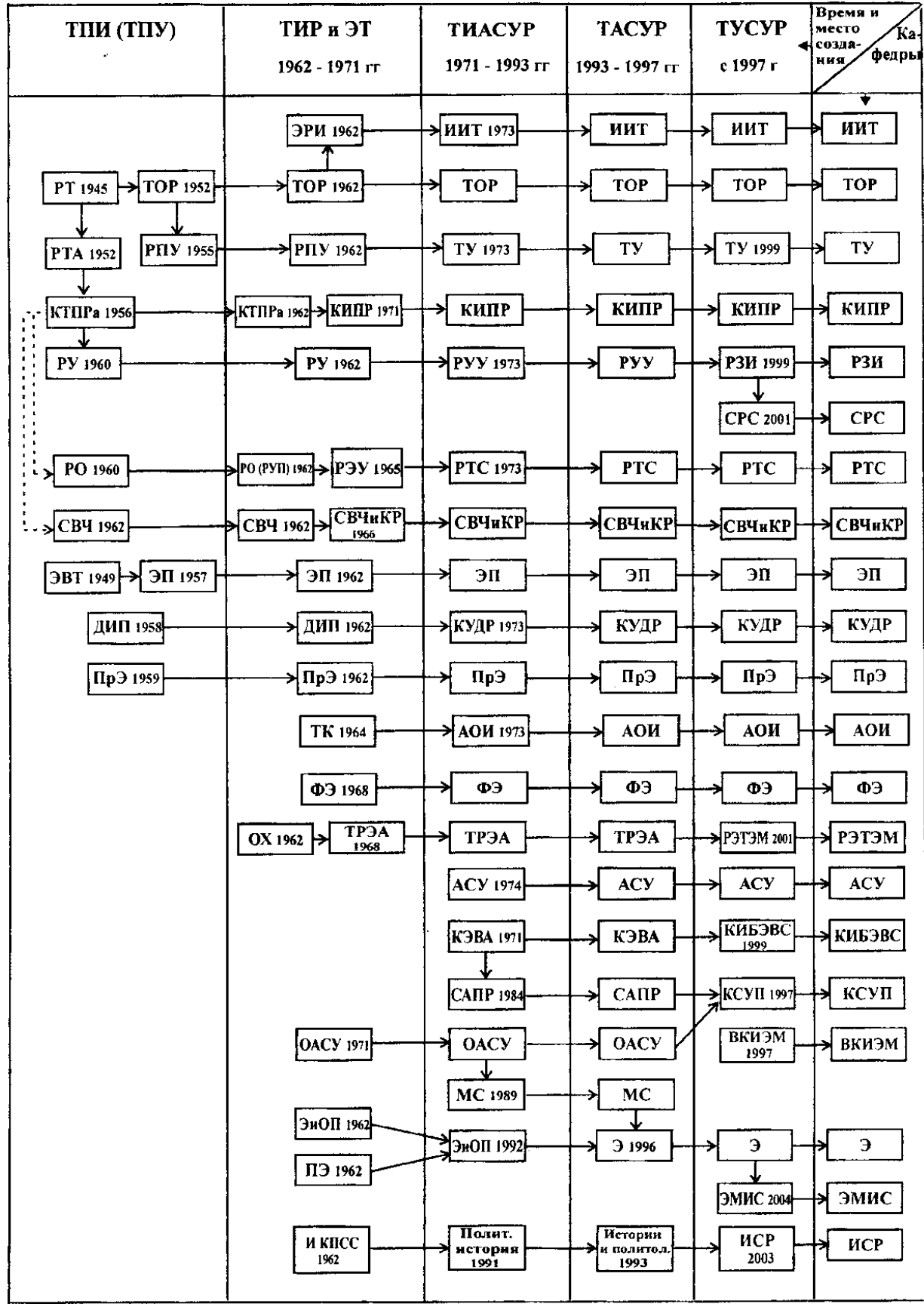

#### Наименования профилирующих (выпускающих) кафедр

- ЭРИ ИИТ ЭСАУ Электрорадиоизмерений, Информационно-измерительной техники, Электронных средств автоматизации и управления
- РТ Радиотехники
- ТОР Теоретических основ радиотехники
- РПУ ТУ ТУ Радиопередающих устройств, Телевизионных устройств, Телевидения и управления
- РТА КТПРа КИПР Радиотехнической аппаратуры, Конструирования и технологии производства радиоаппаратуры, Конструирования и производства радиоаппаратуры
- РУ РУУ РЗИ Радиоприемных устройств. Радиоприемных и усилительных устройств. Радиоэлектроники и зашиты информации
- СРС Средств радиосвязи
- РО РУП РЭУ РТС Радиооборудования, Радиоуправления, Радиоэлектронных устройств, Радиотехнических систем
- СВЧ СВЧиКР Сверхвысоких частот, Сверхвысокочастотной и квантовой ралиотехники
- ЭВТ ЭП Электровакуумной техники, Электронных приборов
- ДиП КУДР Диэлектриков и полупроводников, Кафедра узлов и деталей радиоаппаратуры
- ПрЭ Промышленной электроники
- ТК АОИ Технической кибернетики, Автоматизации обработки информации
- ФЭ Физической электроники
- ОХ ТРЭА РЭТЭМ Общей химии (Химии). Технологии ралиоэлектронной аппаратуры, Радиоэлектронных технологий и экологического мониторинга
- АСУ Автоматизированных систем управления
- КИБЭВС Комплексной информационной безопасности электронно-вычислительных систем
- КСУП Компьютерных систем в управлении и проектировании
- $\Theta$  Экономики
- ЭМИС Экономической математики, информатики и статистики
- ИСР Истории и социальной работы

## Приложение В Политика РКФ в области качества образования

Принято Ученым советом РКФ **УТВЕРЖДАЮ** 20 мая 1999 г., Декан РКФ впервые в истории вузов России О.Е.Троян

### **Политика**

#### **радиоконструкторского факультета в области качества образования**

**Наша миссия** – **подготовка специалистов с повышенным потенциалом творчества и социальной мобильности в современном изменчивом мире:**

На научном фундаменте факультета и его кафедр, на конкретных задачах радиоэлектроники и экологического мониторинга **наш выпускник обучен общим методам менеджмента, научных исследований, проектирования, технологии и эксплуатации сложного оборудования, что позволяет рассчитывать на успех в любой деятельности.**

#### **Наши цели и принципы:**

1 **Мы открыты для Вас, наши будущие коллеги!**

2 Мы стремимся обеспечить **качество образования на международных принципах, определенных стандартами серии ISO 9000.**

3 Строго следуя Государственным образовательным стандартам, мы стремимся к **расширению целевой подготовки в разнообразных формах за разумные цены.**

4 Мы гарантируем студенту содействие в формировании и реализации **индивидуальной образовательной траектории.**

5 Ни одного отступления от декларированного минимума требований к уровню подготовки. **Только лучше!**

6 Общество ждет от нас умелых работников, ориентированных на действие. **Экспериментируй первым!**

7 Мы не заставляем студента заниматься как можно **больше.** Мы требуем, чтобы он делал свое дело как можно **лучше,** проявляя **профессионализм и ответственность**.

8 Обучение эффективным методам автоматизации интеллектуального труда – неотъемлемая часть нашего образования. **Не освоил компьютер – не будешь допущен к защите диплома!**

9 Трудности требуют от нас **активности и находчивости**.

10 **Успехи вознаграждаются**, нарушения учитываются. Вознаграждение должно быть моральным и денежным одновременно.

11 Материальные проблемы не должны мешать нам **быть культурными людьми**.

12 Старшие вправе рассчитывать на уважение и почтение, младшие – на понимание, поддержку и защиту.

13 Студенты должны иметь основание доверять мотивам и честности научнопедагогических работников, а все вместе – руководству факультета и его кафедр.

#### 14 **Руководство отвечает за создание среды, в которой раскрываются ценности факультета.**

15 Руководство должно обеспечивать гармонизацию интересов образовательного процесса и личных интересов научно-педагогических работников, способствовать постоянному повышению их квалификации.

16 **Мы приветствуем взаимодействие студента или работника с руководителем любого уровня.**

17 **Нашу Политику мы готовы совершенствовать вместе с Вами.**